**[Министерство науки и высшего образования](https://ru.wikipedia.org/wiki/%D0%9C%D0%B8%D0%BD%D0%B8%D1%81%D1%82%D0%B5%D1%80%D1%81%D1%82%D0%B2%D0%BE_%D0%BD%D0%B0%D1%83%D0%BA%D0%B8_%D0%B8_%D0%B2%D1%8B%D1%81%D1%88%D0%B5%D0%B3%D0%BE_%D0%BE%D0%B1%D1%80%D0%B0%D0%B7%D0%BE%D0%B2%D0%B0%D0%BD%D0%B8%D1%8F_%D0%A0%D0%BE%D1%81%D1%81%D0%B8%D0%B9%D1%81%D0%BA%D0%BE%D0%B9_%D0%A4%D0%B5%D0%B4%D0%B5%D1%80%D0%B0%D1%86%D0%B8%D0%B8) [Российской Федерации](https://ru.wikipedia.org/wiki/%D0%9C%D0%B8%D0%BD%D0%B8%D1%81%D1%82%D0%B5%D1%80%D1%81%D1%82%D0%B2%D0%BE_%D0%BD%D0%B0%D1%83%D0%BA%D0%B8_%D0%B8_%D0%B2%D1%8B%D1%81%D1%88%D0%B5%D0%B3%D0%BE_%D0%BE%D0%B1%D1%80%D0%B0%D0%B7%D0%BE%D0%B2%D0%B0%D0%BD%D0%B8%D1%8F_%D0%A0%D0%BE%D1%81%D1%81%D0%B8%D0%B9%D1%81%D0%BA%D0%BE%D0%B9_%D0%A4%D0%B5%D0%B4%D0%B5%D1%80%D0%B0%D1%86%D0%B8%D0%B8) Федеральное государственное автономное образовательное учреждение высшего образования «Уральский федеральный университет имени первого Президента России Б.Н.Ельцина» Уральский энергетический институт кафедра «Турбины и двигатели»**

ДОПУСТИТЬ К ЗАЩИТЕ

Зав. кафедрой \_\_\_\_\_\_\_\_\_\_\_\_\_\_\_ Ю.М.Бродов

«\_\_\_\_\_\_»\_\_\_\_\_\_\_\_\_\_\_\_\_\_\_\_\_\_\_\_\_\_2020 г.

#### **ОЦЕНКА ТЕХНИЧЕСКОГО СОСТОЯНИЯ ГАЗОТУРБИННЫХ УСТАНОВОК В СОСТАВЕ ГАЗОПЕРЕКАЧИВАЮЩИХ АГРЕГАТОВ**

МАГИСТЕРСКАЯ ДИССЕРТАЦИЯ По направлению 13.04.03 – Энергетическое машиностроение

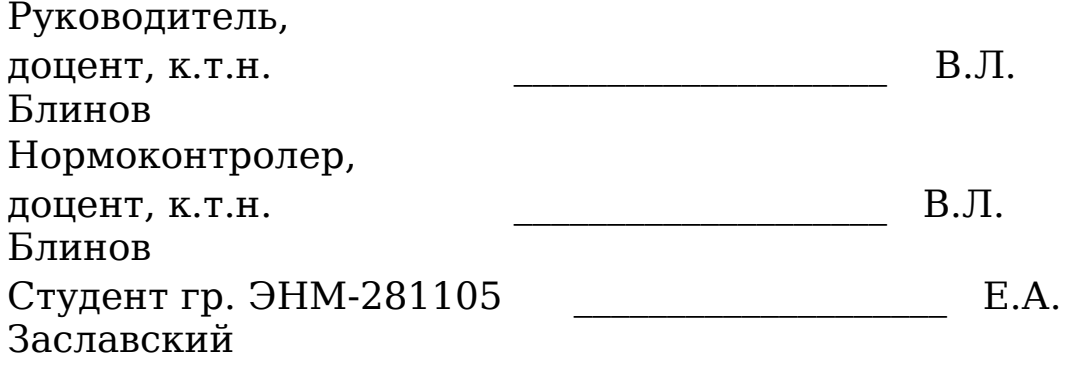

Екатеринбург 2020

# **СОДЕРЖАНИЕ**

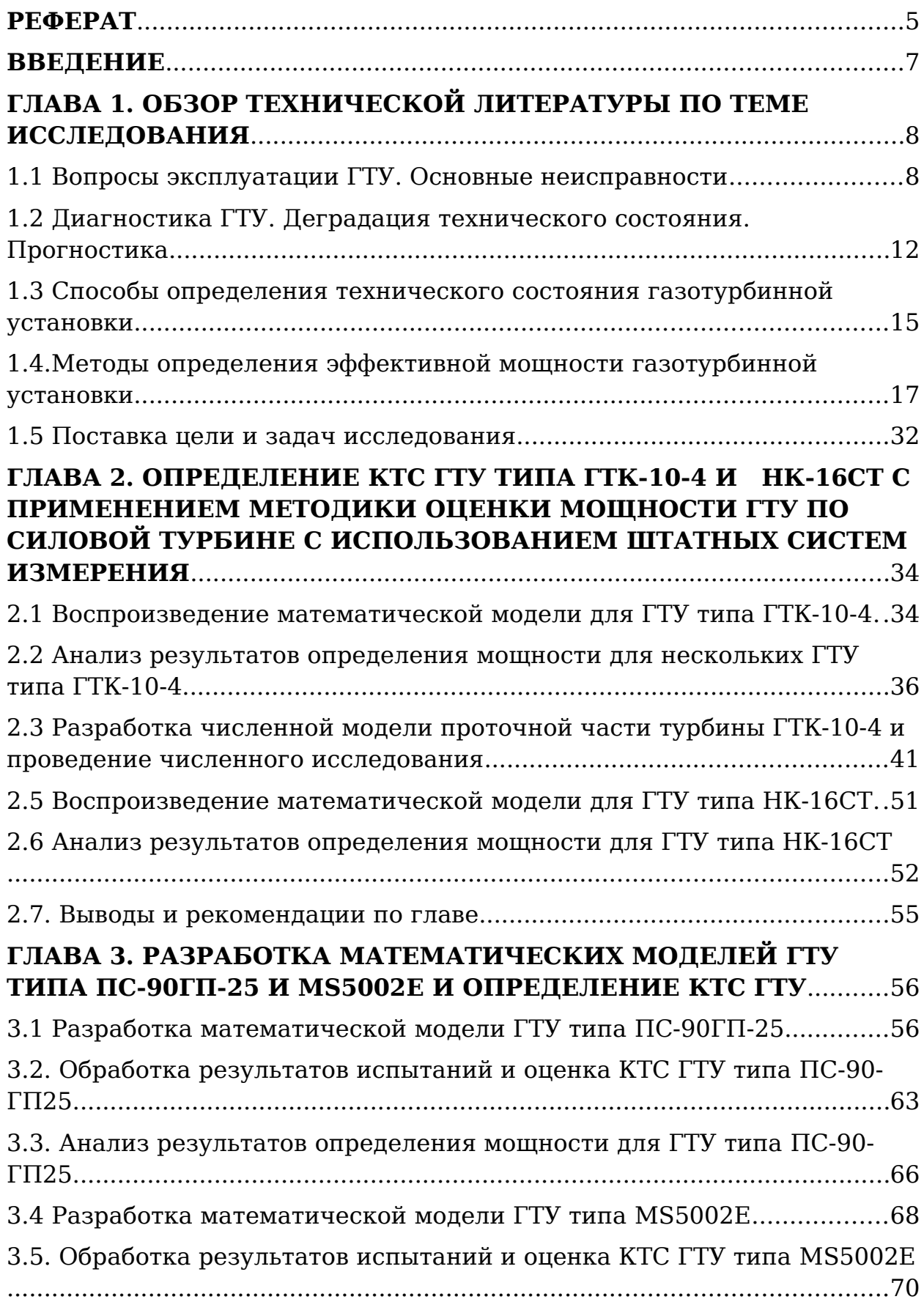

<span id="page-3-0"></span>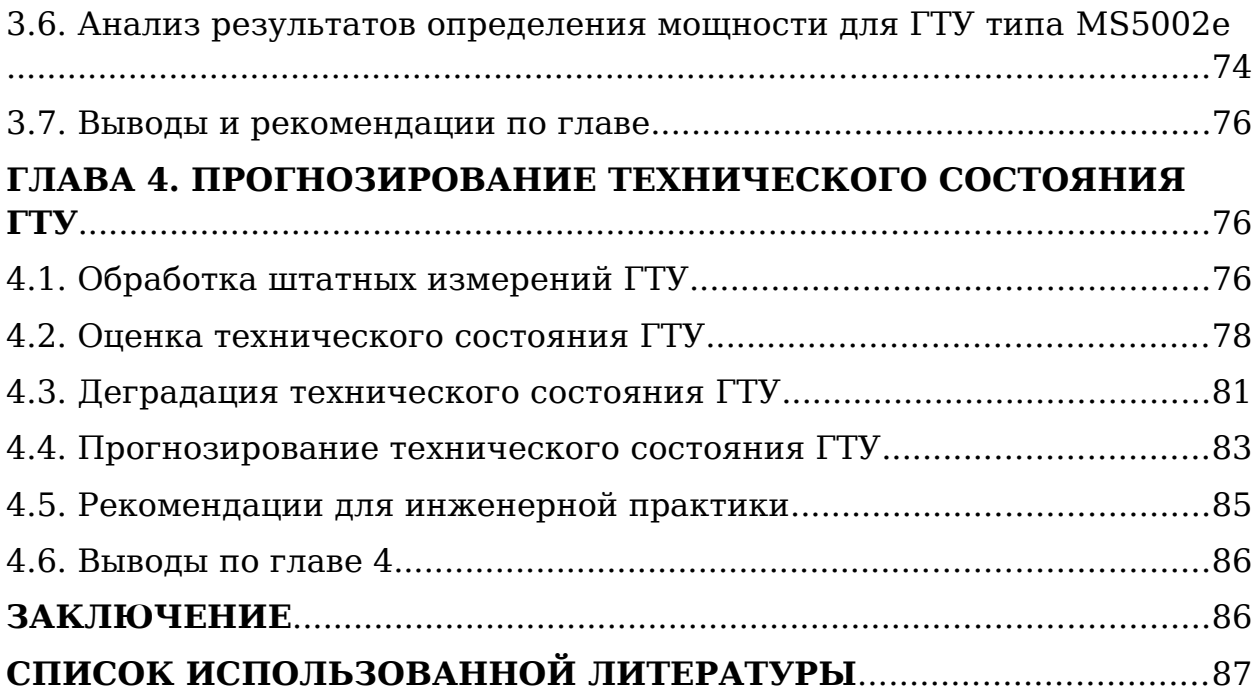

#### **РЕФЕРАТ**

Диссертация состоит из 92 страниц, 42 рисунков, 20 таблиц. В состав диссертации входит введение, основная часть из 4 глав и заключение. Для написания диссертации использован 54 литературный источник.

В данной диссертации в качестве объекта исследования были выбраны газоперекачивающие агрегаты с двигателем типа НК-16СТ, ГТК-10-4, ПС-90ГП-25, MS5002e. Предложены алгоритмы определения эффективной мощности по штатноизмеряемым параметрам для ГТУ типа ПС-90ГП-25 и MS5002e. Разработанные алгоритмы реализованы в программной среде Excel при помощи языка программирования VisualBasicforApplications (VBA). Определенны коэффициенты технического состояния агрегатов типа НК-16СТ, MS5002e, ГТК-10-4, ПС-90ГП-25. Выведены зависимости изменения степени реактивности и КПД ступеней ГТУ ГТК-10-4 на переменных режимах работы для уточнения методики определения эффективной мощности и КПД ГТУ по штатным параметрам. Даны рекомендации по применению разработанных математических моделей в условиях эксплуатации.

Ключевые слова: газотурбинные установки; газоперекачивающие агрегаты; техническое состояние; эффективная мощность.

# **ПЕРЕЧЕНЬ УСЛОВНЫХ ОБОЗНАЧЕНИЙ, ИНДЕКСОВ И СОКРАЩЕНИЙ**

Условные обозначения:

N – мощность (вид определяется индексом);

- η коэффициент полезного действия (КПД);
- G массовый расход;

n – частота вращения;

T – температура в К;

ε – степень сжатия;

Р – давление;

H – энтальпия, теплоперепад;

F – площадь;

v – условный коэффициент расхода;

q – доля утечки;

ϕ– коэффициент скорости сопел;

ξ– коэффициент гидравлических потерь по тракту.

Индексы:

охл – охлаждение;

ут – утечки;

топ – топливо;

e- эффективный;

пр – приведенный параметр (при  $t_{\text{B}}$ = +15 °С и  $P_{\text{a}}$  =0,1013 МПа);

тр – трение;

к – компрессор;

т – турбина;

мех – механический;

в.д – высокого давления;

1,2 – ТВД, ТНД соответственно.

Сокращения:

ГПА – газоперекачивающий агрегат;

ГГПА – газотурбинный газоперекачивающий агрегат;

КТС – коэффициент технического состояния;

ГТУ – газотурбинная установка;

ГТС – газотранспортная система;

КПД – коэффициент полезного действия;

КС – камера сгорания, компрессорная станция;

ЦБК – центробежный компрессор;

ССТ – свободная силовая турбина;

ГТД – газотурбинный двигатель;

ТВД, ТНД – турбина высокого давления, турбина низкого давления;

КВД, КНД – компрессор высокого давления, компрессор низкого давления;

МГ – магистральный газопровод;

ИКМ – измеритель крутящего момента;

БИКМ – бесконтактный измеритель крутящего момента;

ТГ – топливный газ;

САУ – система автоматического управления;

ОК – осевой компрессор;

СА – сопловой аппарат;

НИЛ – научно-исследовательская лаборатория.

#### <span id="page-7-0"></span>**ВВЕДЕНИЕ**

Россия обладает самыми большими запасами природного газа в мире [1,36]. Основные месторождения расположены на значительном удалении от основных регионов потребления доставка, к которым осуществляется по протяженным газопроводам. Транспортировка газа по ним сопровождается существенными затратами газа на собственные нужды (7,4%) от объёмов транспортировки [2], из которых около 82% это затраты на топливный газ газоперекачивающих агрегатов (ГПА). В качестве основного типа привода ГПА наибольшее распространение получили газотурбинные газоперекачивающие агрегаты (ГГПА) (около 80% парка ПАО «Газпром»).

Целью энергосберегающей политики ПАО «Газпром» на 2011-2020 гг. является эффективное использование энергетических ресурсов. Достижение этой задачи невозможно без определения коэффициента технического состояния (КТС) газотурбинной установки (ГТУ) нахождение, которого связано с эффективной мощностью и КПД ГТУ. Знание КТС ГТУ позволяет снизить затраты топливноэнергетических ресурсов и повысить надежность эксплуатации ГТУ и газотранспортной системы (ГТС) в целом за счет [3-4,34,35]:

эффективной эксплуатации ГПА, из-за наличия информации о фактическом состоянии парка ГПА и о характеристиках агрегата в процессе эксплуатации;

‒ повышения выходных показателей эффективности ГПА (КПД и мощности) в межремонтный период путем

 $\mathsf{R}$ 

принятия мер по устранению выявленных неисправностей на работающих ГПА;

‒ перехода от системы планово-предупредительных ремонтов к ремонту по фактическому состоянию, что позволяет увеличить ресурс парка ГПА до ремонтов и сократить затраты на ремонт;

‒ оценки качества проведенного ремонта.

Цель исследования заключается в разработке математических моделей ГТУ, уточнении методики определения мощности по параметрам силовой турбины и определения коэффициентов технического состояния газотурбинных установок на примере двигателей: ГТК-10-4; НК-16СТ; ПС-90ГП-25; MS5002e.

# <span id="page-8-1"></span>**ГЛАВА 1. ОБЗОР ТЕХНИЧЕСКОЙ ЛИТЕРАТУРЫ ПО ТЕМЕ ИССЛЕДОВАНИЯ**

### <span id="page-8-0"></span>**1.1 Вопросы эксплуатации ГТУ. Основные неисправности**

Газотурбинная установка состоит из сложных, очень дорогих и точных элементов, работающих в условиях высокого давления и температуры газа. Отказ или ухудшение эксплуатационных характеристик двигателя сильно влияет на его работу. Производительность ГТУ в значительной степени зависит от производительности компонентов газового тракта, а именно компрессора, камеры сгорания (КС) и турбины [31]. Эксплуатационные характеристики (располагаемая мощность и эффективный КПД) компонентов могут быть ухудшены в связи с установлением различных случаев неисправностей,

таких как загрязнение, эрозия, изменение радиальных зазоров в проточных частях, коррозия и другие повреждения [29]. Возникновение этих неисправностей приводит к отклонениям измеряемых параметров двигателя. Чтобы избежать этих неисправностей и сохранить свои лучшие характеристики, газовая турбина должна иметь механизм, который может выявлять, классифицировать и количественно оценивать возникающие неисправности двигателя как можно раньше. Это поможет операторам принять меры для восстановления нормальной работы двигателя. Изменение производительности может быть связано с внепроектной эксплуатацией. То есть из-за изменения нагрузки, температуры окружающей среды или изменения подачи топлива. Аналогично, изменение эффективности может быть вызвано ухудшением производительности или неисправностью[30].

Неисправности классифицируются:

 По причинам, обуславливающим возможность возникновения:

- конструкторские (неудачные проектные решения, несовершенный выбор параметров контроля и защит). Поэтапно устраняются в процессе доводки;

- технологические (определяются уровнем конкретных производств, технологичностью конструкции);

- связанные с качеством используемых материалов;

- монтажные (связанные с ошибками при транспортировке и/ или монтаже);

- эксплуатационные (связаны с кондиционностью рабочих сред: воздуха, топливного газа, технологического газа, масла, внешними эксплуатационными условиями);

- определяемые плохим качеством и несвоевременностью проведения технического обслуживания и ремонтновосстановительных работ;

- обусловленные ошибками и/или нарушением режима, допущенными при эксплуатации.

По характеру проявления:

- приводящие к внезапным отказам;

- приводящие к постепенным отказам.

По виду технического состояния:

- влияющие на надежность работы (Приводят к отказам прочностного характера вызывающим, как правило, вторичные разрушения элементов конструкции ГПА.);

- влияющие на эффективность функционирования (Отражаются на топливно-энергетических показателях ГПА, характеризующих агрегат как газотранспортную единицу: располагаемая мощность, КПД и т.п. и приводят к отказам, выражающимся в превышении предельно допустимых отклонений от установленных норм. Снижение топливноэнергетических показателей проявляется, в конечном счете, в уменьшении работы, передаваемой транспортируемому газу).

 По отношению к функциональным узлам и системам  $\Gamma \Pi A$ 

- неисправности привода;

- неисправности компрессора (нагнетателя);

- неисправности соединяющих узлов (мультипликаторы, промвалы и т.п.);

- неисправности системы крепления агрегата;

- неисправности вспомогательных систем (масляная, регулирования, антиобледенения и т.д.).

Основные виды неисправностей, характерных для ГПА, с указанием эксплуатационных причин их возникновения и характера проявления приведены в таблице 1.1. Стрелки указывают на направление изменения параметра при условии одинаковой эффективной мощности для ГТУ и одинакового отношения объёмного расхода к частоте вращения для центробежного компрессора (ЦБК).

Таблица 1.1 – Вид, основные причины и характер проявления неисправностей [12]

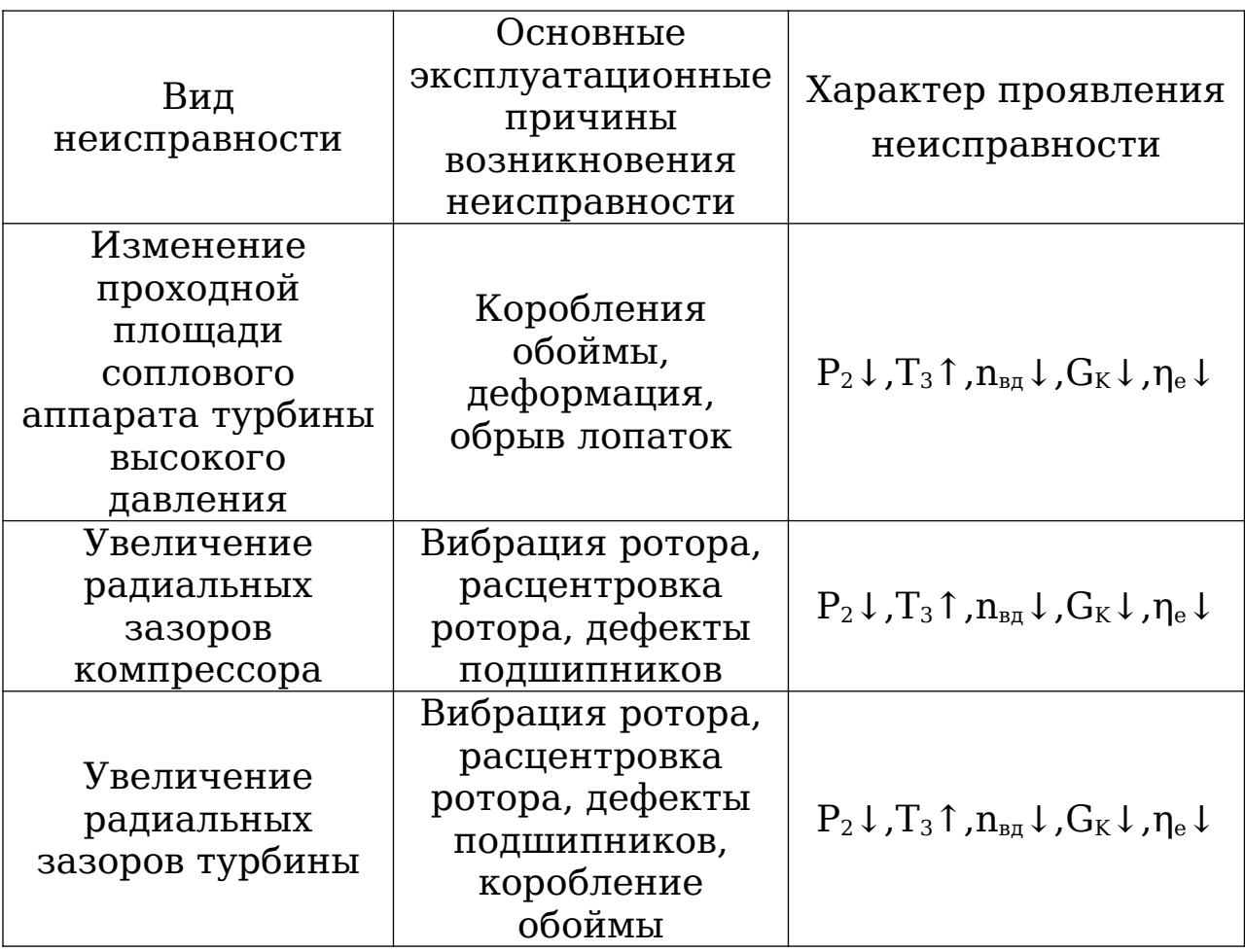

Таблица 1.1 – Продолжение таблицы

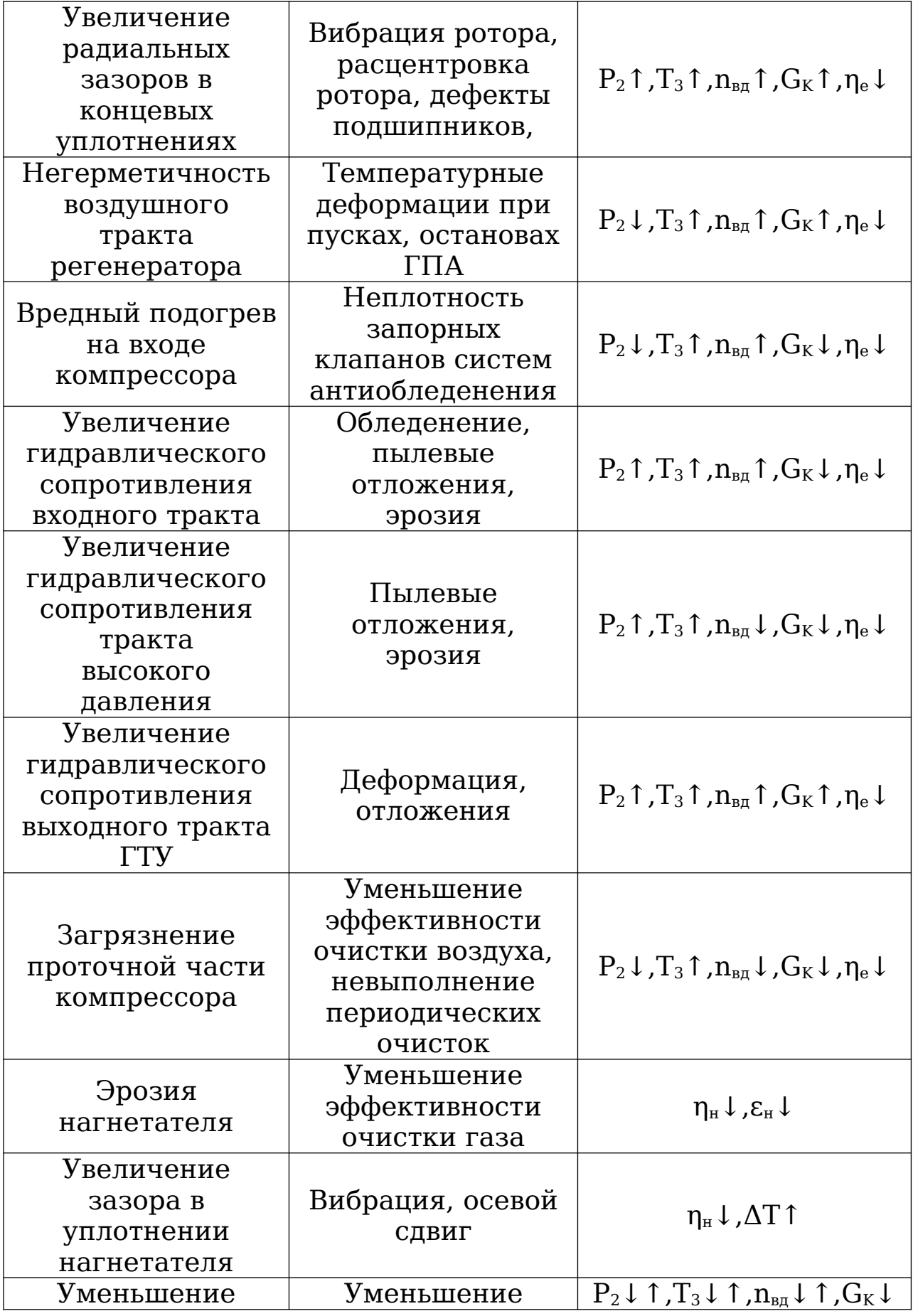

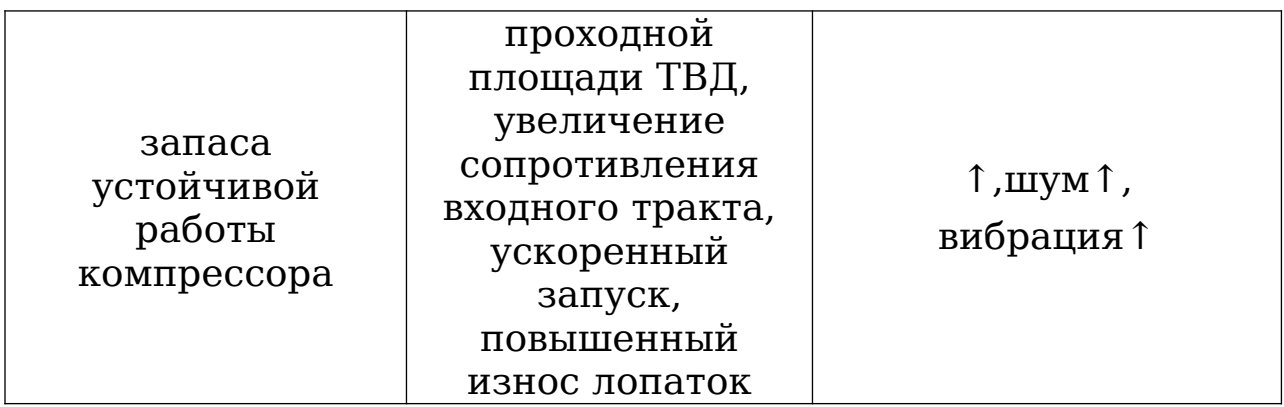

Таблица 1.1 – Окончание таблицы

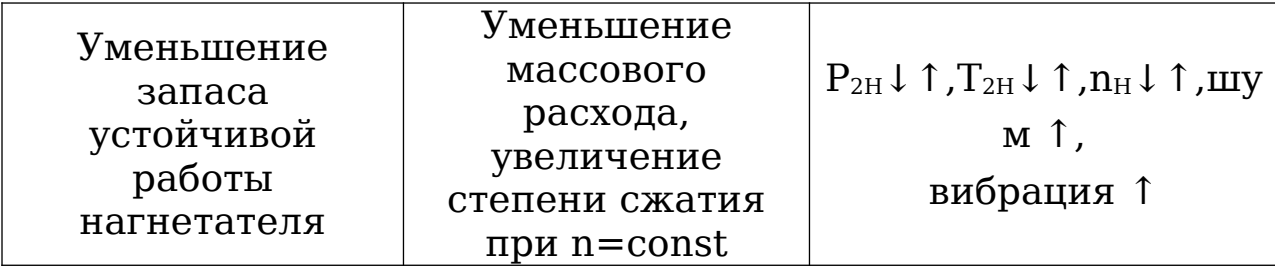

Как видно из таблицы 1.1, неисправности проточных частей ГПА проявляются в изменении р<sub>4</sub>,  $T_1$ ,  $n_e$ , частоты вращения ротора высокого давления n<sub>в.д</sub>, расхода воздуха через компрессор  $G_{\kappa}$ , КПД нагнетателя  $n_{\kappa}$ , степень сжатия  $\varepsilon_{\kappa}$ и разницы температур  $\Delta T$  в ЦБК, давления р<sub>2н</sub> и температуры Т2н на выходе нагнетателя, а также в изменении уровня шума и вибрации.

Стоит заметить, что все виды указанных неисправностей в основном, проявляются в изменении термогазодинамических параметров ГТУ, то есть могут быть идентифицированы на базе методов параметрической диагностики ГПА.

<span id="page-14-0"></span>**1.2 Диагностика ГТУ. Деградация технического состояния. Прогностика.** 

Внедрение технической диагностики ГПА с газотурбинным приводом составляющих основную часть общей энерговооруженности газовой отрасли нашей страны позволит решить такие ключевые проблемы как повышение качественного уровня агрегатов, повысить эффективность и надежность функционирования газотранспортной системы, уменьшит затраты топливно-энергетических ресурсов, сократит сроки освоения и затрат на эксплуатацию.

Использование методов и средств диагностирования и прогнозирования технического состояния на всех стадиях жизненного цикла ГПА позволит:

- обеспечить контроль процесса создания ГПА на всех стадиях разработки, и тем самым обеспечив соответствие паспортных выходных показателей агрегатов на период начала их серийного выпуска;

- перейти от традиционной системы плановопредупредительных ремонтов к ремонту по фактическому состоянию, что способствует увеличению ресурса парка ГПА до ремонтов, позволяет сократить затраты на ремонт, уменьшить потребность в запасных частях и ремонтном персонале, повысить качество ремонта;

- принимать своевременные меры по устранению выявленных неисправностей на работающих ГПА, тем самым повысив стабильность значений выходных показателей эффективности ГПА (располагаемая мощность и эффективный КПД).

- обеспечить повышение эффективности функционирования агрегатов в составе газопроводов и газопроводной системы в целом, за счёт перехода к управлению технологическим

процессом и газопроводами с учётом фактического состояния ГПА;

- уменьшить вероятность отказов и тем самым повысить безопасность труда и исключить последствия материального характера;

- повысить коэффициент использования ГПА;

-обеспечить информацией о фактическом состоянии парка ГПА и о характеристиках агрегатов в процессе эксплуатации, потребной для дальнейшего совершенствования конструкции и эксплуатации ГПА в процессе модернизации и при разработке новых типов агрегатов[28].

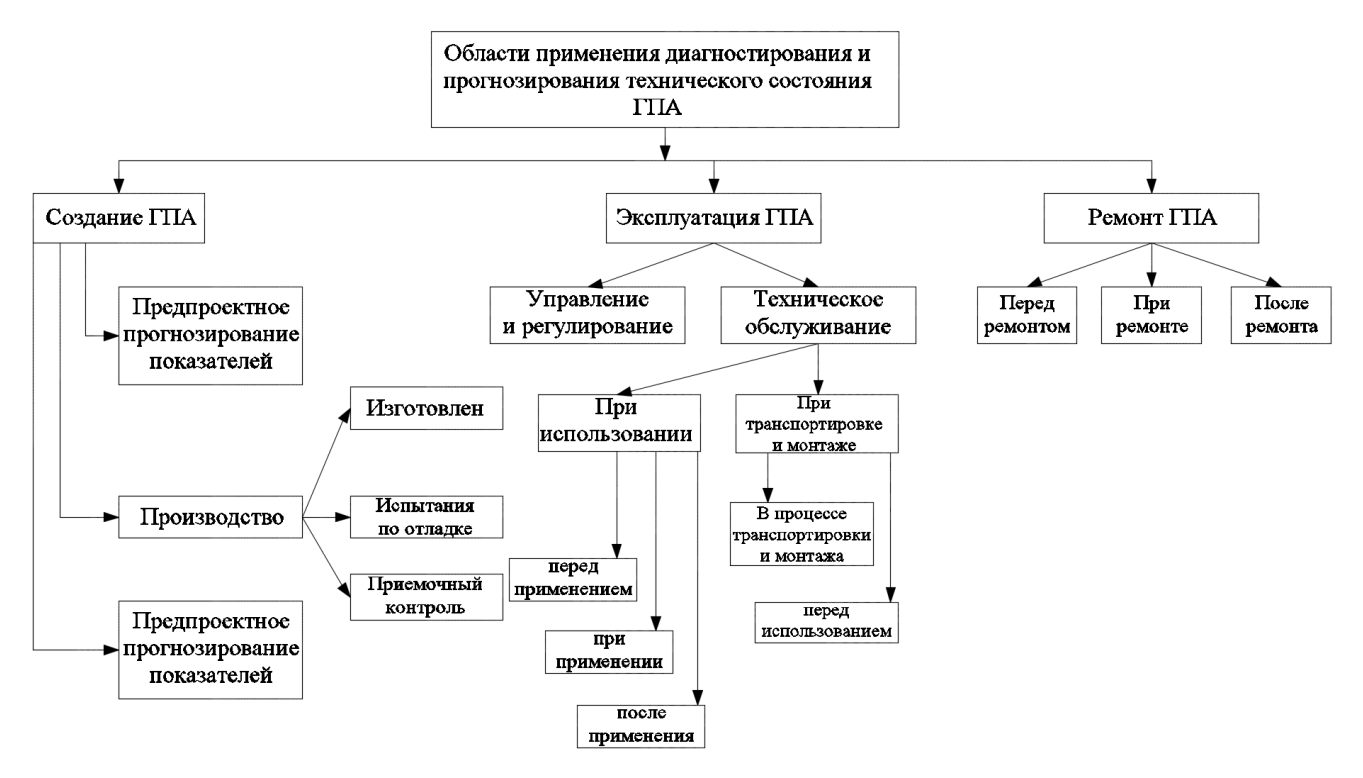

Рисунок 1. Области применения диагностирования и прогнозирования технического состояния ГПА [28]

На изменение технического состояния ГПА оказывает влияние большое число факторов: частота пусков и остановов, интенсивность работы, климатические условия и т.д. Наиболее интенсивный период ухудшения технического состояния агрегата начинается с момента пуска его в

эксплуатацию и до 15-25 тыс. ч работы. Этот период обычно характеризуется повышенной интенсивностью отказов, что связано с недостатками изготовления и сборки агрегата, неудовлетворительным качеством монтажа, конструктивными недостатками и другими факторами. В дальнейшем, после 15-25 тыс. ч наработки, темп ухудшения технического состояния ГТУ существенно замедляется. Анализ ряда работ, посвященных исследованию технического состояния ГПА на газопроводах, позволяет утверждать, что располагаемая мощность ГТУ в межремонтный период может снизиться на 10-20 %, эффективный КПД на 5-10 % [32].

## <span id="page-17-0"></span>**1.3 Способы определения технического состояния газотурбинной установки**

Под техническим состоянием будем понимать совокупность свойств объекта, подверженных изменению в процессе его «жизненного цикла», характеризуемую в определенный момент времени показателями, прогнозируемыми на начальной стадии проектирования и установленными нормативно-технической документацией объект, формирующую номенклатуру и допустимые пределы количественных и качественных характеристик, определяющих исправность, работоспособность и правильное функционирование объекта [2].

Техническое состояние ГПА оценивается с использованием коэффициентов технического состояния. Для этого необходимо достоверно определить фактические значения эффективной мощности и КПД ГТУ, а также

политропный КПД центробежного компрессора. Наиболее точную информацию по перечисленным параметрам возможно получить только на основании анализа результатов испытаний ГПА. Обработку результатов испытаний, возможно проводить по различным методикам.

Критериями оценки технического состояния ГТУ принято использовать предложенные ООО «Газпром ВНИИГАЗ» коэффициенты технического состояния по расходу топливного газа, мощности и КПД. Определение КТС ГТУ по мощности выполняют с использованием индивидуальных фактических параметров ограничения каждой ГТУ[25]:

$$
K_{Ne} = \frac{N_{e_H np}^{\phi}}{N_{e0}},
$$

(1)

где Nфенпр – эффективная фактическая мощность ГТУ, работающая на номинальном режиме, приведенная к стандартным станционным условиям,

$$
N_{\text{eh np}}^{\phi} = N_{\text{eh}} \sqrt{\frac{T_{\text{ex0}}}{T_{\text{ex}}}} \frac{p_{a0}}{p_a},
$$

(2)

Ne0 – номинальная паспортная мощность ГТУ; Neн – эффективная действительная мощность ГТУ, работающей на номинальном режиме; Твх0 , Твх – значения температуры воздуха на входе в осевой компрессор при стандартных и действительных условиях; ра0, ра – давление атмосферного воздуха при стандартных станционных условиях и действительное давление атмосферного воздуха; Та0 – температура атмосферного воздуха, К.

Стандартные станционные условия определяются параметрами воздуха на входе осевого компрессора: абсолютное давление – ра0 = 760 мм. рт.ст = 1,013 $\cdot$ 105 Па; температура - Твх0 = 288,16 К; относительная влажность – 60% (ГОСТ 5200-2007).

Коэффициент технического состояния ГТУ по эффективному КПД определяется как отношение фактического эффективного КПД ГТУ в

номинальном режиме работы ηен к номинальному паспортному эффективному КПД установки ηе0

$$
K_{\eta_e} = \frac{\eta_{\scriptscriptstyle eH}}{\eta_{\scriptscriptstyle e0}}\,,
$$

Коэффициент технического состояния газотурбинной установки по расходу топливного газа КТГ определяется по соотношению

(3)

$$
K_{TT} = \frac{B_{m\omega nnp}}{B_{m\omega 0}},
$$
\n(4)

где Втг н пр – приведенный действительный расход топливного газа в номинальном режиме

$$
B_{m2 \;H \; np} = B_{m2 \;H} \sqrt{\frac{T_{\text{ex}}}{T_{\text{ex}}}} \cdot \frac{p_{a0}}{p_a} \cdot \frac{Q_{\text{HD}}}{Q_{\text{HD}}},\tag{5}
$$

Втг0 – расход топливного газа в ГТУ, находящейся в идеальном техническом состоянии и работающей в номинальном режиме, определяется либо по результатам заводских теплотехнических испытаниях ГТУ, либо из паспорта установки; Втг н пр – значение действительного расхода топливного газа в номинальном режиме; Qнр0, Qнр – номинальное и действительное значения низшей теплоты сгорания топливного газа, Qнр0 =33488 кДж/м3 [5].

Если в компрессорном цехе организованы индивидуальные (поагрегатные) замеры топливного газа с достаточной точностью, то удобнее использовать КТС по расходу топливного газа. Зачастую точные данные по расходу топливного газа каждого ГПА отсутствуют, поэтому большое применение получил метод КТС по мощности. Для оценки КТС по эффективному КПД ГТУ знать и расход топливного газа и мощность ГТУ. Таким образом, точное определение эффективной мощности ГТУ в процессе эксплуатации является необходимым условием для оценки и прогнозирования её технического состояния.

### <span id="page-19-0"></span>**1.4.Методы определения эффективной мощности газотурбинной установки**

На сегодняшний день разработано большое количество методов определения мощности ГТУ в процессе эксплуатации. Наибольшее распространение получили методы оценки мощности ГТУ по мощности, потребляемой приводимым агрегатом, определения мощности с применением измерителя крутящего момента, а также различные термогазодинамические модели ГТУ, позволяющие определять мощность установки на различных режимах. Каждый из подходов характеризуется своей точностью и имеет ряд особенностей, определяющих целесообразность их применения.

## **1.4.1.Определение эффективной мощности газотурбинной установки по параметрам работы центробежного компрессора**

Большое распространение ввиду своей универсальности (пригоден для любых типов ГПА), а также относительной простоты реализации получил метод разработанный ООО «Газпром ВНИИГАЗа» [6], в котором эффективная мощность ГТУ определяется по расходу и разности энтальпий природного газа сжимаемого центробежным газовым компрессором. Для этого необходимо знать температуру и давление компримируемого газа на входе и выходе ЦБК, а так же его состав. Определение параметров процесса политропного сжатия газа в ЦБК может производиться как методом «энтальпий», так и методом Шульца.

Для определения коэффциента сжимаемости используется модифицированное уравнение состояния «Бенедикта-Вэбба-Рабина» (BWR) в приведённой форме:

$$
Z^3 - Z^2 - Z \left( \frac{a_1}{\tau} - \frac{a_2}{\tau^2} - \frac{a_3}{\tau^4} \right) \cdot \pi - \left( \frac{a_4}{\tau^2} - \frac{a_5}{\tau^3} + \frac{a_6}{\tau^5} \right) \pi^2 = 0,
$$

(6)

где *а*<sup>i</sup> – коэффициенты апроксимации;

π – приведённое давление;

τ – приведённая температура.

Расход газа через ЦБК определяется путем использования замеряемого перепада давлений на сужающем устройстве, в роли которого выступает конфузор. Объёмный и массовый расходы газа на входе в ЦБК определяются по зависимостям:

$$
Q_H = A \sqrt{\frac{\Delta p_K}{\rho_{1K}}} \, ,
$$

(7)

$$
G_{H} = A \sqrt{\Delta p_{K} \cdot \rho_{1K}},
$$

(8)

где Q*H* – объёмный расход м<sup>3</sup> /мин; G*H* –массовый расход кг/мин; Δ*рк* – перепад давлений на конфузоре, кг/м<sup>2</sup> ; *ρ1к* – плотность газа на входе в конфузор, кг/м $^3$ , А - коэффициент расхода конфузора, м<sup>2,5</sup>/мин [7].

Существенное влияние на точность определения потребляемой мощности оказывает точность измерения температуры и расхода технологического газа. Следует отметить, что одной из проблем данного метода является отсутствие индивидуальных для ГПА замерных узлов. Так же, данный метод требует определения коэффициента конфузорности, который невозможно определить без более точного измерительного оборудования, ко всему прочему, данный коэффициент со временем отклоняется от

первоначального значения в связи, с чем возникает необходимость повторной градуировки.

### **1.4.2.Применение обобщенных зависимостей ГТУ при определении коэффициентов технического состояния**

Во ВНИИГАЗе на основе обобщения теплотехнических испытаний газоперекачивающих агрегатов эксплуатируемых на компрессорных станциях магистрального газопровода (МГ) были предложены приведенные характеристики газотурбинных установок старого поколения.

Номенклатура и основные энерготехнологические параметры испытуемых агрегатов приведены в таблице 1.2.

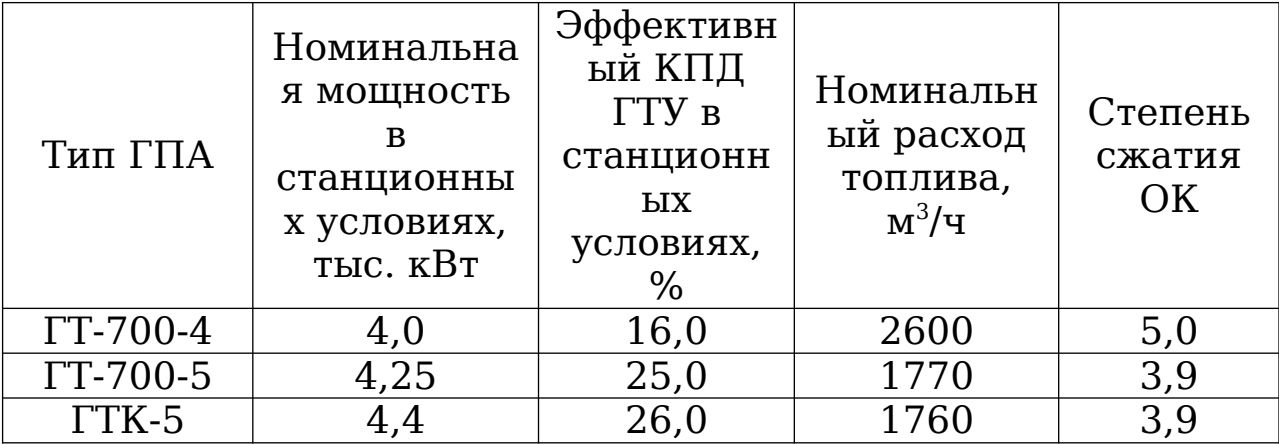

Таблица 1.2 –Типы и паспортные характеристики ГТД

| ГТ-750-6                      | 6,0  | 27,0 | 2320 | 4,6  |
|-------------------------------|------|------|------|------|
| $\Gamma$ T-6-750              | 6,0  | 24,0 | 2600 | 6,0  |
| TTH-6                         | 6,3  | 24,0 | 2730 | 6,0  |
| $\Gamma$ ПА-Ц-6,3             | 6,3  | 22,5 | 2920 | 7,8  |
| <b>TTH-9-750</b>              | 10,0 | 19,0 | 5500 | 4,6  |
| ΓTK-10-2                      | 10,0 | 28,0 | 3720 | 4,4  |
| ГТК-10-3                      | 10,0 | 28,0 | 3720 | 4,4  |
| ΓTK-10-4                      | 10,0 | 29,0 | 3600 | 4,4  |
| $\Gamma$ <sub>T</sub> $A$ -10 | 10,0 | 26,5 | 3930 | 10,3 |
| $\Gamma$ TK-16                | 16,0 | 25,0 | 6670 | 7,5  |

Таблица 1.2 – Окончание таблицы

По данным характеристикам были получены следующие аналитические зависимости:

• относительная приведенная эффективная мощность от температуры продуктов сгорания за турбиной газогенератора:

$$
\overline{N}_{\textit{emp}}\!=\!1\!-\!4\textit{,} 2\!\cdot\!(1\!-\!\overline{T}_{\textit{1np}})\!\cdot\!\overline{T}_{\textit{1np}}
$$

(9)

• относительный эффективный КПД от относительной приведенной эффективной мощности ГТУ:

$$
\overline{\eta}_e\text{=}\frac{\overline{N}_{enp}}{1\text{-}0.75\cdot\left(1\text{-}\overline{N}_{enp}\right)}
$$

(10)

Автором [26] данные аналитические зависимости были уточнены с учетом ГТУ нового поколения (таблица 1.3):

• относительная приведенная эффективная мощность от температуры продуктов сгорания за турбиной газогенератора:

$$
\overline{N}_{\text{emp}}=3,571\cdot\overline{T}_{1\,np}-2,571
$$

(11)

• относительный эффективный КПД от относительной приведенной эффективной мощности ГТУ:

$$
\overline{\eta}_e = -0.322 \cdot \overline{N}_{enp}^2 + 0.923 \cdot \overline{N}_{enp} + 0.400
$$

#### (12)

Таблица 1.3 – Типы и паспортные характеристики ГТД нового поколения

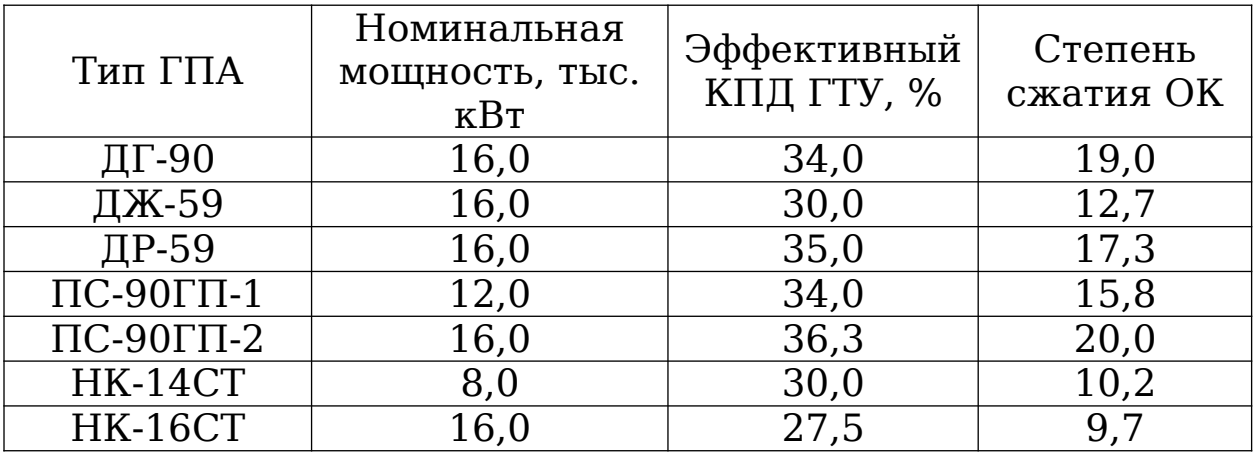

Результаты определения характеристик ГТУ данным методом в зависимости от агрегата могут сильно разниться с действительными значениями.

#### **1.4.3.Определение эффективной мощности газотурбинной установки при помощи измерителя крутящего момента**

Данный метод базируется на соотношении:

 $N = M \cdot \omega$ 

#### (13)

где: N – мощность; M – крутящий момент на валу двигателя;ω – угловая скорость.

Так как *ω*=2 *π*⋅*n ,* зависимость (13) будет иметь вид:

 $N = M \cdot 2 \pi \cdot n$ 

#### (14)

где n - частота вращения силового вала,  $(c^{-1})$ .

Область применения подобного рода измерительных систем и комплексов распространяется на целый ряд промышленного оборудования, среди которого: газотурбинные установки газоперекачивающих агрегатов компрессорных станций магистрального газопровода; гребные валы судов; нагружаемые элементы (зубья шестерен, картер, входной и выходной валы, на которые устанавливаются датчики) силового редуктора вертолетов; силовые турбины газоперекачивающих агрегатов магистральных газопроводов; судовые редукторы; коленчатый вал поршневых двигателей внутреннего сгорания, газомотокомпрессора; рабочее колесо (вал) гидравлических турбин; паровые турбины [8].

Современные измерители крутящего момента (ИКМ) обеспечивают погрешность 1% при определении крутящего момента[9].

Для работы в составе ГПА типа ГТК-10-4 находит применение отечественный бесконтактный измеритель крутящего момента и мощности (БИКМ) производства ООО «НТЦ Космос-Нефть-Газ» (г. Воронеж)[10]. В измерителе использован тензометрический принцип измерения. Конструктивно БИКМ состоит из трёх основных частей:

- неподвижного статора;

- блока обработки;

- датчика, устанавливаемого на промежуточный вал ГПА с элементами связи с неподвижным статором.

Измерение крутящего момента на вращающемся валу основано на преобразовании деформации измерительного участка в сигнал разбаланса тензомоста.

Основными недостатками данного метода являются:

- относительная трудоёмкость по времени на монтаж/перемонтаж;

-техническими условиями предусмотрена перекалибровка после наработки 10 тыс. ч;

-дороговизна в сравнении с косвенными методами [10].

#### **1.4.4.Определение эффективной мощности газотурбинной установки с использованием газодинамических характеристик ЦБК**

Метод [11] является одним из наименее трудоёмких из всех существующих так как предусматривает оперирование при расчётах идентичными, как правило, номинальными по

техническому состоянию характеристиками ЦБК. В действительности в эксплуатационных условиях техническое состояние ЦБК ГПА установленных на КС изменяется в соответствии с индивидуальной наработкой агрегатов неодинаково.

Применение газодинамических характеристик ЦБК для определения расхода газа в большинстве случаев показывает значительные расхождения в полученных данных от действительных значений. Это обусловлено тем, что при получении заводских характеристик в качестве рабочего тела используется воздух, а затем производится пересчет полученных характеристик с воздуха на газ. Также, к неточностям могут приводить ограничения по числу испытаний при большом диапазоне характеристики, отсутствие учета влияния обвязки ЦБК.

Наиболее целесообразно применять метод лишь при проектных расчётах режимов ГПА, КС и газопроводов или, если использовать его для эксплуатационных расчётов, только на пусковые периоды работы газотранспортной системы, когда техническое состояние всех ГПА близко к паспортному значению.

### **1.4.5.Методика расчета мощности и оценки технического состояния газотурбинной утсановки на основе, характеристики «мощность расход-воздуха»**

В основу методики расчета положена экспериментально полученная зависимость эксплуатационной эффективной мощности от перепада на

входном конфузоре компрессора ГТУ (разности, давлений перед входным фланцем компрессора и в наиболее узком сечении канала между фланцем и лопатками компрессора) [12].

$$
N_e = A \cdot K \cdot \Delta P_K^{1,5}
$$
,  $\kappa$ 

(15)

где А – коэффициент входного конфузора компрессора  $(TT-700-5=0.164; \t TTK-5=0.164; \t TT-750-6=0.25; \t TT-6-$ 750=0,151; ГТН-6=0,151; ГТН-6=0,151; ГТК-10=0,292); К – поправочный коэффициент, учитывающий параметры воздуха перед компрессором;  $\Delta P_{\kappa}$  – перепад давлений на входном конфузоре, мм. вод.ст.

$$
K = \left(\frac{1,033}{P_3}\right)^{0,5} \times \left(\frac{T_3}{288}\right)^{0,5},
$$

(16)

Метод не получил широкого распространения в эксплуатации в связи с трудоёмкостью установки конфузорного измерителя мощности на входном устройстве компрессора, жёсткими требованиями к измерению температуры на входе в компрессор и перепада давлений на конфузоре, особенно в зимнее время (измерялся U-образным водяным дифференциальным манометром). Имелась большая вероятность погрешности измерения  $\Delta P_{\kappa}$  из-за возможности запыления всасывающего тракта вследствие большой продолжительности работы ГПА, а также не учёт влияния на конечные результаты утечек по газо-воздушному тракту, особенно для регенеративных ГТУ [13].

### **1.4.6.Метод оценки располагаемой мощности и коэффициента технического состояния по сдвигу характеристики газотурбинной установки**

Один из методов, который не использует данные по работе центробежного компресса природного газа, является метод оценки располагаемой мощности ГТУ и КТС по сдвигу характеристики ГТУ [14].

Метод, изложенный автором в работе [14], состоит в следующем. Снимается текущий режим ГТУ, при этом определяется эффективная мощность ГПА, и фактические параметры работы ГТУ (частоты вращения компрессора низкого давления (КНД), температура перед свободной силовой турбиной (ССТ), расход ТГ). Указанные параметры приводятся к нормальным условиям с помощью формул приведения. Далее определяется  $l_i$  – относительные отклонения этих параметров от соответствующих величин из заводской стендовой характеристики данного двигателя при той же величине мощности. Величина относительного отклонения параметра – это отношению фактического параметра к эталонному. Величина эталонного параметра определяются по заводской характеристике в соответствии с фактической приведенной эффективной мощностью. По найденными относительным отклонениям для точек текущего режима выполняется аппроксимация, на основе которой определяются относительные отклонения в соответствии с точками режимов заводской характеристики.

Новые текущие характеристики данного двигателя определяются путем умножения графиков его заводской стендовой характеристики на соответствующие найденные относительные отклонения этих параметров[27].

По полученной текущей характеристике данного двигателя определяется величина располагаемой мощности при максимальных уставочных значениях параметров (частот вращения компрессоров низкого, температуры перед силовой турбиной). КТС определяется по формуле 1.

Предложенный автором метод в статье [14] не требует для определения КТС по мощности достижения параметров номинального режима работы ГТУ, прост в использовании, максимально приспособлен к специфике данных, имеющихся в распоряжении эксплуатирующего персонала.

Соответственно, областью применения данного метода может являться, не только газотранспортная промышленность, но и другие предприятия, где задействованы ГТУ. Кроме того, данный метод возможно реализовать в системе автоматического управления (САУ).

Также мощность ГТУ может быть определена из теплового баланса, составленного для контрольного объема (15). Данный метод сложен для реализации в эксплуатационных условиях, требует дополнительных измерений и применение его для каждой ГТУ практически невозможно[27].

## **1.4.7.Определение эффективной мощности газотурбинной установки по параметрам работы силовой турбины**

В Уральском федеральном университете ведется исследовательский проект[16,33] по определению эффективной мощности ГТУ развиваемой силовой турбиной при помощи использования штатно-измеряемых на ГТУ термодинамических параметров и газодинамических функций для определения расхода газа. Алгоритм метода включает в себя два основных этапа: разработка математической модели ГТУ по параметрам номинального режима работы, а так же проведение и обработка результатов испытаний натурной ГТУ по штатно-измеряемым параметрам с целью определения эффективной мощности и КПД ГТУ, верификация разработанной модели.

Входными данными для математической модели на номинальном режиме работы являются: параметры ГТУ взятые по каталогу, выпущенному ВНИИГАЗом [17] (номинальная мощность  $N_e$ , температура продуктов сгорания на входе в турбину высокого давления (ТВД) Тг, потери давления во входных и выходных патрубках, степень сжатия компрессора, расход топливного газа, расход циклового воздуха, расход продуктов сгорания за свободной силовой турбиной (ССТ), частоты вращения роторов, температура продуктов сгорания после ССТ) рисунок 2.

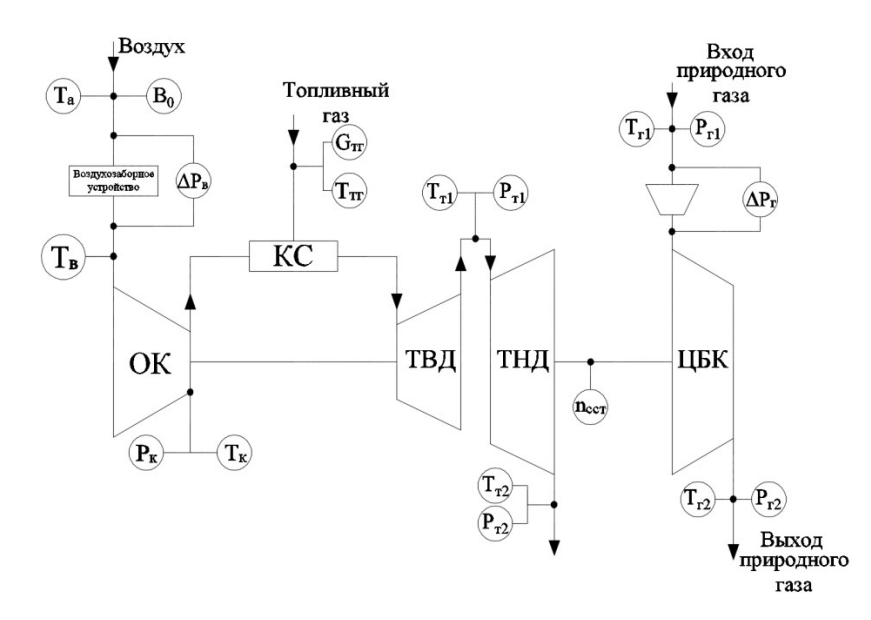

Рисунок. 2. Принципиальная схема измерения параметров двухвальной стационарной ГТУ

Атмосферное давление и температура окружающей среды. Переменные параметры, принимаемые на основании опыта конструирования и эксплуатации (уточняются входе расчета): КПД каждой турбины, КПД камеры сгорания, КПД осевого компрессора, а так же механический КПД. Задается коэффициент учитывающий разницу расхода продуктов сгорания турбин и циклового воздуха компрессора. Коэффициент скорости в лопатках ротора и статора. Принимается геометрия реальной проточной части (диаметры и высоты лопаток).

На этапе расчета термодинамического цикла рассчитываются основные параметры [18]: температура и давление после компрессора, удельная работа сжатия, давление и температура на входе и выходе турбин, степень расширения продуктов сгорания в турбинах, удельная работа расширения, удельная теплоемкость рабочего тела и.т.д.

Задача состоит в том, чтобы добиться приемлемой сходимости между вычисленными параметрами ГТУ на номинальном режиме с данными представленными в

каталоге ВНИИГАЗ. В случае необходимости для лучшего согласования расчета можно изменять некоторые задаваемые параметры (КПД турбин, коэффициент расхода, коэффициенты скорости).

Газодинамический расчет ступени турбины осуществляется согласно разработанному алгоритму с использованием методики, изложенной в [19]. На данном этапе производится расчет полных и статических температур, давлений газа на входе и выходе из каждой ступени турбины, кинематических параметров потока из условия заданной реальной геометрии проточной части и т.д.

Исходными данными для верификации разработанной математической модели являются данные по конкретному режиму работы установки; параметры, принимаемые на этапе расчета модели двигателя на номинальном режиме; ометаемые площади на выходе из соплового аппарата турбин, углы выхода потока из соплового аппарата, степени реактивности на среднем диаметре для каждой ступени ССТ, полученные в ходе газодинамического расчета ступеней турбин на этапе разработки математической модели двигателя.

Обработка результатов теплотехнических испытаний отличается от теплового расчета модели двигателя на номинальном режиме использованием для расчета известных (замеренных при испытаниях) температур и давлений рабочего тела за осевым компрессором, за и перед ССТ, а так же в некоторых случаях пересчетом температуры газа перед ТВД. Это позволяет с достаточной точностью определить

теплотехнические параметры работы каждой ступени турбин и удельную работу ССТ, кДж/кг:

$$
H_e = C_p \cdot T_{T1} \cdot \left(1 - \left(\frac{P_{T1}}{P_{T2}}\right)^{\frac{1-k}{k}} \right) \cdot \frac{G_c}{G_B} \cdot \eta_T \cdot \eta_{MEX}
$$
\n(17)

,

где Cp – удельная теплоемкость продуктов сгорания в рассматриваемом сечении кДж/кг·К; Тт1 – температура продуктов сгорания на входе в рассматриваемую турбину/сечение, К;  $P_{T1}$ ,  $P_{T2}$  – давление на входе и выходе из турбины соответственно,  $\Pi$ а; k - показатель адиабаты;  $G_C$  расход продуктов сгорания в рассматриваемом сечении на номинальном режиме работы ГТУ, кг/с;  $G_B$  – расход воздуха в цикле ГТУ на номинальном режиме работы, кг/с;  $\eta_{\tau}$  адиабатный КПД турбины;  $\eta_{\text{max}}$  – механический КПД турбины.

Целью газодинамического расчета ступеней ССТ на данном режиме является определение параметров необходимых и достаточных для расчета расхода продуктов сгорания через ССТ на конкретном режиме работы ГПА (режиме испытаний).

Для определения эффективной мощности  $\Gamma T Y N_{e^-}$ необходимо рассчитать расход продуктов сгорания через ССТ Gсст. Расчет расхода выполнен с использованием газодинамических функций по следующей зависимости [20,39,40,41]:

$$
G = \frac{mP^i q(\lambda)F}{\sqrt{T^i}}
$$
\n(18)

где  $F$  – ометаемая площадь в рассматриваемом сечении, м 2 ; *T\** – полная температура в рассматриваемом сечении, К;

 $P^*$  – полное давление в рассматриваемом сечении, H/м²; q(λ) – газодинамическая функция приведенной плотности потока массы; постоянный для данного газа коэффициент:

$$
m = \sqrt{\left(\frac{2}{k+1}\right)^{\frac{k+1}{k-1}} \frac{k}{R}},
$$
\n(19)

k – показатель адиабаты при полной температуре газа; ;  $R$  - универсальная газовая постоянная, м $^{2}/\mathrm{c}^{2}\cdot\mathrm{K};$ 

Полное давление в рассматриваемом сечении:

$$
P^{\iota}{=}\frac{P\!\cdot\!C_{a}^{2}}{2\,R\!\cdot\!T\!\cdot\!j^{\iota}|\lambda)}.
$$

(20)

j \* (λ) – газодинамическая функция скоростного напора; Р и Т статическое давление и температура в рассматриваемом сечении, Па; *Сa* – осевая составляющая скорости газа в рассматриваемом сечение, м/с:

$$
C_a = \phi \sqrt{2\cdot(1-\rho)\cdot\frac{H}{\eta}}\cdot\sin\alpha
$$

(21)

где *ϕ* – коэффициент скорости сопловых или рабочих лопаток; ρ – доля теплоперепада срабатываемого в венце перед рассматриваемым сечением, по отношению ко всей ступени [21,22,23]; Н – удельная эффективная работа рассматриваемого сечения, кДж/кг; α – угол выхода потока в абсолютном движении из венца лопаток перед рассматриваемым сечением, град [24,37,38].

Газодинамическая функция скоростного потока:
$$
j^{i}(\lambda) = \frac{k}{k+1} \cdot \lambda^{2} \cdot \left(1 - \frac{k-1}{k+1} \cdot \lambda^{2}\right)^{\frac{1}{k-1}},
$$
\n(22)

Приведённая скорость:

*λ*= *Са акр ,*

Скорость звука в критическом сечении:

$$
a_{\kappa p} = \sqrt{2 \cdot (k/k + 1) \cdot R \cdot T^{\lambda}},
$$

(24)

(23)

Полная температура в рассматриваемом сечении:

*T*  $e^{i} = T +$  $C_a^2$  $2 \cdot C_p$ *,*

 $(25)$ 

Газодинамическая функция приведенной плотности массы потока:

> $q^{\lambda}(\lambda)=\left|\frac{\lambda}{\lambda}\right|$ *k*+1 2 ) 1 *<sup>k</sup>*−<sup>1</sup>⋅*λ*⋅( 1− *k*−1 *k*+1  $\cdot \lambda^2$  $\begin{array}{c} \hline \end{array}$ 1 *<sup>k</sup>*−<sup>1</sup> *,* (26)

Согласно разработанной модели, на этапе обработки результатов теплотехнических испытаний, определяется удельная работа расширения, приходящаяся на ССТ. После чего рассчитывается Nе расч рисунок 3.

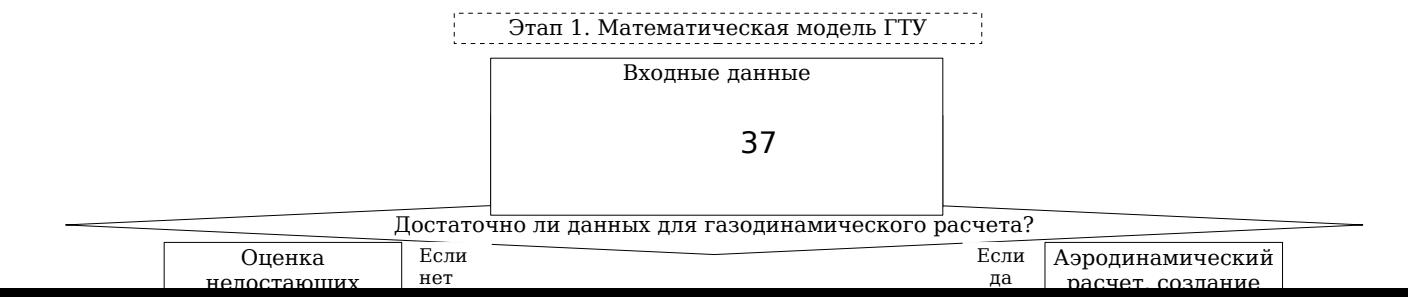

$$
T^{\lambda} = T + \frac{C_a^2}{2 \cdot C_p},
$$

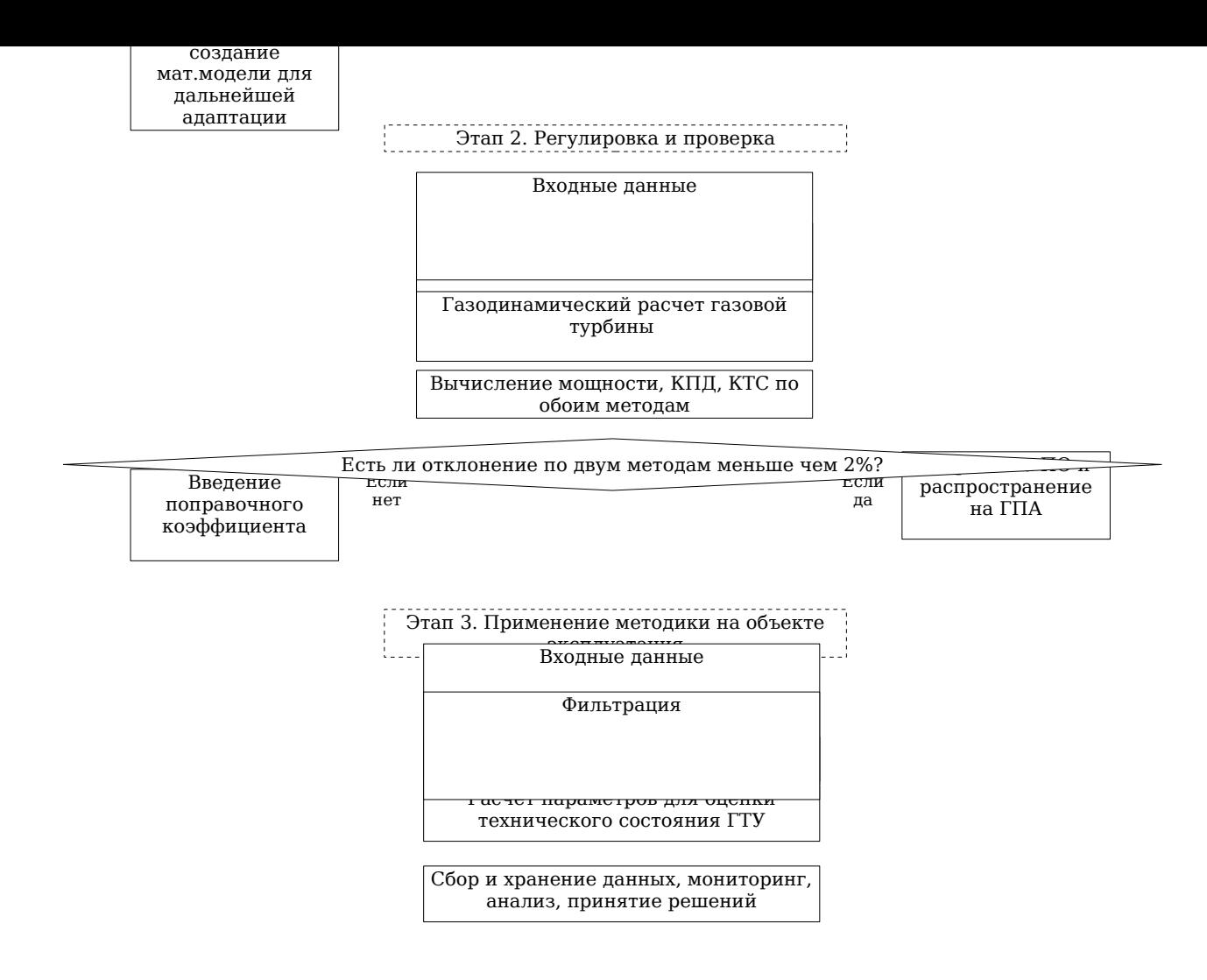

Рисунок. 3. Архитектура оценки технического состояния газотурбинной установки со стандартными измерениями

В случае если рассчитанная согласно разработанной математической модели ГТУ мощность отличается от мощности, определенной по данным эксперимента более чем на 2,5%, производится расчет поправочного коэффициента (коэффициента стеснения) для ГТУ данного типа и корректировка данных модели для перерасчета расхода через ССТ на данном режиме с целью переопределения мощности  $N_{e \text{ pacy}}$ . Необходимость ввода коэффициента связана с использованием в математической модели для расчетов ометаемой лопатками площади (для каждого венца), а не площади горла каждой решетки, что существенно упрощает создание математической модели и позволяет использовать такой подход для разных типов ГТУ. Совпадение результатов с точностью до 2,5% считается приемлемым. Исключением ЯВЛЯЮТСЯ «выпавшие» (недостоверные) точки при эксперименте.

Далее производится окончательный расчет приведенных параметров ГТУ:  $N_{e \text{ mp}}$ ,  $n_{\text{ccm}}$ ,  $G_{TTnp}$ ,  $\eta_{e \text{ mp}}$  для всех режимов установки и определяются однозначные параметры TTY. соответствующие номинальной приведенной температуре газа за турбиной  $T^0_{\tau 2\,\mathrm{m}}$ .

Преимуществом настоящего подхода является исключительно использование штатных измерительных систем ГПА. Однако, стоит отметить, что, ввиду наличия измерений параметров работы **TTY** разных  $<sub>cxem</sub>$ </sub> ПЛЯ различного типа, точность методики для ГТУ разного типа может отличаться (поэтому для каждой ГТУ индивидуально разрабатывается математическая модель на первом этапе). Естественно, чем больше изменений организовано, тем выше точность настоящей методики.

#### 1.5 Поставка цели и задач исследования

Ha основании проведенного анализа научноинформации по теме исследования технической **MOXHO** сделать следующие выводы. С развитием вычислительных мошностей IT-технологий появляется  $\mathbf{M}$ возможность

осуществлять анализ большого числа параметров работы газотурбинных установок и в процессе онлайн осуществлять оценку эффективной мощности и КПД ГТУ, мониторинг технического состояния ГТУ и отдельных ее узлов. Основной проблемой при этом является наличие точных методов определения требуемых параметров, а также точность измерительной аппаратуры. На основании анализа методов определения эффективной мощности ГТУ установлено, что наиболее точные результаты дают методы по определению мощности, потребляемой центробежным нагнетателем, и метод по определению мощности, вырабатываемой силовой турбиной ГТУ. При этом последний метод позволяет использовать только штатно-измеряемые параметры работы установки. Также обе методики можно использовать одновременно, что позволит повысить точность оценки технического состояния ГТУ и исключить недостоверные данные.

Цель исследования заключается в разработке математических моделей ГТУ, уточнении методики определения мощности по параметрам силовой турбины и определения коэффициентов технического состояния газотурбинных установок на примере двигателей: ГТК-10-4; НК-16СТ; ПС-90ГП-25; MS5002e.

Данное направление является актуальным, так как к задачам энергетической политики ПАО «Газпром» относится поддержание высокой надежности транспорта газа и снижение эксплуатационных затрат с использованием инновационных технологий, что может быть реализовано путем мониторинга технического состояния (ТС)

эксплуатируемого оборудования, в то время как двигатели ГТК-10-4 и НК-16СТ составляют основную долю парка ГПА ПАО «Газпром», а ГТУ ПС-90-ГП-25, МS5002е одни из самых современных и перспективных двигателей, внедряемых в газотранспортной отрасли нашей страны.

Для решения поставленной цели решены следующие задачи:

1. Воспроизведены математические модели ГТУ типа ГТК-10-4 и НК-16СТ, проанализированы данные эксплуатации установок;

2. Проведено численное исследование течения рабочего тела в проточной части турбин ГТУ типа ГТК-10-4 и предложены зависимости для уточнения методики определения мощности ГТУ;

3. Разработаны математические модели ГТУ типа ПС-90ГП-25 и MS5002e;

4. Обработаны и проанализированы результаты испытаний ГТУ, определены КТС ГТУ по рассматриваемому подходу;

5. Рассмотрены вопросы оценки и прогнозирования технического состояния ГТУ с использованием рассматриваемой методики, разработаны рекомендации для инженерной практики.

#### **ГЛАВА 2. ОПРЕДЕЛЕНИЕ КТС ГТУ ТИПА ГТК-10-4 И НК-16СТ С ПРИМЕНЕНИЕМ МЕТОДИКИ ОЦЕНКИ МОЩНОСТИ ГТУ ПО СИЛОВОЙ ТУРБИНЕ С ИСПОЛЬЗОВАНИЕМ ШТАТНЫХ СИСТЕМ ИЗМЕРЕНИЯ**

#### **2.1 Воспроизведение математической модели для ГТУ типа ГТК-10-4**

В 1968 году на «Невском машиностроительном заводе имени В.И Ленина» было начато серийное производство газоперекачивающих агрегатов мощностью 10 МВт. Конструктивные особенности агрегатов данного типа являлись дальнейшим развитием удачных конструкторских решений реализованных в агрегатах ГТ-700-5 (экономичность, надежность, высокая ремонтопригодность). Всего для нужд газовой промышленности было выпущено более 1000 агрегатов ГТК-10, более 300 из которых в настоящее время эксплуатируются в ООО «Газпром трансгаз Югорск» [43].

Установка ГТК-10-4 Невского машиностроительного завода имени В.И. Ленина выполнена по двухвальной схеме со свободной силовой турбиной низкого давления, с выходного вала которой снимается крутящий момент на привод нагнетателя и регенератором (рисунок 4) [42].

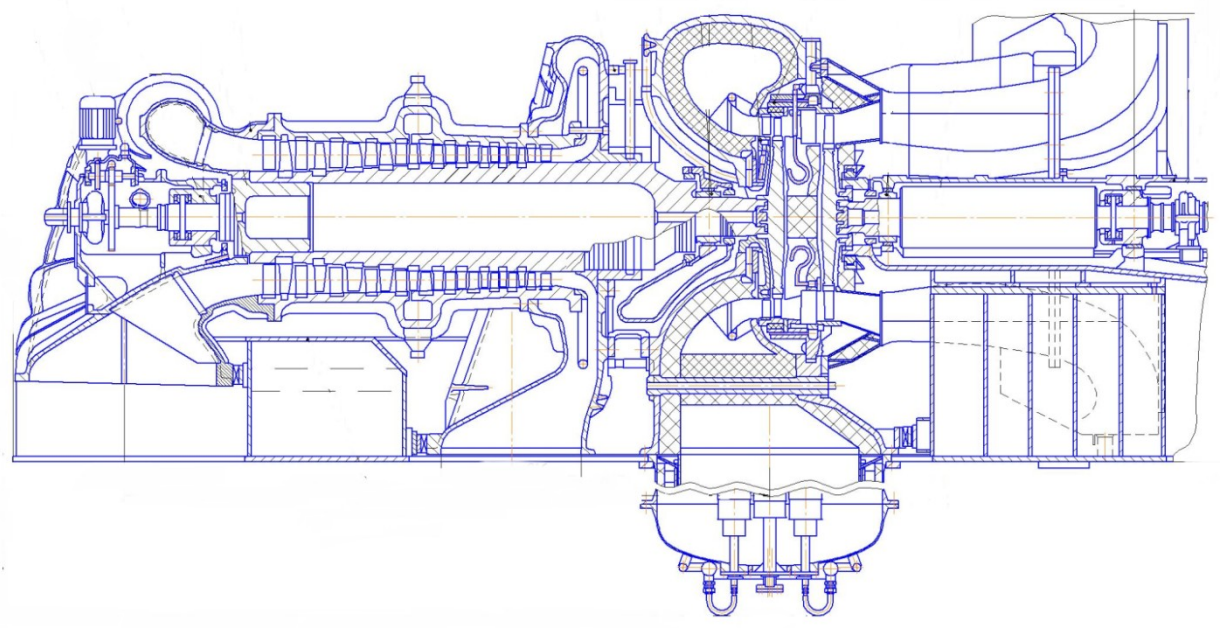

Рисунок 4. Продольный разрез ГТУ ГТК-10-4

Исходными данными для расчета являются данные по конкретному режиму работы установки; параметры, принимаемые на этапе расчета модели двигателя на номинальном режиме; ометаемые площади на выходе из соплового аппарата турбин, углы выхода потока из соплового аппарата, степени реактивности на среднем диаметре для каждой ступени ССТ, полученные в ходе газодинамического расчета ступеней турбин на этапе разработки математической модели двигателя.

На рисунке 4 представлена схема измерения термогазодинамических параметров, на которой указаны основные конструкционные элементы ГПА и параметры, измеряемые на агрегатах с помощью, как штатных приборов, так и специально устанавливаемых измерительных приборов для получения информации, используемой в расчётных методиках [44].

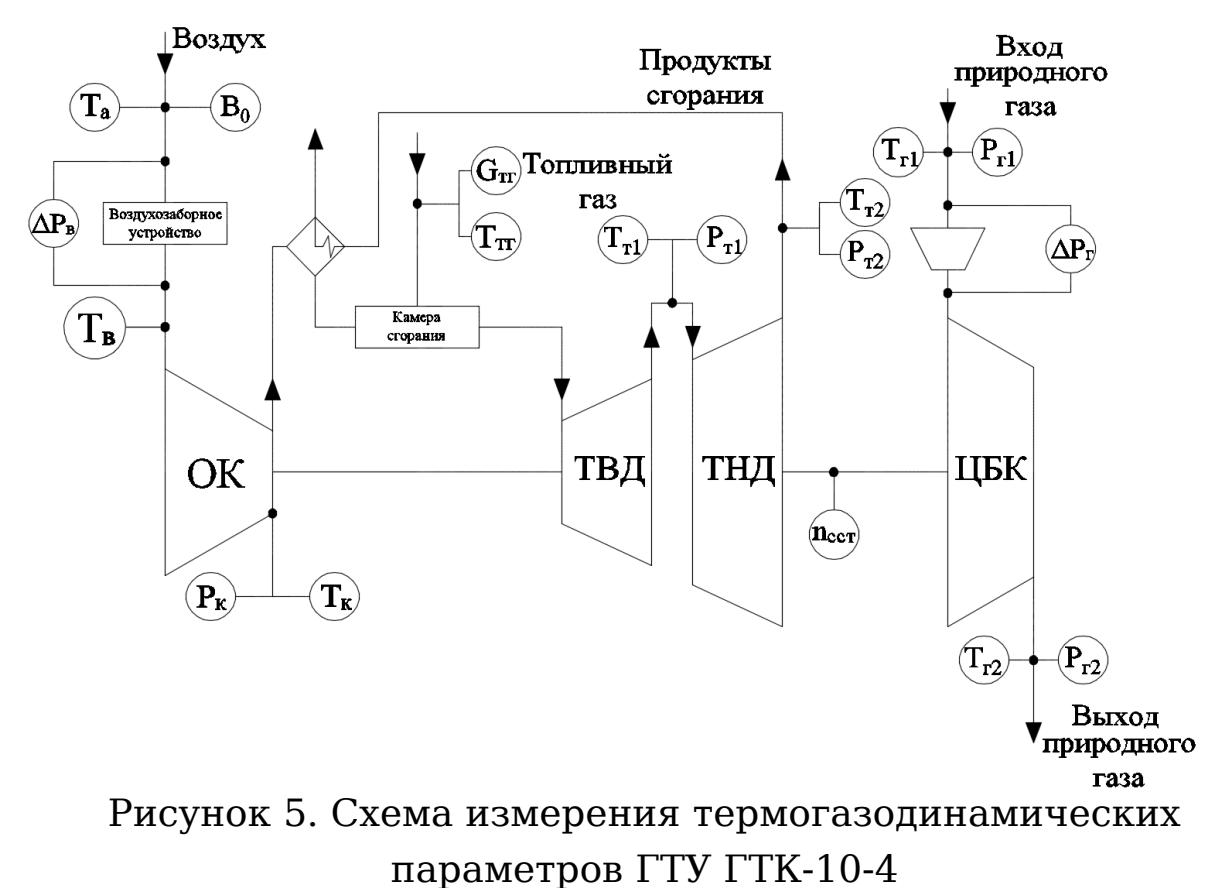

Стоит отметить, что для нахождения температуры продуктов сгорания перед ТВД в математической модели используется следующая формула пересчета:

$$
T_{T1} = 58 \cdot P_{K} + 1, 2 \cdot T_{T2} - 7, 4,
$$

$$
(27)
$$

где *Рк* – давление воздуха за осевым компрессором (ОК), кгс/см<sup>2</sup>, Т<sub>т2</sub> - температура продуктов сгорания за ССТ,  $C^{\circ}$ .

## **2.2 Анализ результатов определения мощности для нескольких ГТУ типа ГТК-10-4**

Описанная математическая модель была опробована на нескольких ГТУ типа ГТК-10-4 . Сравнение показателей эффективной мощности  $(N_{e\text{pace}})$  производилось с методикой ВНИИГАЗА ( $N_{e}$  <sub>эксп</sub>) [6]. На рисунках 6-11 показаны экспериментальные данные для нескольких ГТУ ГТК-10-4. Среднеквадратичные отклонения от методики ВНИИГАЗ для разных ГТУ лежат в пределах 1 – 5%.

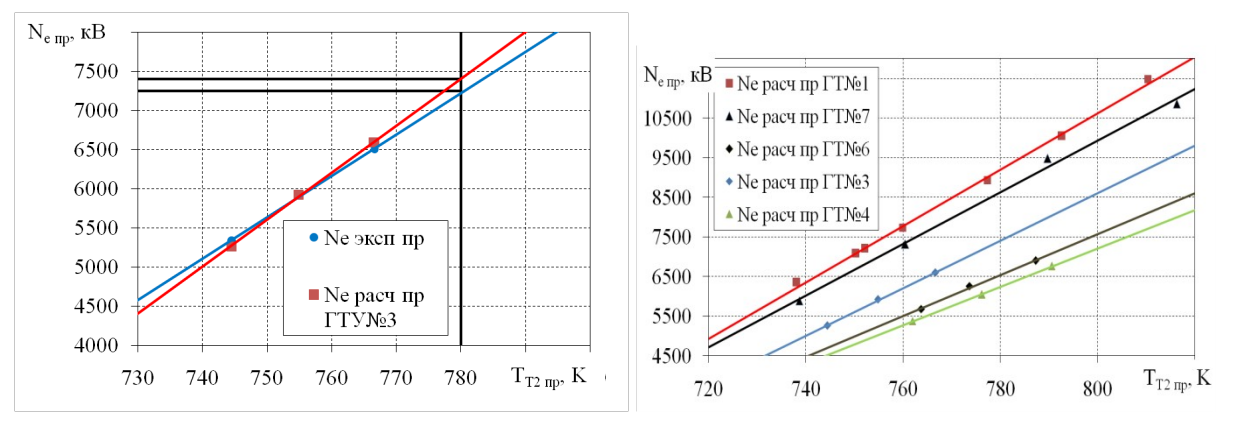

Рисунок 6. Зависимость приведенной эффективной мощности ГТУ от приведенной температуры за ССТ

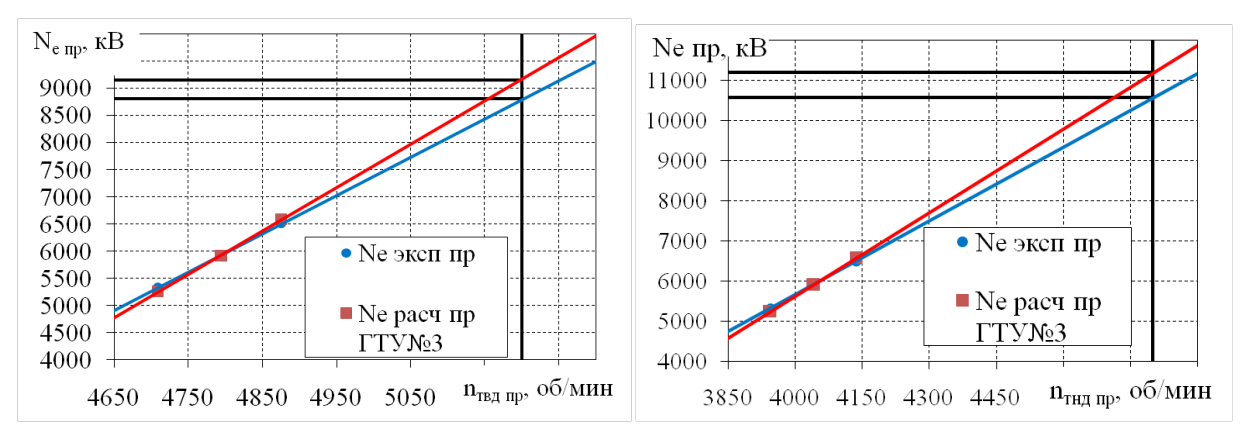

Рисунок 7. Зависимость приведенной эффективной мощности ГТУ от приведенной частоты вращения ТВД (слева) и частоты вращения ТНД (справа)

На рисунке 6 (справа) представлена статистическая информация по пяти агрегатам ГТК-10-4. Все точки посчитаны по представленной методике на основании только штатных измерений с калиброванными измерительными приборами. Представленные на графике линии являются трендами для своей группы точек. Можно увидеть, что эти двигатели имеют различные коэффициенты тех. состояния. В основном это связано с тем, что каждый из них имеет разную наработку после ремонта. Номинальная температура на выхлопе составляет 780 К при заявленной номинальной мощности ГТК-10-4. Все тренды пересекают вертикальную линию номинальной температуры в разных положениях: 9250, 8620, 7400, 6510 и 6250 кВт соответственно. Таким образом, агрегат №1 имеет КТС по мощности 0,925, №2 - 0,862, №3 - 0,740, №4 – 0,651 и №5 – 0,625. Видно, что установки № 3, 4 и 5 имеют неудовлетворительное техническое. Стоит отметить, что парк установок ГТУ-10 имеет общую наработку свыше 130 000 часов, а в некоторых случаях наработка достигает 200 000 часов. На сегодняшний день установки данного типа заменяются на новые.

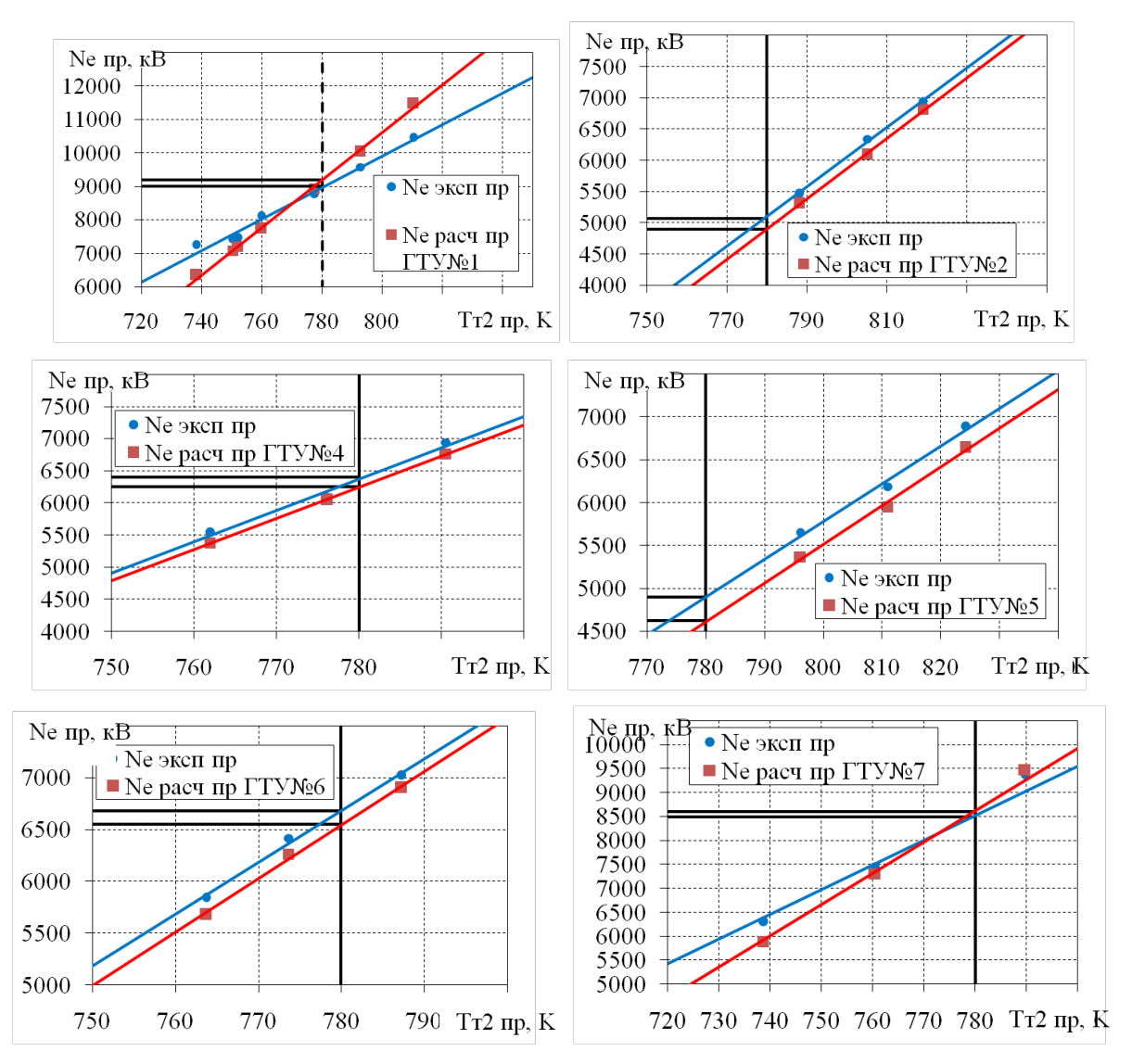

Рисунок 8. Зависимость приведенной эффективной мощности

ГТУ от приведенной температуры за ССТ

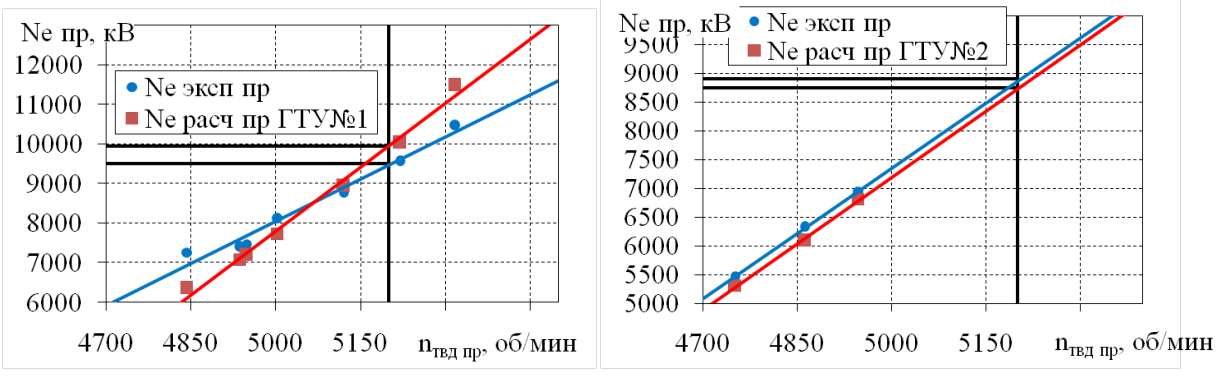

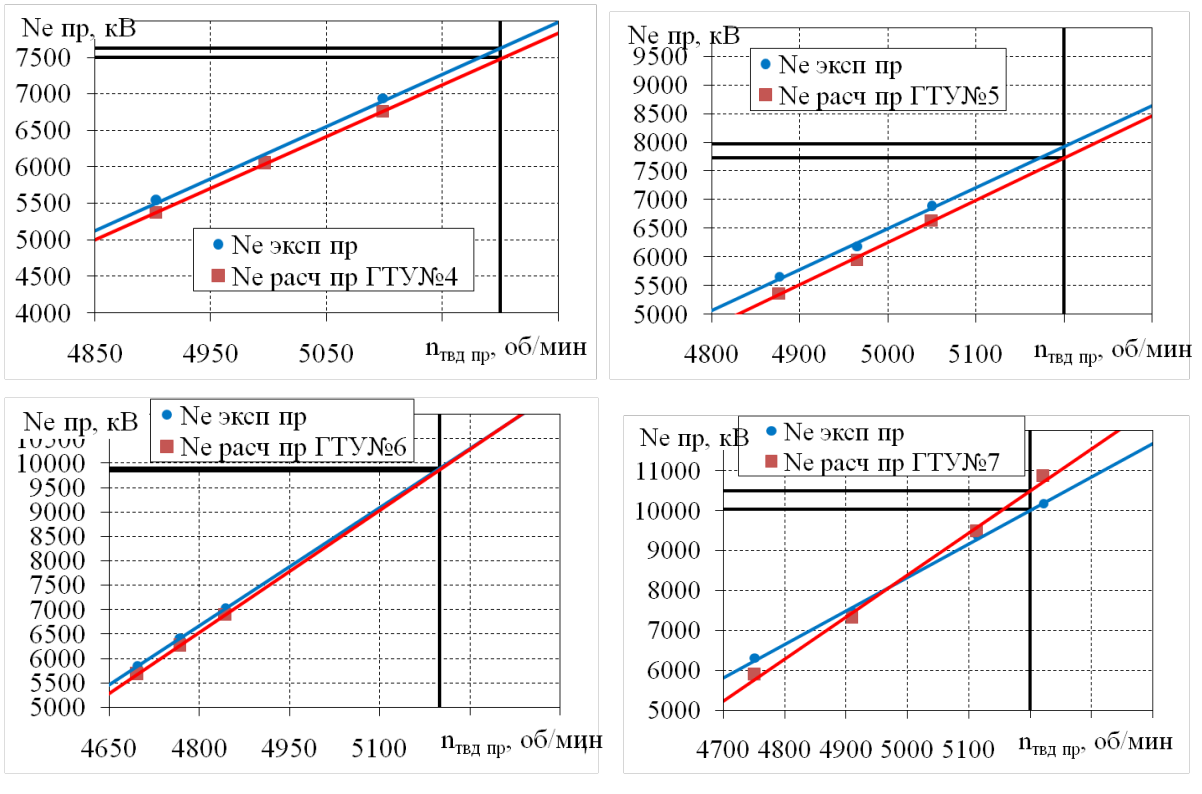

Рисунок 9. Зависимость приведенной эффективной мощности ГТУ от приведенной частоты вращения ТВД

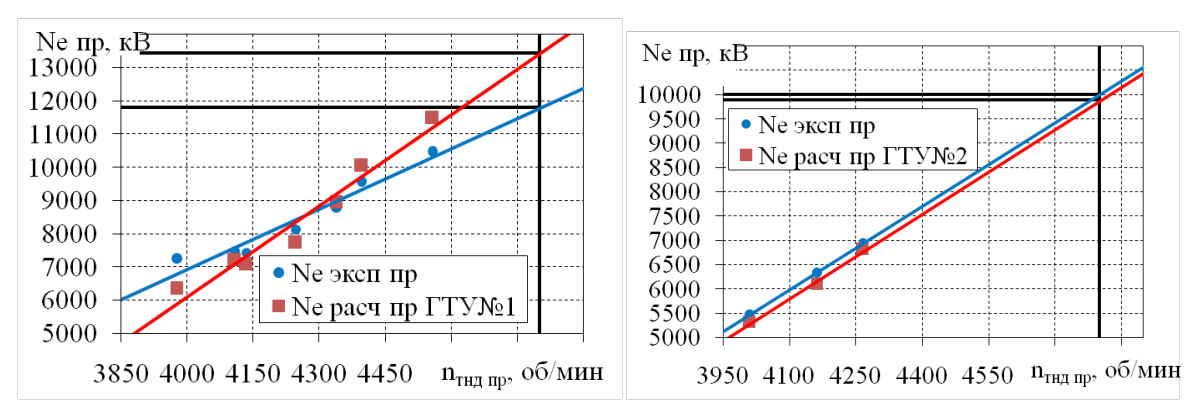

Рисунок 10. Зависимость приведенной эффективной мощности ГТУ от приведенной частоты вращения ТВД

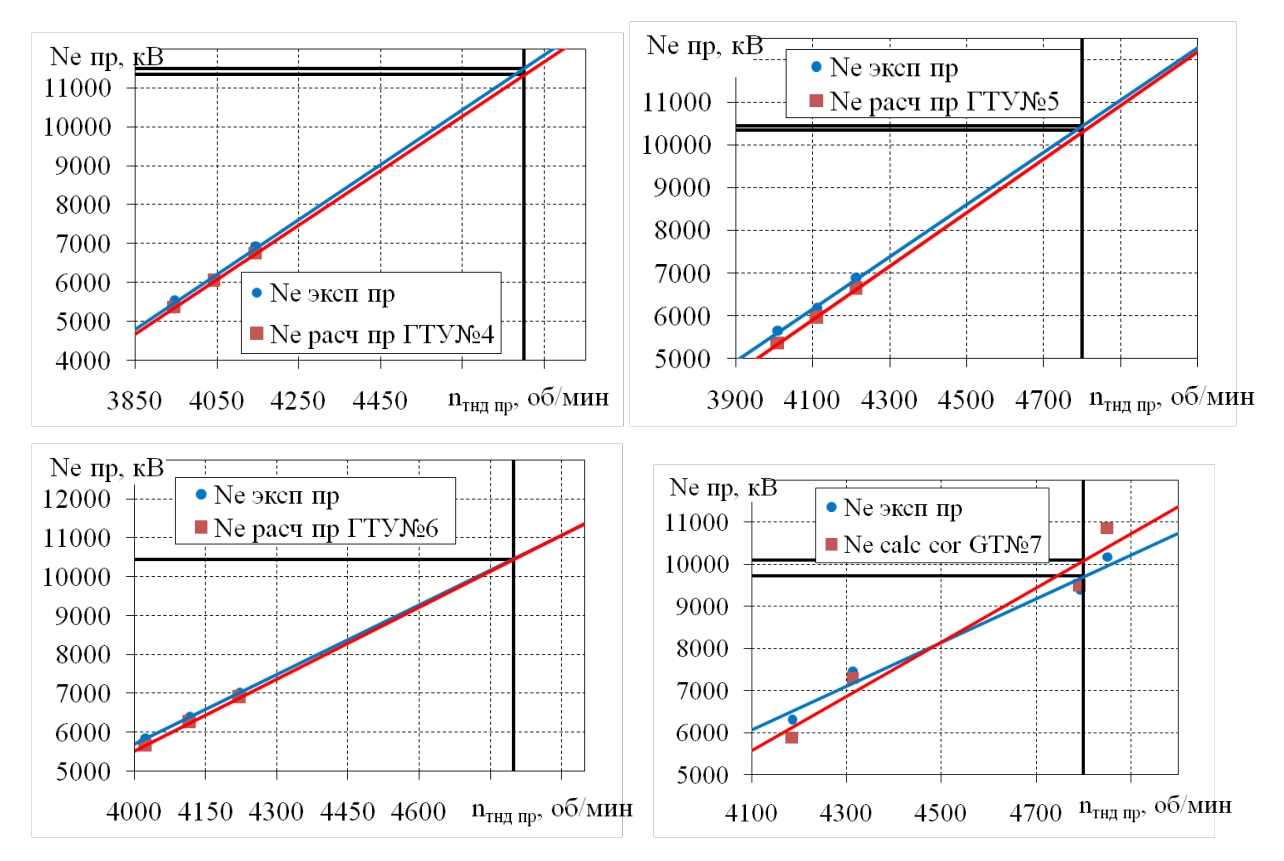

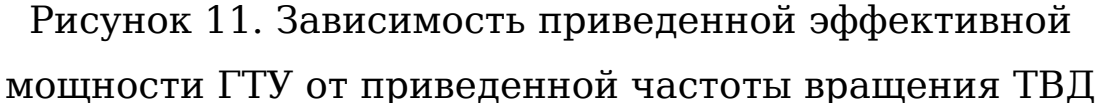

Как видно из рисунков 8-11 отклонение результатов по двум методам в зависимости от измеряемого параметра ГТУ имеет одинаковый характер, а именно, при большей эффективной мощности ГТУ (ГТУ№1 и ГТУ№7) наблюдаются завышенные получаемые значения для метода «по ССТ» по сравнению с методикой ВНИИГАЗА, причем отклонение в получаемой мощности увеличивается с ростом нагрузки. ГТУ№1 и ГТУ№7 обладают наибольшим КТС среди рассматриваемых 0,9 и 0,85 соответственно. Для других агрегатов данного отклонения не наблюдается, (линии практически параллельны друг другу в рассматриваемом диапазоне работы) что может быть связано непосредственным отсутствием для данных агрегатов режимов работы в области номинальной загрузки (как для

ГТУ№1 и №7), либо же более низким КТС установок (ГТУ№2 – 0,507; ГТУ№4 – 0,607; ГТУ№5 – 0,49; ГТУ№6 – 0,66).

Из рисунка 6 (справа) также видно, что по смещению линии тренда можно судить о деградации технического состояния конкретной установки. При этом точное значение мощности ГТУ определять не обязательно, главное отслеживать ее количественное изменение (например, в %). Также начинать отслеживать не обязательно с «идеального» состояния ГТУ. Данный признак может использоваться в диагностических системах.

Одной из возможных причин оказывающих влияние на точность получаемого значения эффективной мощности метода «по ССТ» могут являться принятые постоянными значения КПД ступени, степени реактивности ступени и угла выхода потока из соплового аппарата (СА) ступени. Поэтому целесообразно получить зависимости их изменения от режима работы ступени при помощи численного моделирования работы ступеней ГТУ ГТК-10-4.

#### **2.3 Разработка численной модели проточной части турбины ГТК-10-4 и проведение численного исследования**

Исследование течения в проточной части турбин ГТУ ГТК-10-4 осуществлялось с помощью программного комплекса ANSYS [45,46].

Цель: моделирование течения в проточной части осевой турбины и верификация численной модели.

На первом этапе была разработана трехмерная модель (рисунок 12). Построение трехмерной модели осуществлялось

в модуле DesignModeler, в котором формировалась проточная часть. После чего эти данные передавались в модуль TurboGrid для построения расчетной сетки. Для примера на рисунке 13 представлена расчетная сетка соплового аппарата. На каждый домен среднее число ячеек составило около 100 тыс. Разбиение осуществлялось на структурированную сетку. Расчет проходил в модуле CFX. Расчетная модель представлена на рисунке 13. В качестве граничных условий использовалось полная температура и полное давление на входе в расчетную область и статическое давление на выходе из расчетной области. Расчет проводился в осесимметричной постановке. Задавались поверхности периодичности. На поверхностях Hub (корень) и Shroud (периферия) задавалась стенка (Wall) без учета шероховатости. Над рабочими лопатками ТВД и ТНД учитывался радиальный зазор величиной 3 мм. Лопатки задавались типом стенка (wall). Интерфейс между доменами принят Stage. Расчет проводился в стационарной постановке. В качестве модели турбулентности использовался k-ε и SST. Рабочее тело – идеальный воздух. Поскольку температура на входе в ГТК-10-4 не превышает 1100 К, лопаточный аппарат выполнен без охлаждения. Это значительно упростило решение задачи численного моделирования.

Используя анализ параметров в каждой точке пространства численной модели осуществлялось сравнение различных расчетов между собой.

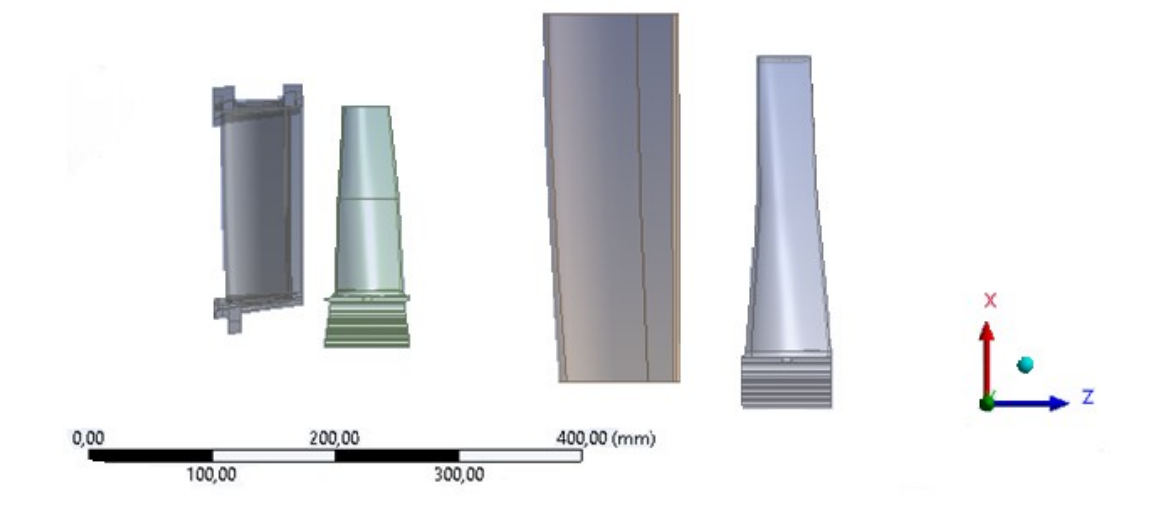

Рисунок 12. 3D-модели рабочих лопаток ГТУ ГТК-10-4

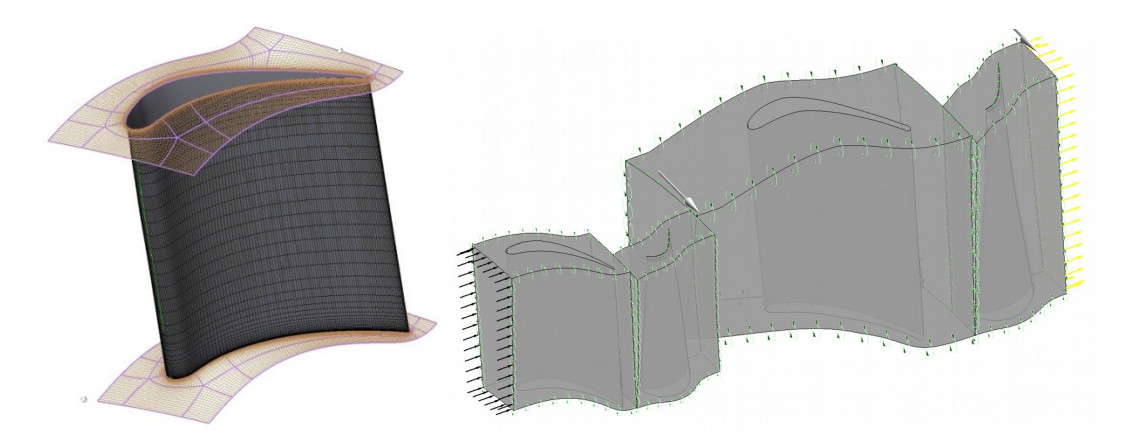

Рисунок 13. Расчетная сетка СА ТВД ГТУ ГТК-10-4 (слева) и расчетная область проточной части турбин ГТУ ГТК-10-4 (справа)

Сравнение расчета в ANSYS осуществлялось со значениями, полученными в результате расчета в программе Microsoft Excel по методике НИЛ ГПА [4] таблицы 2.1-2.2 и рисунок 14.

| Таблица 2.1 - Основные характеристики ГТУ |                      |        |  |  |
|-------------------------------------------|----------------------|--------|--|--|
|                                           | Номинальные значения | Ansys  |  |  |
|                                           | $\Gamma\rm{TV}$      |        |  |  |
| Мощность, кВт                             | 10000                | 9197,8 |  |  |
| Расход<br>продуктов                       | 84,82                | 79.98  |  |  |
| сгорания на выхлопе,                      |                      |        |  |  |
| $ K\Gamma/C $                             |                      |        |  |  |
| Удельная                                  | 117,89               | 115,0  |  |  |

Таблица 2.1 – Основные характеристики ГТУ

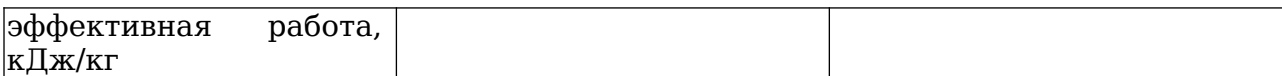

### Таблица 2.2 - Отклонение получаемых данных

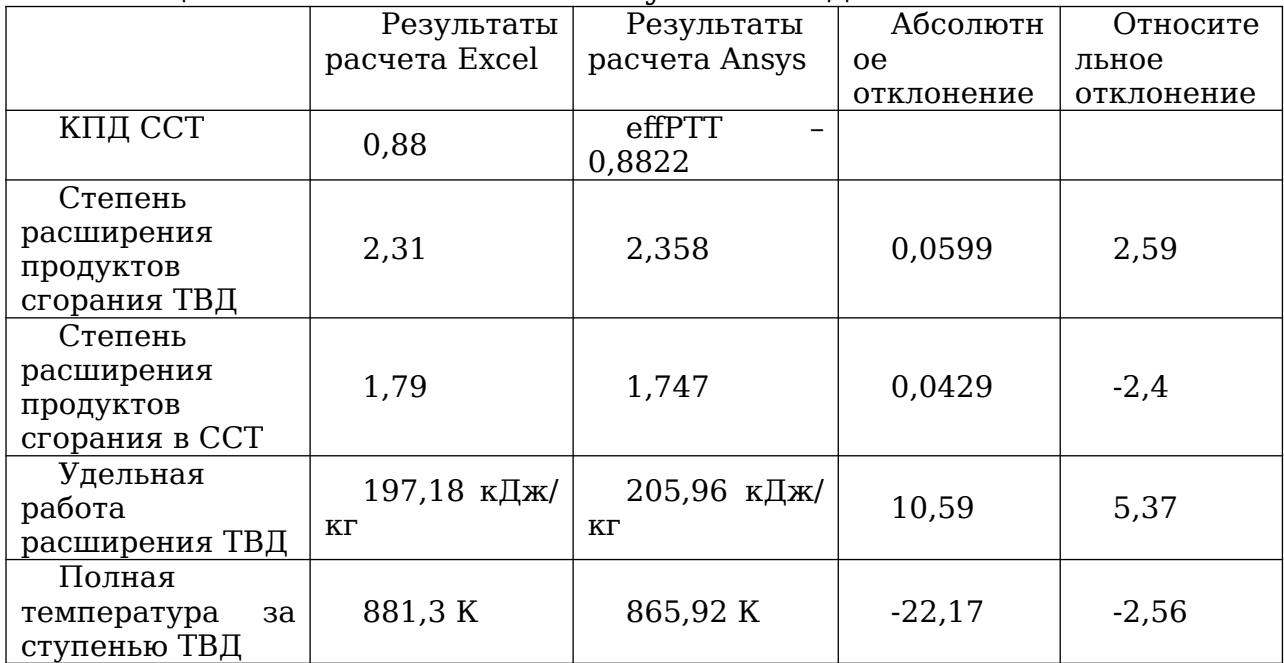

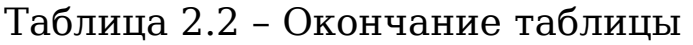

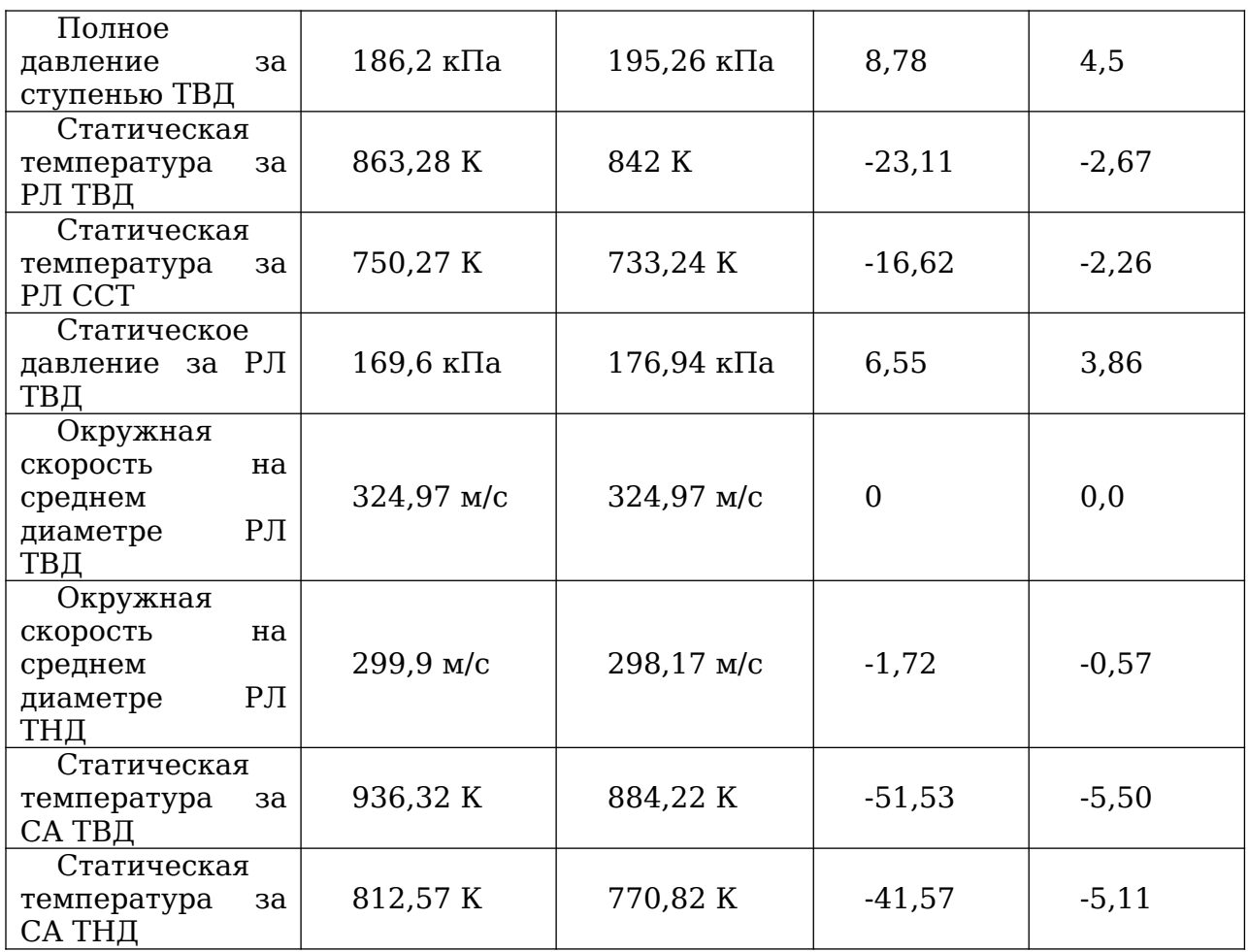

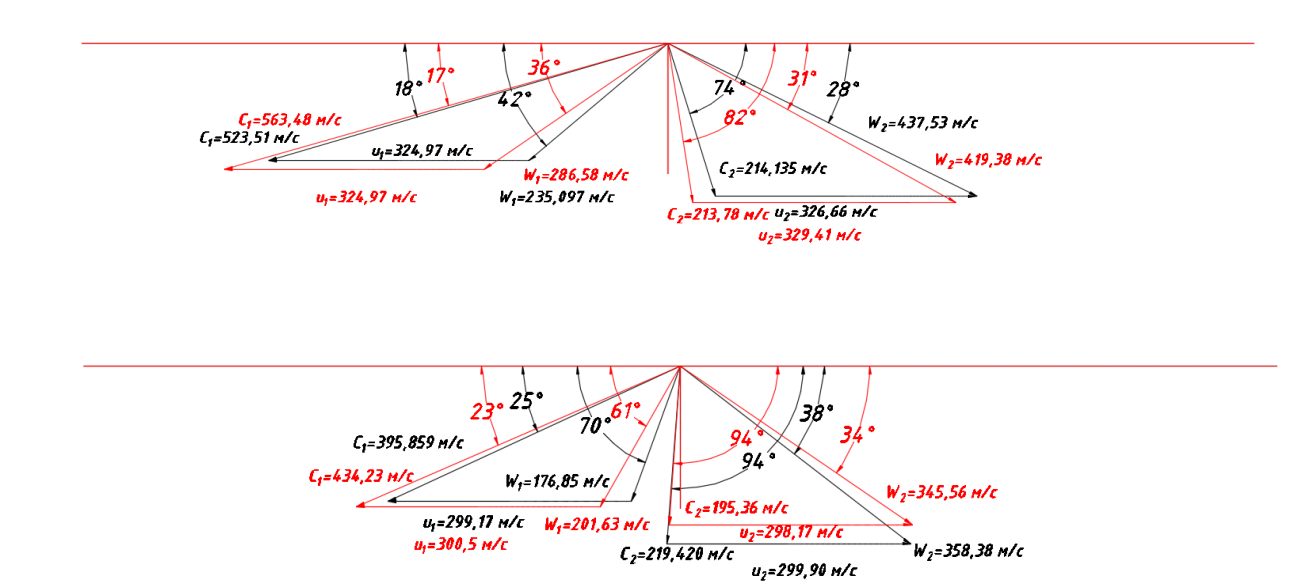

# Рисунок 14. Треугольники скоростей на среднем диаметре ТВД (сверху) и ТНД (снизу):

Красным – результаты численного моделирования;

#### Черным – результаты одномерного расчета

Сравнение результатов на переменном режиме осуществлялось с методикой НИЛ ГПА и результатами обработанными при помощи «Методических указаний по проведению теплотехнических и газодинамических расчетов при испытаниях газотурбинных газоперекачивающих агрегатов» ПР 51-31323949-43-99. Результаты представлены на рисунке 15 и в таблице 2.3.

Таблица 2.3 – Результаты испытаний на переменном режиме

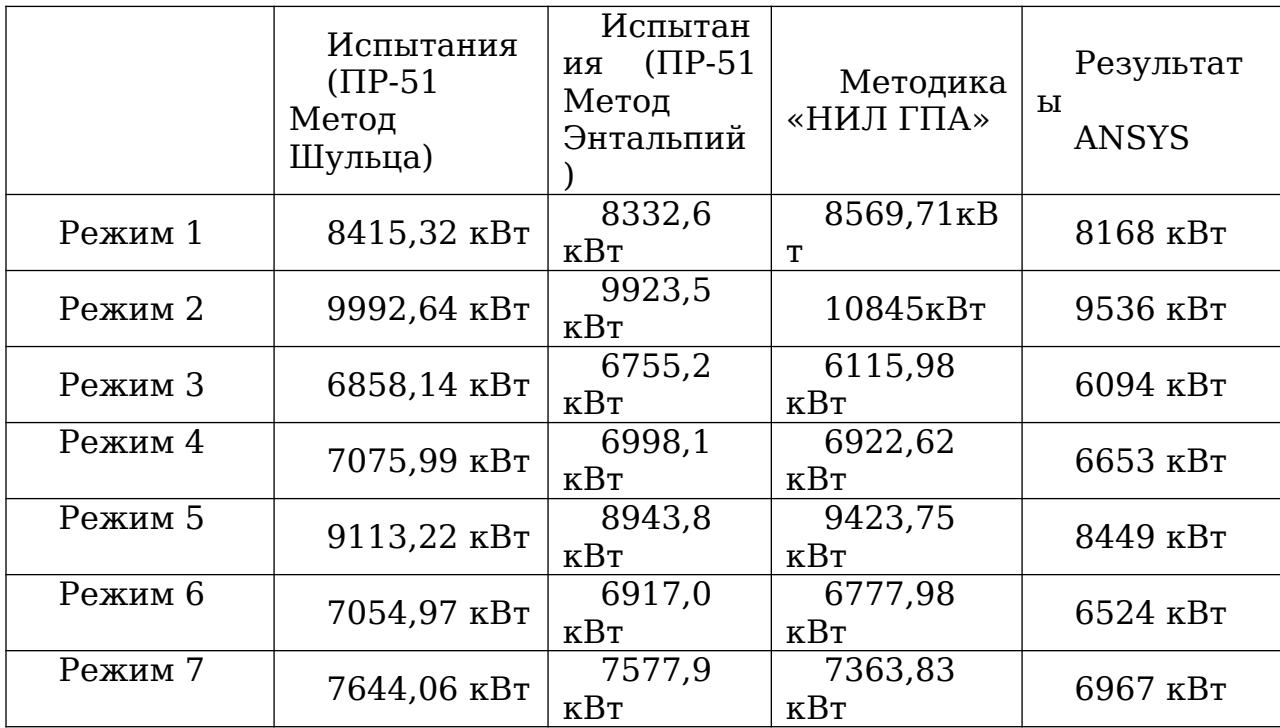

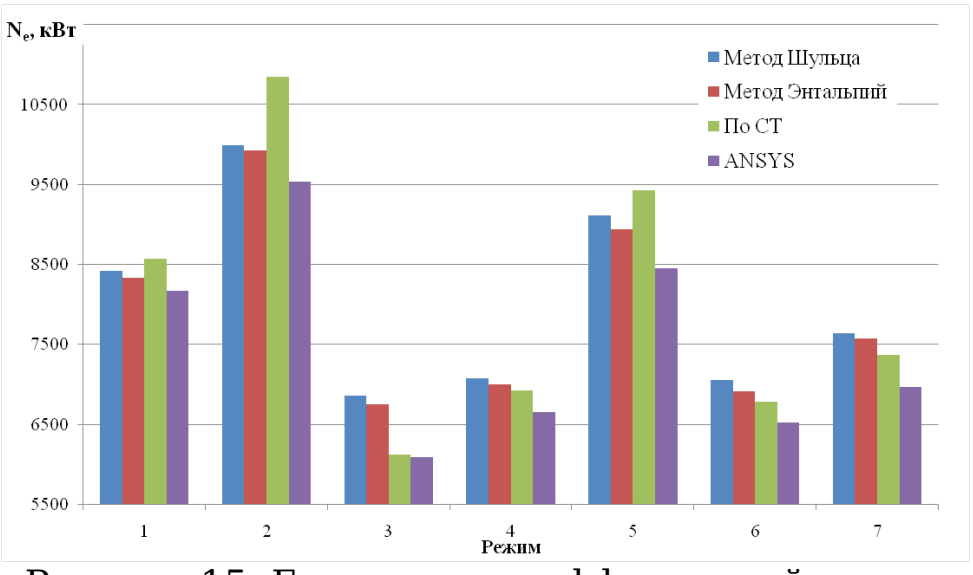

Рисунок 15. Гистограмма эффективной мощности

В двух турбинах по результатам ANSYS наблюдается большее значение абсолютной скорости на выходе из СА, разница могла возникнуть из-за меньшего угла выхода потока из СА ступени, приводящего к росту конфузорности канала, а  $\mathbf C$ ней  $\overline{M}$ скорости потока. Так жe вместе помимо геометрических параметров, на разнице могли сказаться термодинамические параметры. Из-за равенства окружных скоростей это привело к меньшему углу входа потока в рабочие лопатки турбин. Отличие углов РЛ может быть следствием наличия каких-либо вихревых структур, наличия пограничного слоя в корневом и периферийных обводах, перетекания через радиальный зазор.

Исходя из того, что угол выхода потока из ступени в ТВД меньше 90° можно сделать вывод, что ступень работает не в оптимальном режиме - перегружена, ТНД наоборот недогружена.

**CCT** Температура перед Ha **BCeX** режимах  $\overline{10}$ результатам ANSYS меньше чем по расчетам Excel в среднем на 5,62%. Это связано с большей степенью расширения

продуктов сгорания в турбине ТВД, которая в свою очередь может быть следствием более высокого значения КПД ступени из-за несовпадения величины радиального зазора численной модели (ANSYS) математической модели (Excel), недостаточной густотой сетки, точностью модели турбулентности. Соответственно, так как термодинамические параметры на входе и выходе для двух методов расчета заданы едиными, а на долю ТВД пришлось большее сработанное давление (в среднем на 8,64 %), это могло стать причиной меньшей степени расширения продуктов сгорания в ССТ. Из-за большей скорости потока на выходе из СА ТНД и СА ТВД по результатам ANSYS, статическая температура за СА будет меньше в среднем на 6,74% для ТВД и на 6,69% для ТНД. На массовом расходе продуктов сгорания могла сказаться разница в ометаемой площади на выходе из РК ТНД (3,17 %), а так же расхождение в осевой составляющей абсолютной скорости (0,13 %). В конечном счете, это сказалось в значении эффективной мощности. Среднее расхождение эффективной мощности найденной в ANSYS относительно других методов составило:

- по СТ: -6,3 %;
- метод Шульца: -7,5 %;
- метод энтальпий: -6,1 %.

В целом, сходимость численной модели cрезультатами испытаний ГТУ обработанными при помощи методических указаний ПР-51-31323949-43-99 удовлетворительная. Среднее расхождение результатов ANSYS с методом «энтальпий» составило 5,15%, а с методом Шульца 6,52%. При равных возможностях применения методов авторами методических

указаний приоритет отдается методу «энтальпий». Пля улучшения сходимости, исходя из результатов при различных параметрах численной модели, имеет смысл увеличить густоту сетки. Так же, некоторое влияние могло оказать, что в качестве рабочего тела в численной модели использовался воздух. Следует отметить, что несовпадение радиального зазора так же могло сказаться на конечных результатах, поэтому стоит уделить внимание геометрии численной модели.

# 2.4 Уточнение методики оценки мощности на основании полученных результатов

Kak отмечалось ранее.  $(\Gamma \Pi)$ .  $1.4.7)$ некоторые переменные параметры (КПД турбины, степень реактивности ступени, угол выхода потока из соплового аппарата) были основании опыта конструирования приняты Ha  $\overline{M}$ эксплуатации. Целесообразно, ДЛЯ увеличения точности математической модели ГТУ данные параметры принимать не постоянными, а переменными в зависимости от режима работы установки. Для этого, после обработки результатов численной модели проточной части турбин ГТК-10-4 были выведены зависимости изменения КПД (рисунок 16), угла выхода потока из соплового аппарата (рисунок 17) и степени (рисунок 18) в зависимости от частоты реактивности вращения турбины.

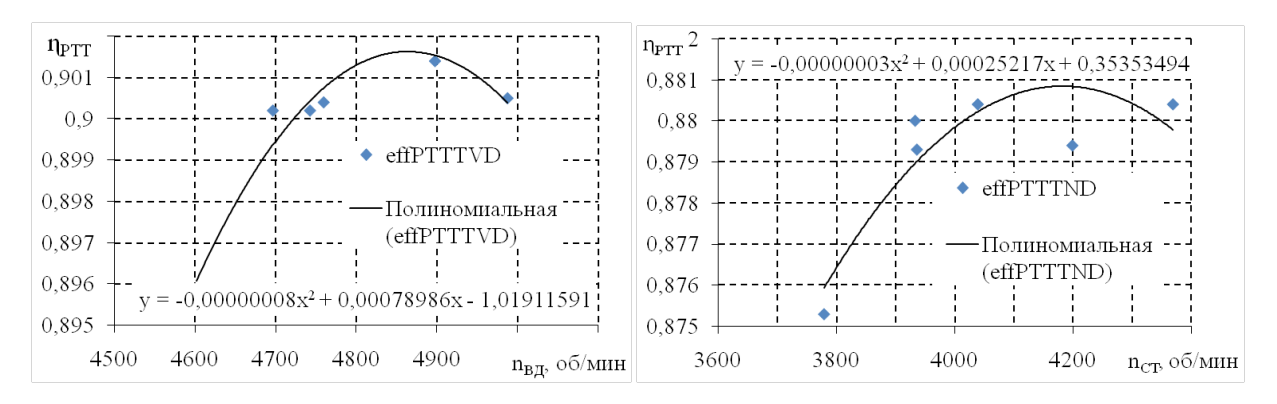

Рисунок 16. Зависимость политропного КПД по полным параметрам от частоты вращения ТВД (слева), ТНД (справа)

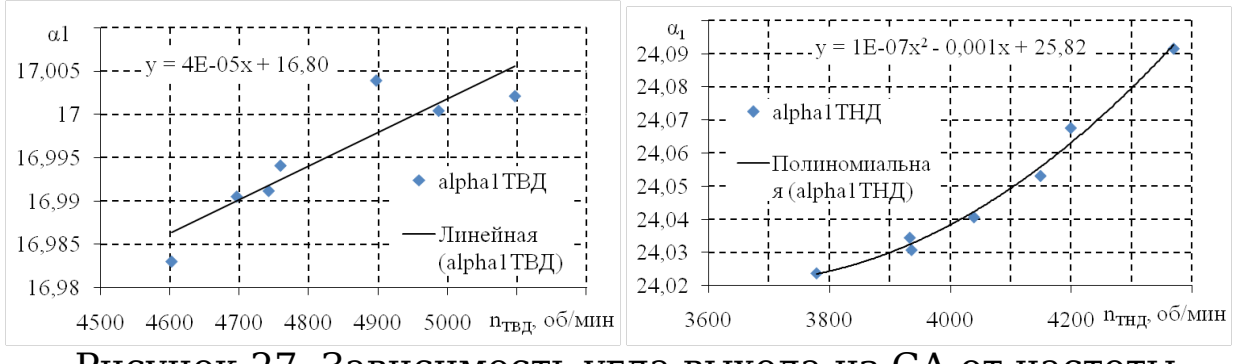

Рисунок 27. Зависимость угла выхода из СА от частоты вращения ТВД (слева) и ТНД (справа)

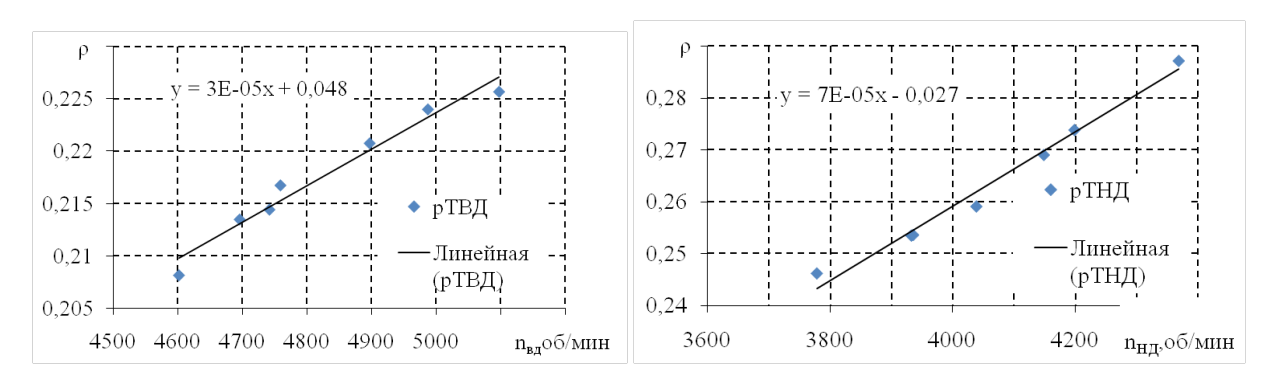

Рисунок 18. Зависимость степени реактивности от частоты вращения ТВД (слева) и ТНД (справа)

Полученные зависимости были включены в методику расчета мощности ГТУ и проведены повторные расчеты, результаты после включения зависимостей представлены на рисунках 19 и 20.

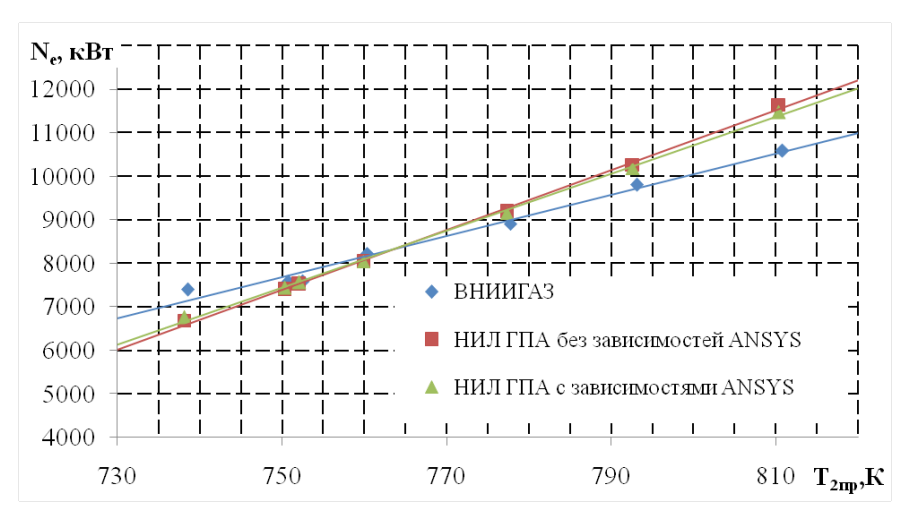

Рисунок 19. График зависимости приведенной мощности и приведенной расчетной мощности после ввода поправочного коэффициента от приведенной температуры за турбиной для ГТУ типа ГТК-10-4 по расходу продуктов сгорания за СА ТНД

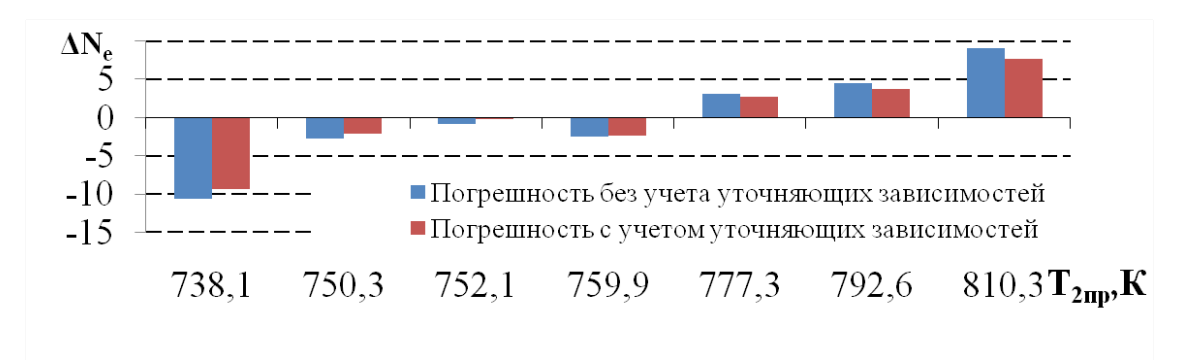

Рисунок 20. Погрешность между приведенной мощностью и приведенной расчетной мощностью после ввода поправочного коэффициента при соответствующей режиму приведенной температуре за турбиной для ГТУ типа ГТК-10-4

по расходу продуктов сгорания за СА ТНД

Как видно из представленных результатов совпадение получаемых значений мощности стало несколько лучше в среднем на 1,65% после ввода поправочного коэффициента.

На рисунках 21-22 приведены графики сравнения расхода продуктов сгорания по различным сечениям для ГТУ №1.

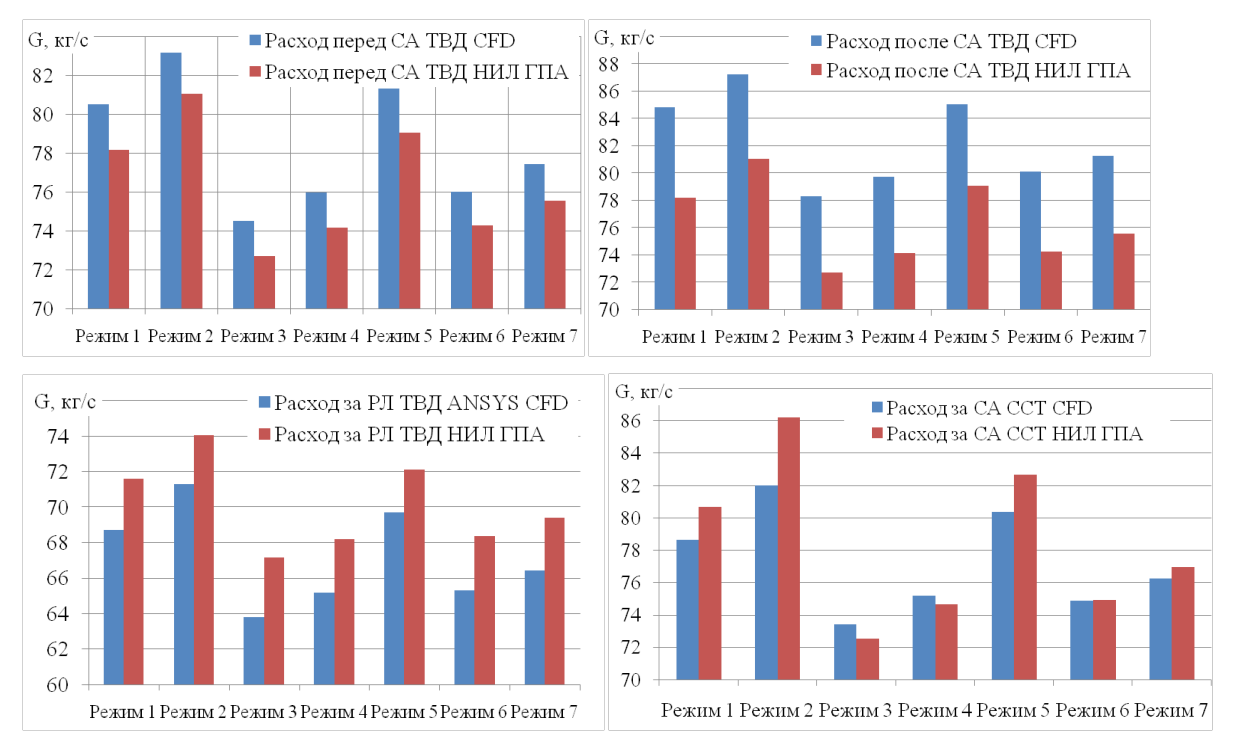

Рисунок 31. Сравнение расхода продуктов сгорания ГТУ по

сечениям на разных режимах работы

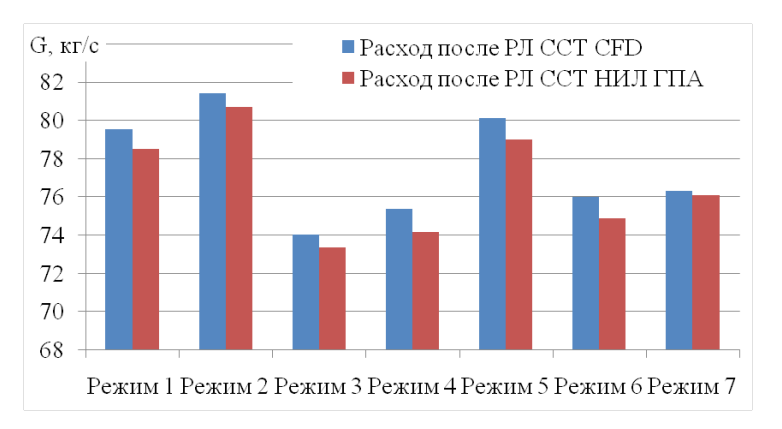

Рисунок 22. Сравнение расхода продуктов сгорания ГТУ по сечениям на разных режимах работы

Сечение за РЛ ТВД показывает существенно более низкий расход в сравнении с другими, возможно, это связано не учетом в математической модели каких-либо вихревых структур имеющихся за РЛ. Как видно расход за РЛ ССТ такого отклонения не имеет, не исключено что на это

повлияло задание давления за РЛ ССТ. Не совпадение расхода по режимам внутри рассматриваемых сечений вызвано не совпадением осевых составляющих абсолютной скорости потока, одной из причин разных скоростей является коэффициенты скорости математической отличные  $\overline{M}$  $H<sub>0</sub>$ численной модели.  $\bf{B}$ целом, данное расхождение находится в диапазоне от -1 до  $+5\%$ , которое можно считать приемлемым для расчетных целей.

#### $2.5$ Воспроизведение математической модели для ГТУ типа НК-16СТ

ГТД НК-16СТ (рисунок 23), используемый в составе  $\Gamma$ <sub>I</sub> $\Lambda$ -II-16 газоперекачивающего агрегата пля привода центробежного нагнетателя газа. создан  $_{\rm Ha}$ основе авиационного двигателя НК-8-2У магистральных реактивных самолётов ТУ-154.

Конструктивно двигатель НК-16СТ выполнен из двух модулей и имеет трехвальную схему:

двигателя **HK-16CT** (газогенератора), где компрессор - осевой десятиступенчатый, двухкаскадный, состоящий из компрессора низкого давления и компрессора высокого давления приводимые одноступенчатыми турбинами низкого и высокого давления соответственно.

одноступенчатой свободной турбины 16CT.  $\mathbf C$ выходного вала которой снимается крутящий момент на привод нагнетателя.

 $\Gamma$ <sub>I</sub>A-II-16 является ОСНОВНЫМ типом газоперекачивающих агрегатов газотранспортной системы ООО «Газпром трансгаз Югорск» (35% от общего количества

и более 40% от установленной мощности), выполняет более 60% всей товаротранспортной работы Общества.

Для данного типа ГПА была построена математическая модель [35]. В отличии от ГТК-10-4 НК-16СТ выполнена по простому циклу, а также состоит из трёх валов.

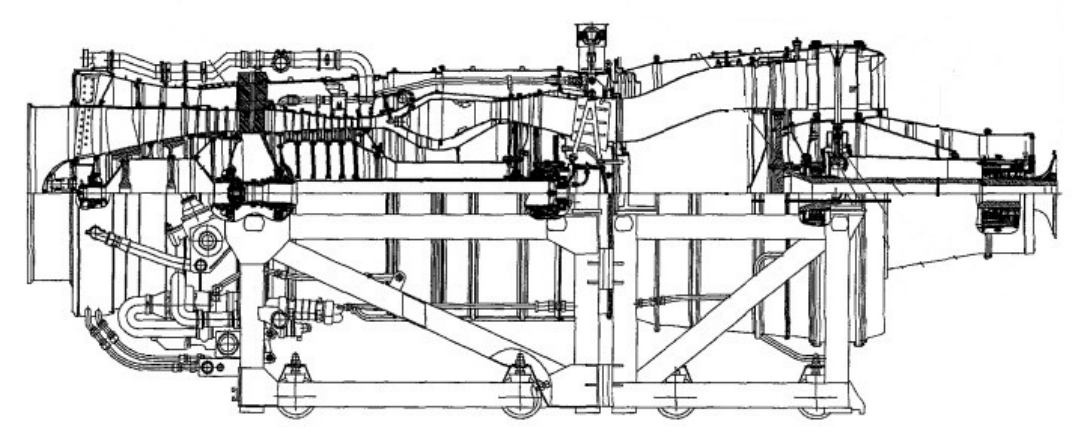

Рисунок 23. Продольный разрез ГТУ типа НК-16СТ Термогазодинамические параметры, участвующие в расчете представлены на рисунке 24.

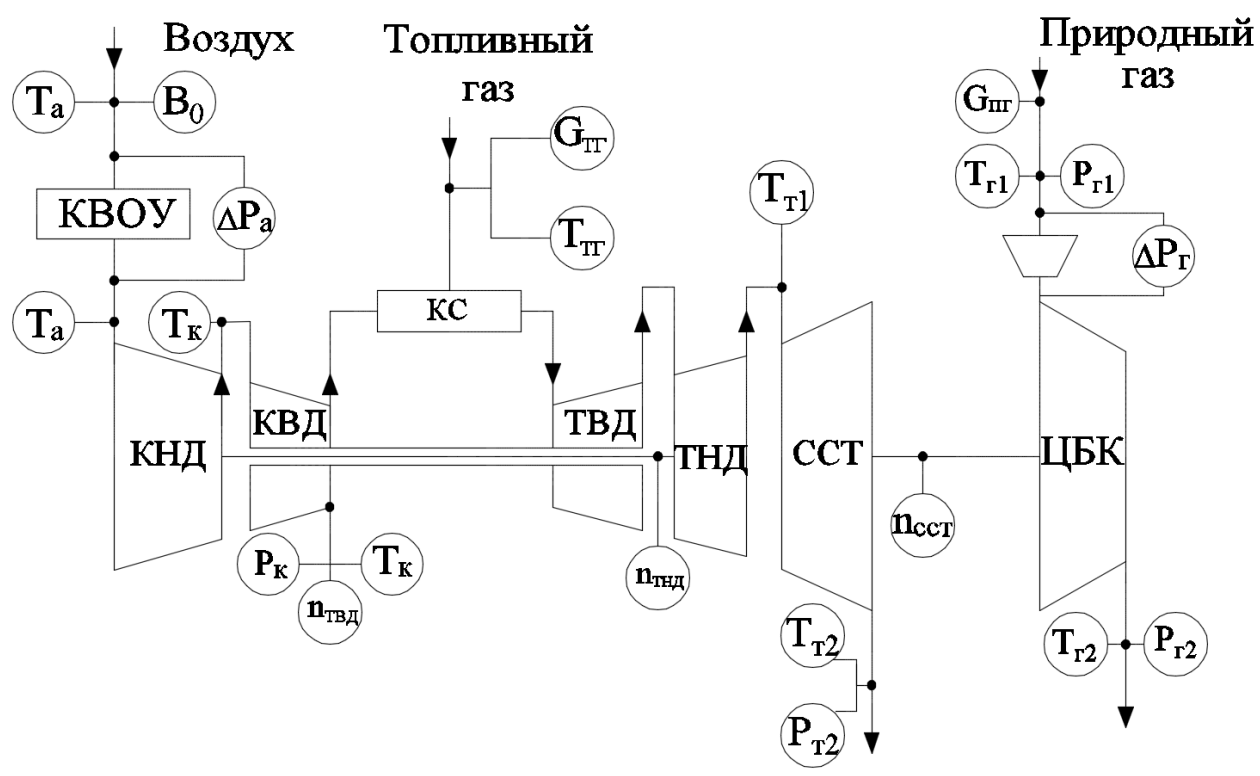

Рисунок 24. Схема измерения термогазодинамических параметров ГТУ НК-16СТ

#### **2.6 Анализ результатов определения мощности для ГТУ типа НК-16СТ**

Результаты расчета по методике ВНИИГАЗА (N<sub>e эксп</sub>) и методике оценки мощности ГТУ по силовой турбине с использованием штатных систем измерения  $(N_{e\text{ pacy}})$  для ГТУ НК-16СТ представлены на рисунках 25 и 26.

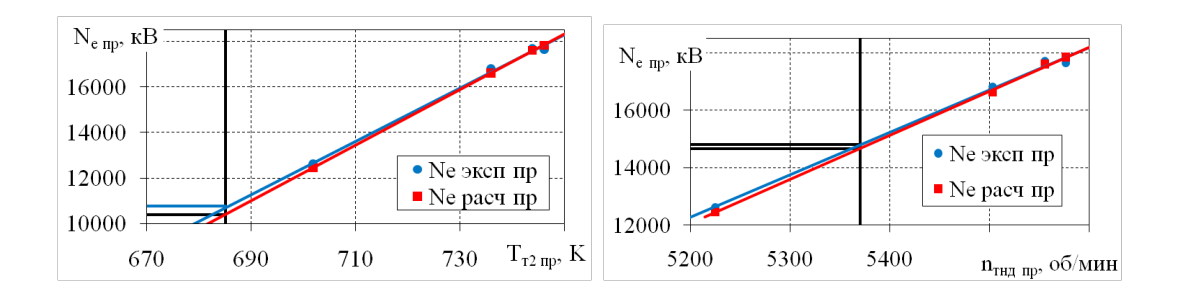

Рисунок 25. Зависимость приведенной эффективной мощности ГТУ от приведенной температуры за ССТ (слева) и приведенной частоты вращения ТНД (справа)

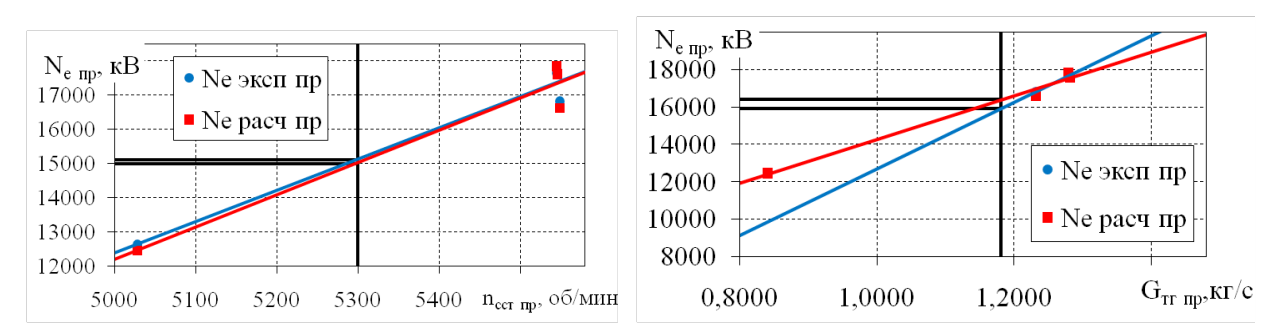

Рисунок 26. Зависимость приведенной эффективной мощности ГТУ от приведенной частоты вращения ССТ (слева) и приведённого расхода продуктов сгорания (справа)

Как видно из представленных графиков сходимость получаемых результатов эффективной мощности по двум методикам достаточно высокая (среднеквадратичное отклонение ±2,5%). Стоит отметить, что с увеличением нагрузки ГТУ сходимость методов улучшается. На всех графиках наблюдается разное значение КТС установки, выбор следует остановить на том параметре, при котором получается наименьшая эффективная мощность а, следовательно, КТС. Для данной установки это температура продуктов сгорания за ССТ. По методу ВНИИГАЗА КТС составил 0,673, по методу «по СТ» 0,65. Данное техническое состояние установки является неудовлетворительным. Одной из причин такого состояния является высокая наработку агрегата.

На рисунке 27 представлено сравнение значения мощности по двум методикам (НИЛ ГПА и ПР-51) до ввода поправочного коэффициента. Видно, что на всех режимах работы значения для СА ТВД и перед РЛ ТВД

положительные, следовательно, мощность, вычисленная по сечениям ниже, чем значения, полученные данным  $\bf{B}$ результате испытаний ГПА по методике ПР-51. Возможно, это связано с тем, что значения давления, температуры и скорости потока, полученные в результате расчета меньше чем их реальное значение. После РЛ ТВД наблюдается существенный рост получаемых значений мощности по методике НИЛ ГПА (отрицательное отклонение значений на графике). Одно из предположений, что на такой скачок повлияло, что в данном сечении используется температура, которая получена из данных испытаний, а не расчетным путём. Следует отметить, что температура перед ССТ в двигателе НК-16СТ измеряется не непосредственно перед СА ССТ, а на некотором удалении (перед ним), что в свою очередь может сказываться на точности расчета, но скорее всего, данный нюанс не будет являться ключевым в столь высокой неточности получаемого значения мощности. Одной из возможных причин столь низкого отклонения получаемого значения мощности в сечении после РЛ ТНД может быть, то, (которое значение полного давления оказывает **HTO** существенное влияние на значение расхода) было принято атмосферное давление время испытания как **BO** плюс величина потерь выхлопного тракта и не исключено что более близким принимаемое значение, оказалось  $\overline{\mathbf{K}}$ реальному значению давления продуктов сгорания, чем других сечениях, которые были получены лавления  $\bf{B}$ математическим путем, а отклонение связано с неточностью вычисляемой температуры продуктов сгорания, а так же принимаемой величиной давления.

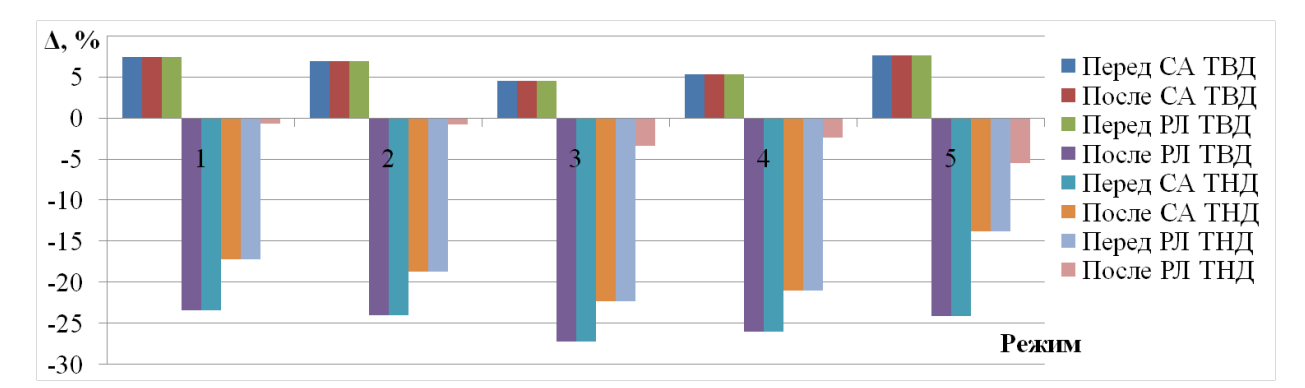

Рисунок 27. Сравнение значения мощности по двум методикам до ввода поправочного коэффициента для ГТУ НК-16СТ

#### **2.7. Выводы и рекомендации по главе**

1. При помощи математических моделей методических указаний ПР 51-31323949-43-99 и НИЛ ГПА обработаны результаты испытаний ГТУ ГТК-10-4 и НК-16СТ. Среднееквадратичное отклонение результатов эффективной мощности ГТУ между методами составило 1-5 %.

2. Создана численная модель турбин ГТУ ГТК-10-4. Численная конечно-элементная модель верифицирована сопоставлением с результатами обработки испытаний при помощи методических указаний разработанными ООО «Газпром ВНИИГАЗ». Отклонение результатов моделирования от данных обработки испытаний составило в среднем 5,8%.

3. Выведены зависимости изменения степени реактивности и КПД ступеней ГТУ ГТК-10-4 на переменных режимах работы для уточнения методики определения эффективной мощности и КПД ГТУ по штатным параметрам.

4. Установлено, что учет полученных зависимостей позволяет ПОВЫСИТЬ точность определения эффективной мощности ГТУ на 1,65%.

5. Расхождение значений расхода на разных режимах работы установки по результатам численного моделирования и результатам расчета по предложенной методике находится в диапазоне -1 - +5 %. Принимая во внимание, что оба метода ЯВЛЯЮТСЯ расчетными  $\overline{M}$ имеют **CBOIO** погрешность, полученное расхождение **MOXHO** считать приемлемым. Данные результаты также подтверждают возможность применения предложенного подхода.

#### ГЛАВА З. РАЗРАБОТКА МАТЕМАТИЧЕСКИХ МОДЕЛЕЙ ГТУ ТИПА ПС-90ГП-25 И МЅ5002Е И ОПРЕДЕЛЕНИЕ КТС ГТУ

#### 3.1 Разработка математической модели ГТУ типа ПС-90ГП-25

Газотурбинный двигатель ПС-90ГП-25, разработан на базе высокоэффективного авиационного двигателя ПС-90А с использованием газотурбинных установок ГТУузлов 12П и ГТУ-16П. Двигатель СОСТОИТ из ДBVX модулей: газогенератора; газотурбинного двухвального силовой турбины рисунок 28. Промышленные двигатели ПС-90ГП-25А находятся  $\overline{B}$ эксплуатации  $\Pi$ AO «Лукойл», ООО **v**xe «ЛУКОЙЛ - Пермнефтеоргсинтез» и ПАО «Газпром»[54].

**TTV** была разработана Пля ланного типа математическая данной модель. Отличительной чертой установки является наличие многоступенчатых турбин (ТВД -

2 ступени; ССТ – 3 ступени) это было учтено в математической модели путём распределения общего теплоперепада рассматриваемой турбины по ступеням. Для 1-ой ступени ТВД – 0,512, 2-ая ступень ТВД – 0,488, а для ССТ принимались следующие доли: 1-ая ступень ССТ – 0,349; 2-ая ступень ССТ – 0,327; 3-ья ступень ССТ – 0,324 от общего теплоперепада турбины. Так же стоит отметить, что для обеспечения устойчивой работы компрессора во всем диапазоне эксплуатационных режимов и снижения вибронапряжений на рабочих лопатках – лопатки входного направляющего аппарата и направляющих аппаратов первой и второй ступеней КВД выполнены поворотными. Степень расширения ТВД и ТНД определялась по следующей зависимости:

$$
\pi_{T1} = \frac{1}{\sqrt{\frac{A(\pi_T^2 - 1)}{\pi_T^2}}};
$$

#### (28)

где πт – суммарная степень расширения турбин на переменном режиме работы;

> $A = \frac{1 - \pi_{T_{10}}^{-2}}{2}$  $\pi_{\scriptscriptstyle T_0}^{\scriptscriptstyle -2}$ −2

,

#### (29)

 $\Pi_{\tau0}$  – суммарная степень расширения турбин на номинальном режиме работы ГТУ,  $\Pi_{\tau10}$  – степень расширения рассматриваемой турбины на номинальном режиме работы.

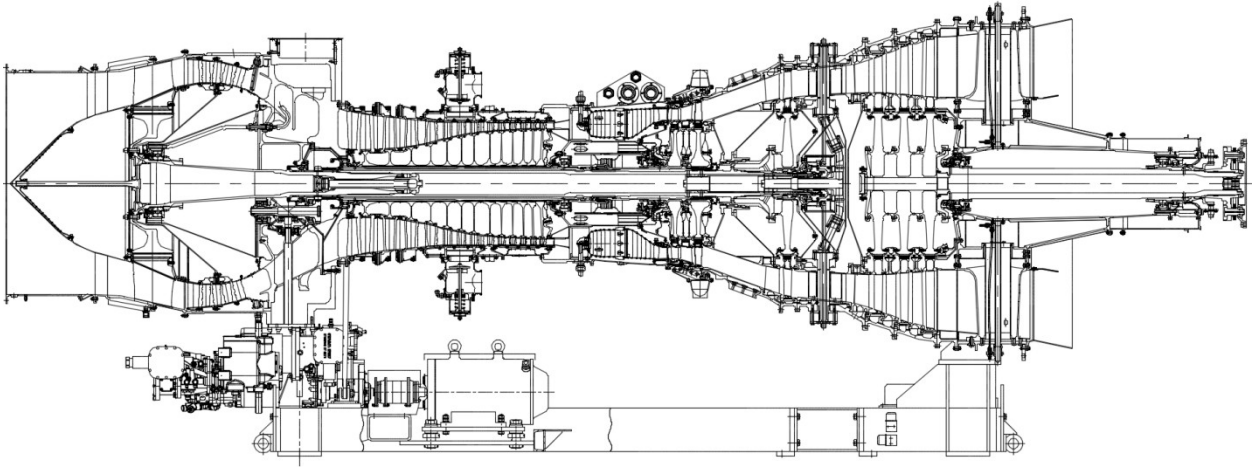

Рисунок 28. Продольный разрез ГТУ типа ПС-90ГП-25

Термогазодинамические параметры, участвующие в расчете представлены на рисунке 29.

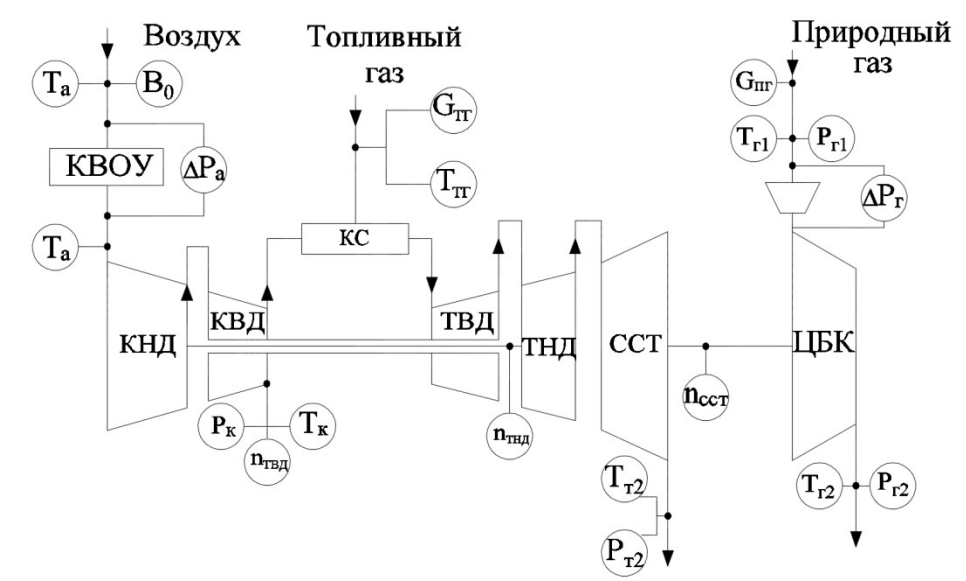

Рисунок 29. Схема измерения термогазодинамических параметров ГТУ типа ПС-90ГП-25

#### **3.1.1 Расчет на номинальном режиме ГТУ**

#### **3.1.1.1 Исходные данные**

Исходные данные для проведения расчетов ГТУ ПС-90ГП-25 представлены в таблице 3.1 и таблице 3.2.

|                         |                  |                    | Единиц      | Значение                     |
|-------------------------|------------------|--------------------|-------------|------------------------------|
| $\mathcal{N}_2$ π/<br>п | Наименование     | Обозначе           | Ы           |                              |
|                         |                  | ние                | измерен     |                              |
|                         |                  |                    | ия          | $\Pi C$ -90- $\Gamma \Pi 25$ |
| 1                       | $\overline{2}$   | 3                  | 4           | 5                            |
|                         | Номинальная      |                    |             |                              |
| 1                       | мощность         | $N_{\rm e}$        | кВт         | 25000                        |
|                         | двигателя        |                    |             |                              |
| $\overline{2}$          | Температура      | $T_{r1}$           | K           | 1501                         |
|                         | газа перед ТВД   |                    |             |                              |
| 3                       | Степень          |                    |             |                              |
|                         | повышения        | $\Pi_{\mathrm{K}}$ |             | 30,5                         |
|                         | давления в ОК    |                    |             |                              |
| $\overline{4}$          | Расход воздуха в | $G_{\rm B}$        | $K\Gamma/C$ | 81,7                         |
|                         | цикле            |                    |             |                              |
|                         | Расход           |                    |             |                              |
| 5                       | продуктов        | $\rm G_{cr}$       | $K\Gamma/C$ | 79,6                         |
|                         | сгорания за ССТ  |                    |             |                              |
| 6                       | Температура      |                    |             |                              |
|                         | продуктов        | $T_{\text{r}3}$    | K           | 745                          |
|                         | сгорания за ССТ  |                    |             |                              |

Таблица 3.1 - Исходные данные для ГТУ типа ПС-90ГП-25

# Таблица 3.1 – Продолжение таблицы

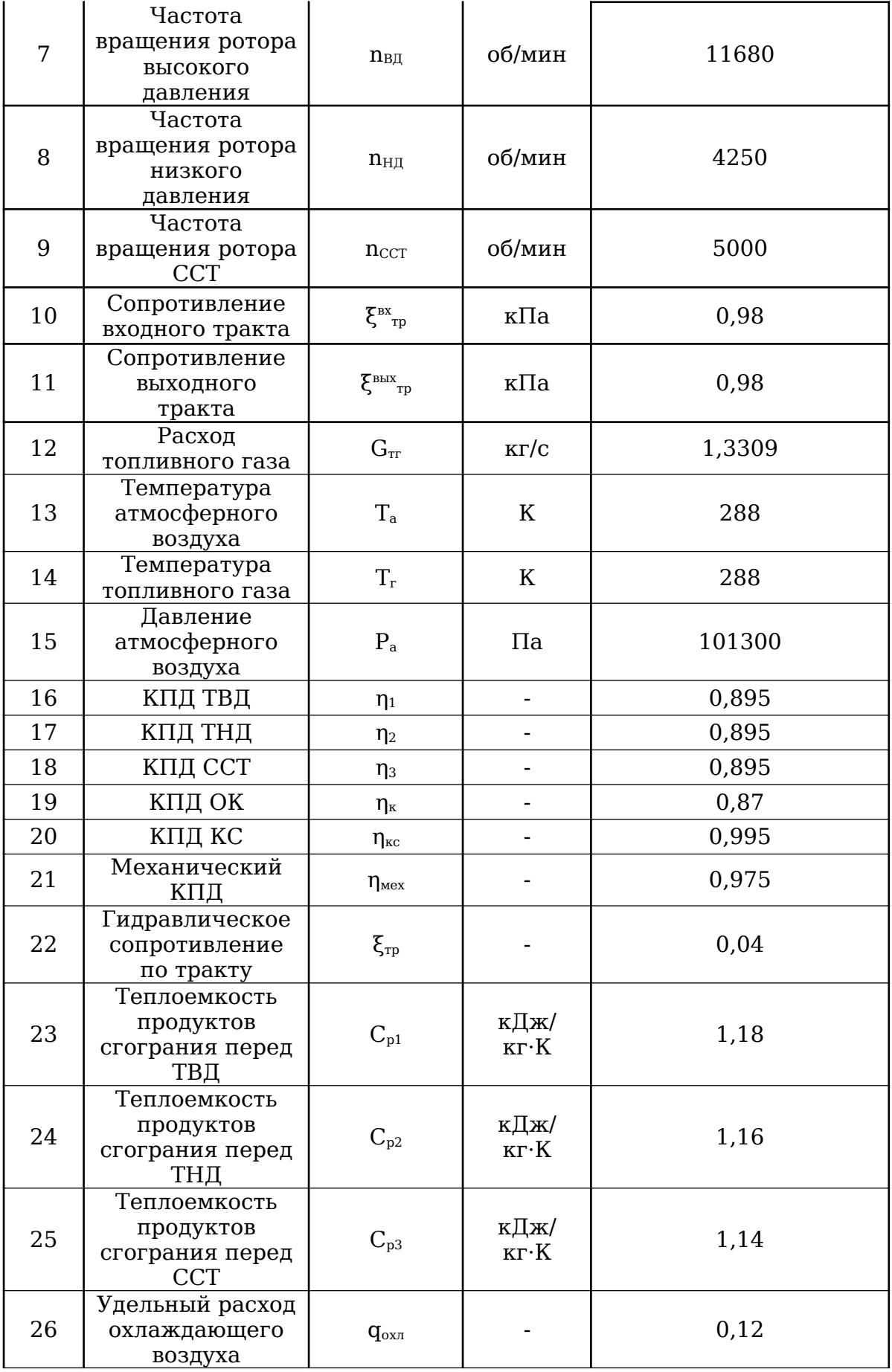

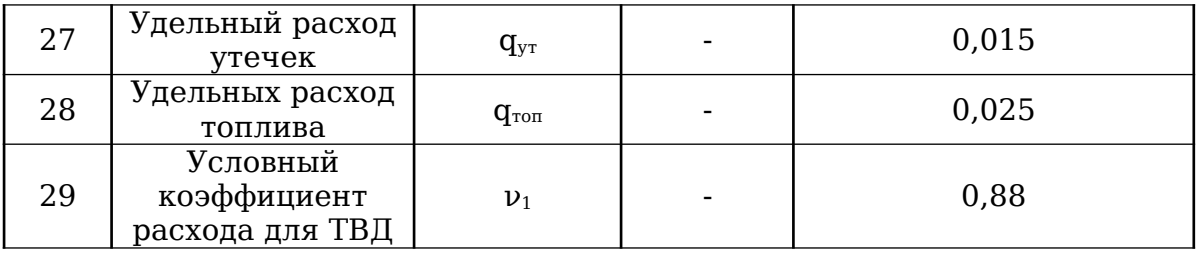

#### Таблица 3.1 - Окончание таблицы

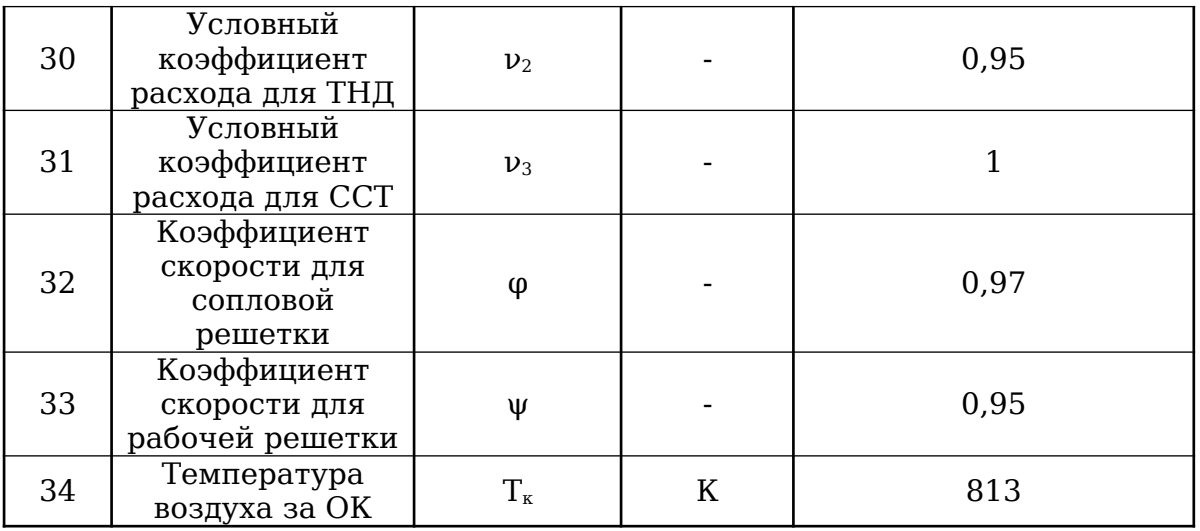

# Таблица 3.2 - Реальная геометрия проточных частей турбин ГТУ типа ПС-90ГП-25

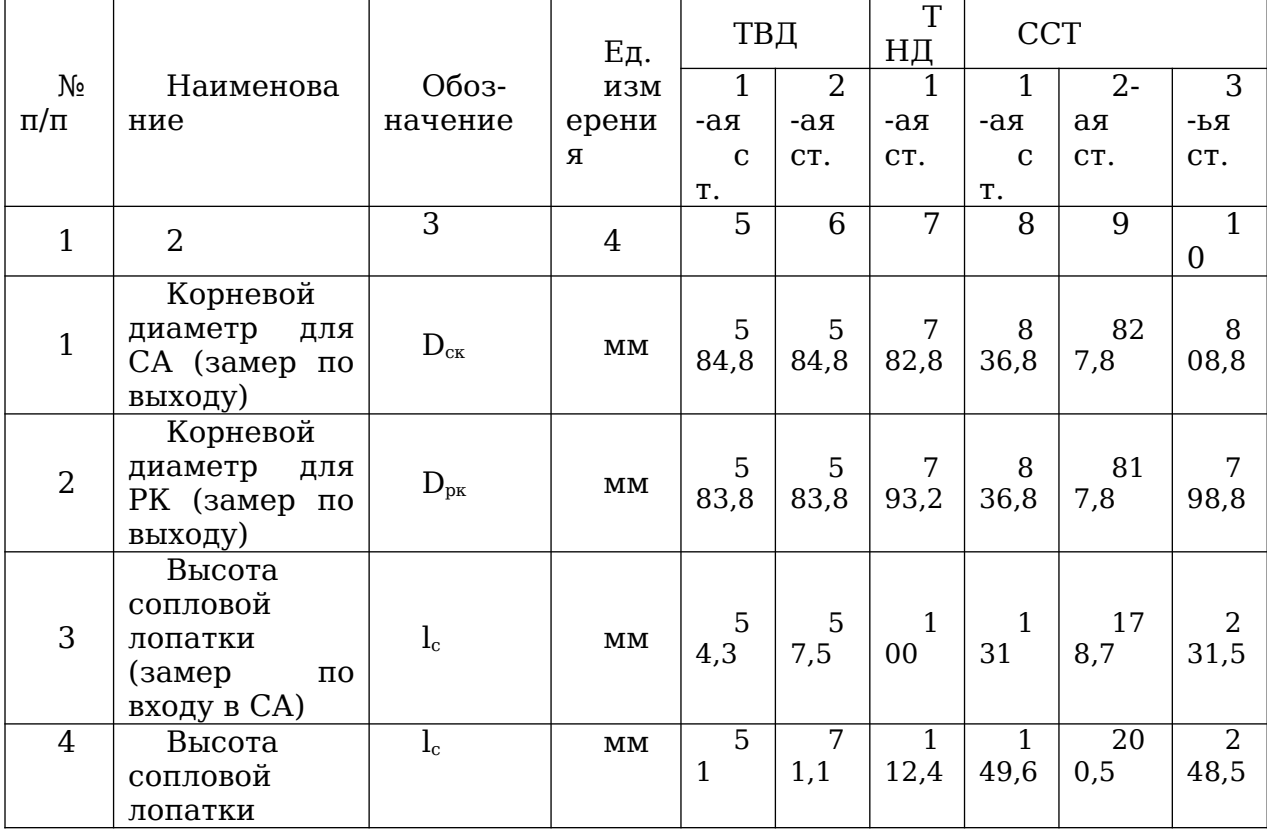
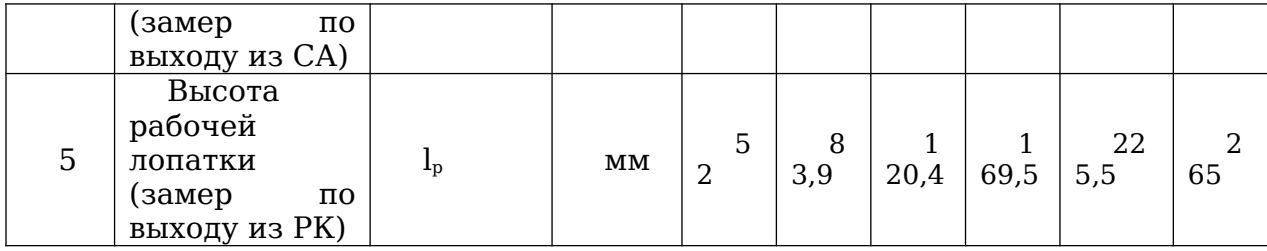

## **3.1.2 Расчет тепловой схемы ГТУ**

На данном этапе производится расчет основных показателей осевого компрессора – теплоемкости воздуха, температуры и давления воздуха за компрессором, удельной работы сжатия и т.д. В данном случае компрессор состоит из двух каскадов, поэтому расчет параметров осуществляется для каждого каскада отдельного. Далее идет расчет основных показателей для каждой турбины – температуры и давления газа на входе и выходе из турбин, суммарной и приходящейся на каждую турбину степени расширения, расхода продуктов сгорания, удельной работы расширения турбин и т.д.

## **3.1.3. Проверка корректности модели**

Проверка корректности модели заключается в полном соответствии параметров, полученных в тепловом расчете ГТУ со следующими параметрами, представленными в альбоме показателей газотурбинных ГПА:

1) Температура воздуха за осевым компрессором.

2) Эффективный КПД ГТУ. Производится сопоставление расчѐтного КПД с номинальным КПД. Для проверки результатов сравниваются удельные работы расширения турбин ТВД, ТНД и ССТ, с удельными работами турбин, рассчитанными по следующей зависимости:

$$
H_T = c_{pT} T_r \left(1 - \frac{1-\kappa}{T} \right) \eta_T
$$

(29)

В случае необходимости производится корректировка принимаемых параметров – КПД ОК и турбин, условных коэффициентов расхода  $\nu_{\rm r}$  и т.д (таблица 3.1).

#### **3.1.4. Газодинамический расчет**

Целью данного расчѐта является определение характерных газодинамических параметров на входе и выходе из всех ступеней ТВД, ТНД и ССТ на основании данных по геометрии проточной части из таблицы 3.2 и результатов теплового расчѐта. Первоначально находятся термодинамические и газодинамические параметры ТВД, ТНД и ССТ, затем проводится расчѐт по ступеням.

#### **3.1.5. Расчет переменных режимов ГТУ**

#### **3.1.5.1. Исходные данные**

 Исходными данными для расчетов являются данные по конкретному режиму работы установки; параметры, принимаемые на этапе расчета модели двигателя на номинальном режиме; ометаемые площади на выходе из соплового аппарата турбин, углы выхода потока из соплового аппарата, степени реактивности на среднем диаметре для каждой ступени ССТ, полученные в ходе газодинамического расчета ступеней турбин на этапе разработки математической модели двигателя в пункте 3.1.1.

#### **3.1.5.2. Тепловой расчет ГТУ**

Расчет тепловой схемы установки на данном режиме выполняется на базе методики НИЛ ГПА УрФУ [16] и отличается от теплового расчета модели двигателя на номинальном режиме использованием для расчета замеренных при испытаниях параметров.

### **3.1.5.3. Газодинамический расчет ССТ на переменных режимах работы**

 Газодинамический расчет ступени ССТ осуществляется согласно алгоритму в пункте 3.1.4. Целью данного расчета является определение параметров необходимых и достаточных для расчета расхода продуктов

сгорания через ССТ на конкретном режиме работы ГПА (режиме испытаний).

## **3.1.6. Определение эффективной мощности ГТУ через расход продуктов сгорания в ССТ с использованием газодинамических функций**

Расчет расхода выполнен с использованием газодинамических функций (ГДФ).

## **3.2. Обработка результатов испытаний и оценка КТС ГТУ типа ПС-90-ГП25**

## **3.2.1 Определение эффективной мощности ГТУ типа ПС-90ГП-25**

Согласно алгоритму, была определена эффективная мощность ГТУ типа ПС-90ГП-25 по расходу различных сечений турбин, результаты приведены в таблице 3.3.

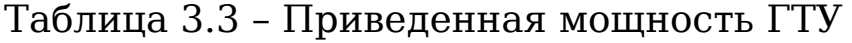

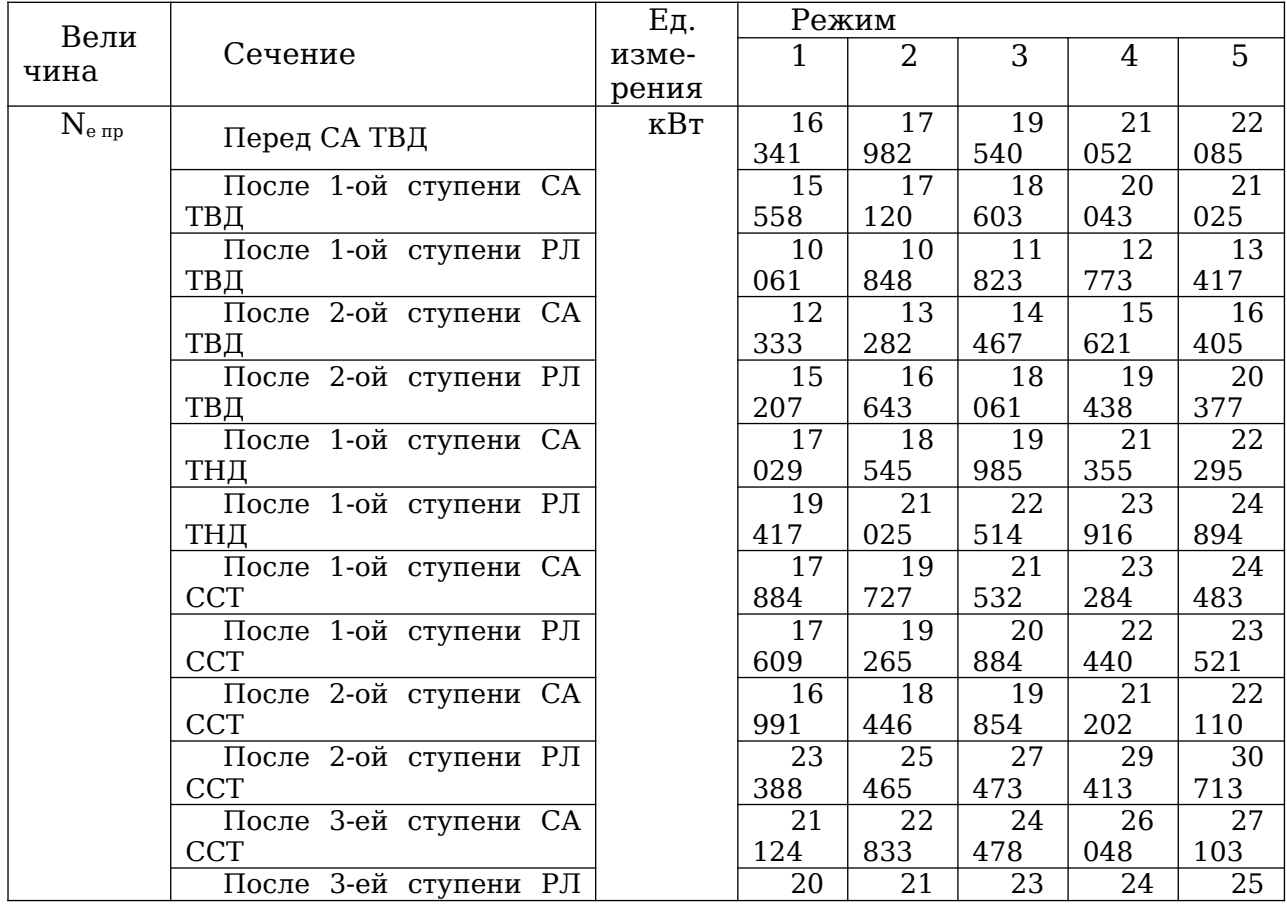

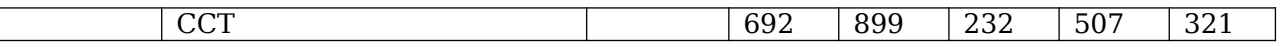

В качестве расчетного было взято сечение после 1-ой ступени СА ТНД. Расчётная мощность с учётом ввода поправочного коэффициента представлена в таблице 3.4.

#### Таблица 3.4 – Сопоставление результатов

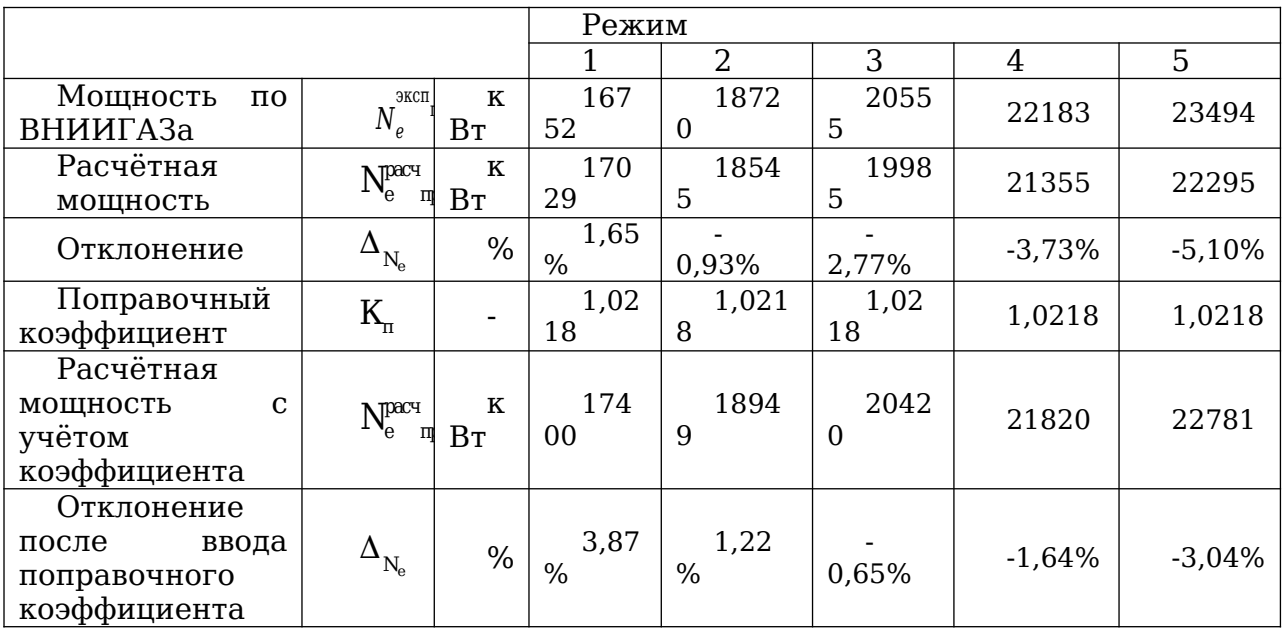

Приведённые параметры ГТУ определялись по формулам (30-34)

Приведенное значение эффективной мощности турбины ССТ:

$$
N_{e|np} = \frac{N_{e|np}^{pacv} \cdot 1,032973}{\left(B_0 \cdot 1,019716\right)} \cdot \sqrt{\frac{288}{T_a}}
$$

(30)

Приведенная частота вращения ротора ССТ:

$$
n_{\text{cdr,amp}} = n_{\text{ccr}} \sqrt{288/T_{\text{a}}}
$$
\n(31)

Приведенный расход топливного газа:

$$
N_{e|np} = \frac{N_{e|np}^{pac} \cdot 1,032973}{(B_0 \cdot 1,019716)} \cdot \sqrt{\frac{288}{T_a}} \cdot \sqrt{\frac{Q_M}{Q_{MO}}}
$$
\n(32)

Приведенный эффективный КПД ГТУ:

$$
\eta_{\text{e}^{\text{imp}}}\text{=N}_{\text{exp}}^{\text{cp}}/\text{G}_{\text{mnp}}/(\text{Q}_{\text{m}}\text{+i}_{\text{m}})
$$
\n(33)

Приведенная температура на выходе из ССТ:

$$
T_{T2|np} = T_{T2} \cdot \frac{288}{T_a}
$$

(34)

# Результаты сведены в таблицу 3.5:

# Таблица 3.5 – Приведенные параметры ГТУ типа ПС-90ГП-25

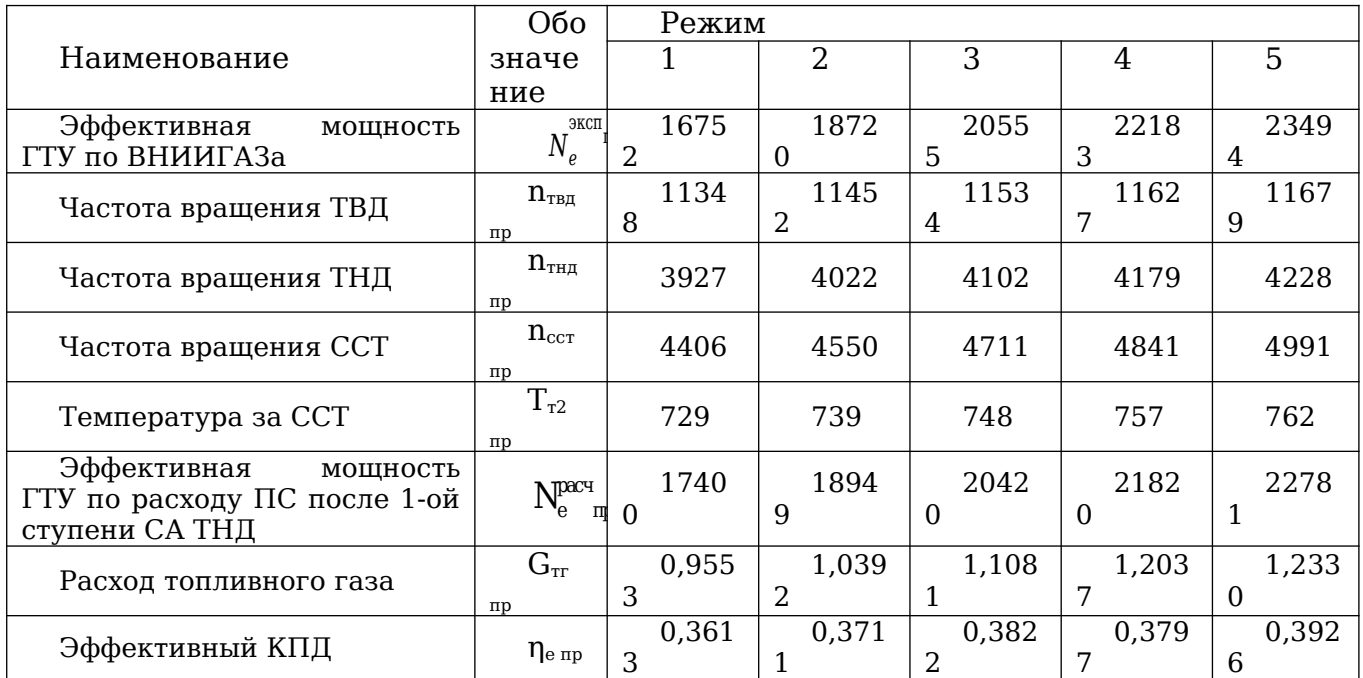

Графическое определение мощности ГТУ типа ПС-90ГП-25 соответствующей номинальной температуре газа за ССТ представлено на рисунке 30.

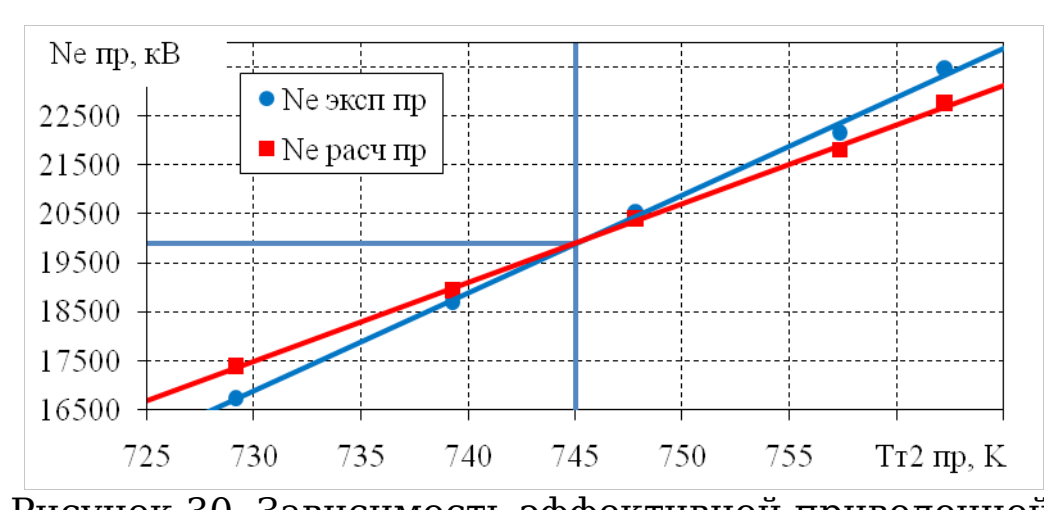

Рисунок 30. Зависимость эффективной приведенной мощности ГТУ от приведенной температуры продуктов сгорания за ССТ по двум методам (ВНИИГАЗа и НИЛ ГПА)

Коэффициент технического состояния по мощности определялся по следующей зависимости:

$$
K_{Ne} = \frac{N_{e0}^{np}}{N_{e0}} = \frac{19900}{25000} = 0.796
$$

(35)

 $\Gamma$ де  ${\rm N_{e0}}^{\rm rp}$  – приведенная эффективная мощность ССТ, соответствующая  $T_{0r2 \text{ m}}$ , кВт;  $N_{e0}$  – номинальная мощность ГТУ, кВт.

#### **3.3. Анализ результатов определения мощности для ГТУ типа ПС-90-ГП25**

Результаты расчета по методике ВНИИГАЗА (N<sub>e эксп</sub>) и методике оценки мощности ГТУ по силовой турбине с

использованием штатных систем измерения  $(N_{e \text{ pacy}})$  для ГТУ типа ПС-90ГП-25 представлены на рисунках 31 и 32.

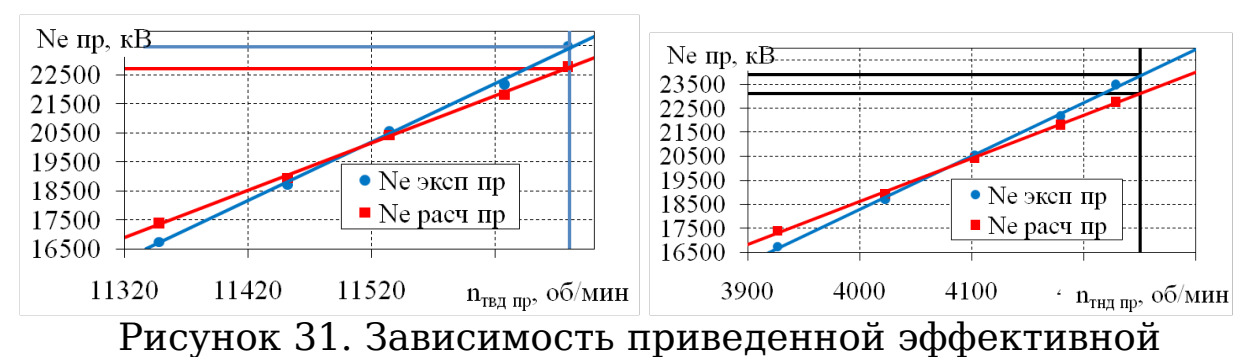

мощности ГТУ от приведенной частоты вращения ТВД (слева) и приведенной частоты вращения ТНД (справа)

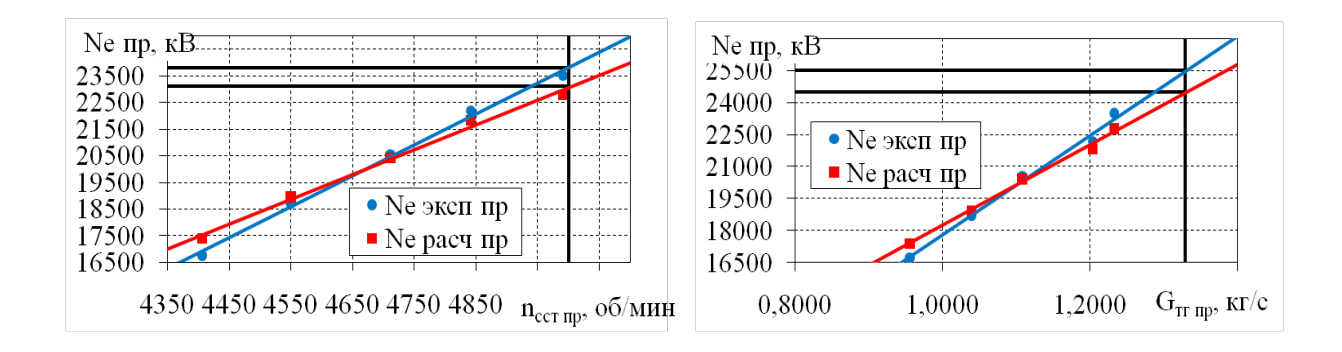

Рисунок 32. Зависимость приведенной эффективной мощности ГТУ от приведенной частоты вращения ССТ (слева)

и приведённого расхода продуктов сгорания (справа)

Из представленных графиков видно, что среднеквадратичное отклонение получаемых результатов эффективной мощности по двум методам составило около 3%. В отличие от ГТУ рассмотренных ранее для данного типа установки характерны завышенные значения эффективной мощности на режимах малой нагрузки. Наименьший КТС (0,796) для двух рассматриваемых методов оказался при номинальной температуре газа за ССТ.

На рисунке 33 представлено сравнение значения мощности по двум методикам (НИЛ ГПА и ПР-51) до ввода

поправочного коэффициента. Положительное отклонение означает, что значение эффективной мощности ГТУ найденное по методике ПР-51 выше, чем по методу НИЛ ГПА, а отрицательное соответственно наоборот. Как и для выше упомянутых типов ГТУ большинство сечений за РЛ имеют более высокое отклонение получаемых значений мощности по сравнению с сечениями за СА. Так же как видно из гистрограммы значения эффективной мощности по ВНИИГАЗа по всем рассматриваемым сечениям с увеличением нагрузки на ГТУ растут более интенсивно, чем по методу НИЛ ГПА, следовательно, какой-то из параметров влияющий на расход продуктов сгорания и теплоперепад на ступень с ростом нагрузки «отстает» от действительного значения.

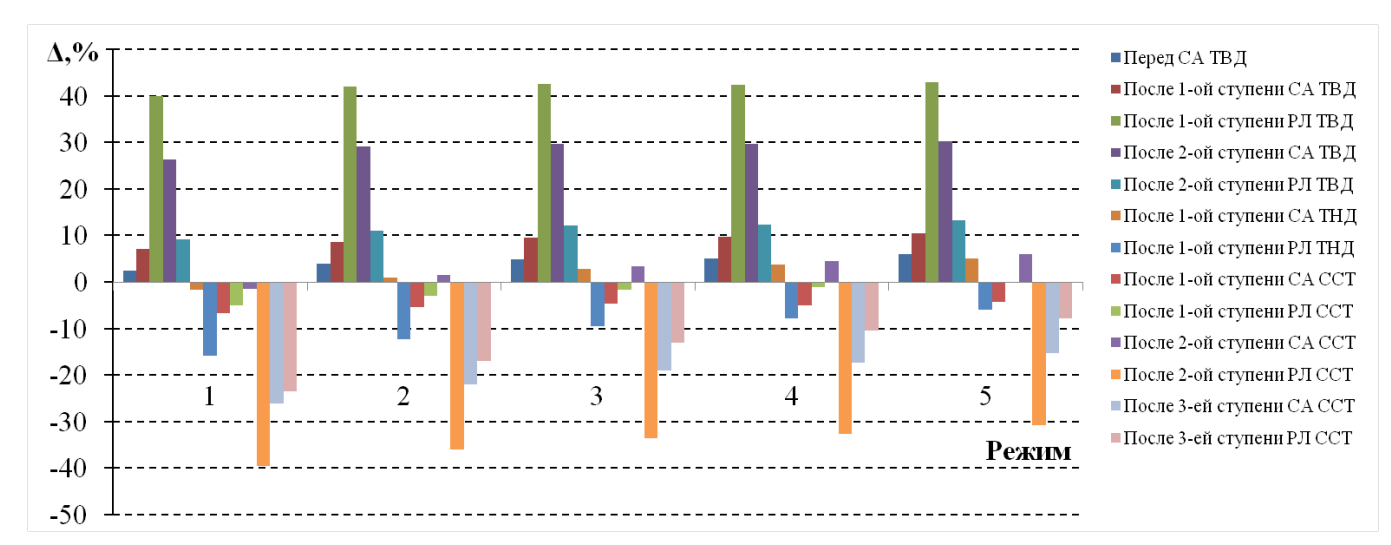

Рисунок 33. Сравнение значения мощности по двум методикам до ввода поправочного коэффициента для ГТУ ПС-90ГП-25

## **3.4 Разработка математической модели ГТУ типа MS5002E**

Газовая турбина типа MS5002e рисунок (34 и 35), выпуск которой (по лицензии General Electric, Nuovo Pignone, Италия) освоен компанией «РЭП Холдинг».

Установка является двухвальной выполненной по простому циклу. ТВД и ТНД двухступенчатые. Доля срабатываемого теплоперепада принималась следующей: 1 ая ступень – 0,524, 2-ая ступень – 0,476 от общего теплоперепада ТВД; 1-ая ступень – 0,463, 2-ая ступень – 0,537 от общего теплоперепада ТНД.

Осевой компрессор оборудован на входе и в первых двух ступенях поворотными направляющими аппаратами для регулирования расхода воздуха в широком диапазоне, что упрощает запуск и управление двигателем. Степень расширения ТВД определялась по формуле 28.

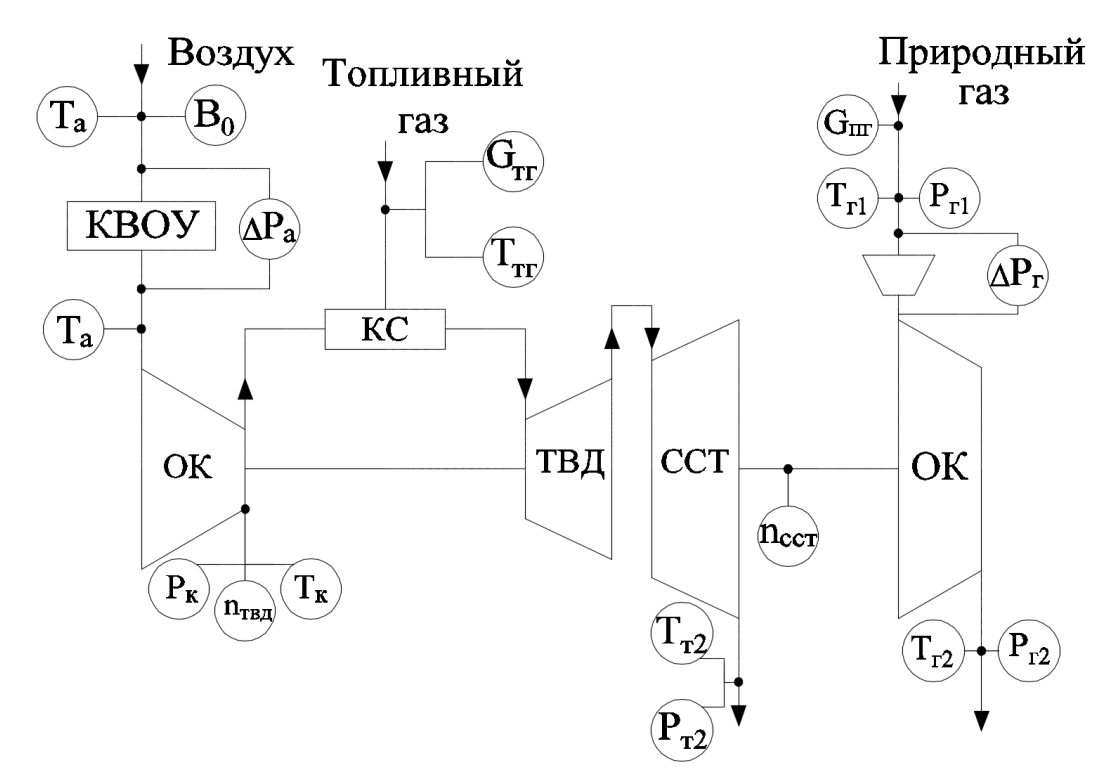

Рисунок 34. Схема измерения термогазодинамических параметров ГТУ типа MS5002e

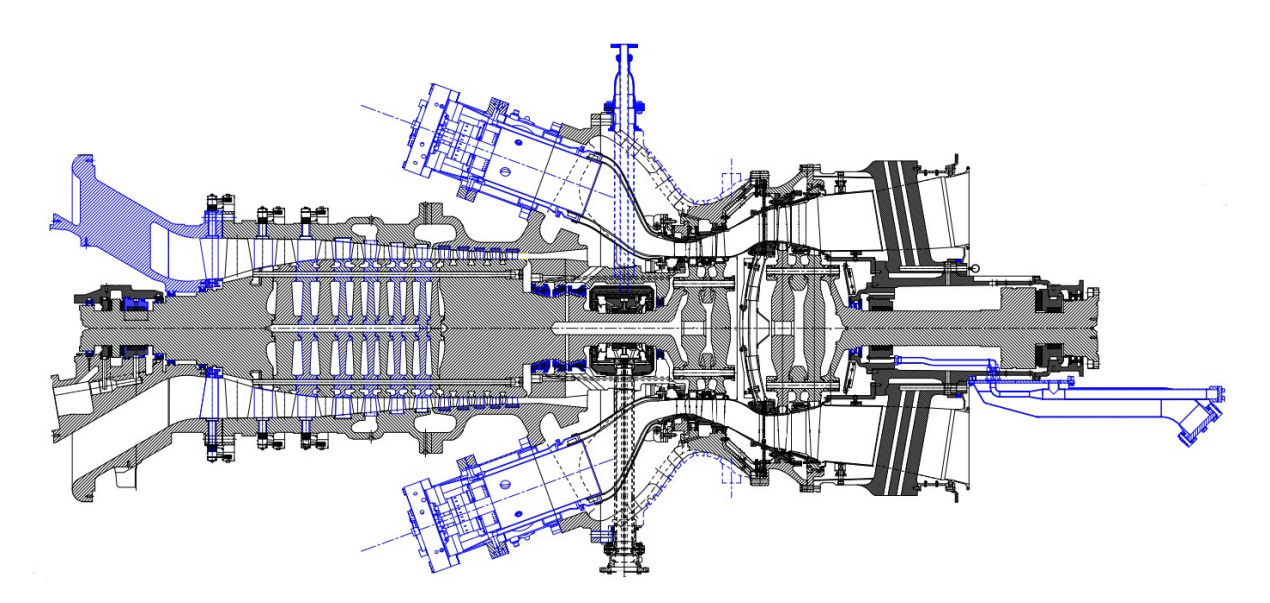

Рисунок 35. Продольный разрез ГТУ типа MS5002e

## **3.4.1 Исходные данные**

Исходные данные для проведения расчѐтов ГТУ ПС-90ГП-25 представлены в таблице 3.6 и таблице 3.7. Последовательность расчета аналогична алгоритму, описанному в главе 3.1.

## Таблица 3.6 - Исходные данные

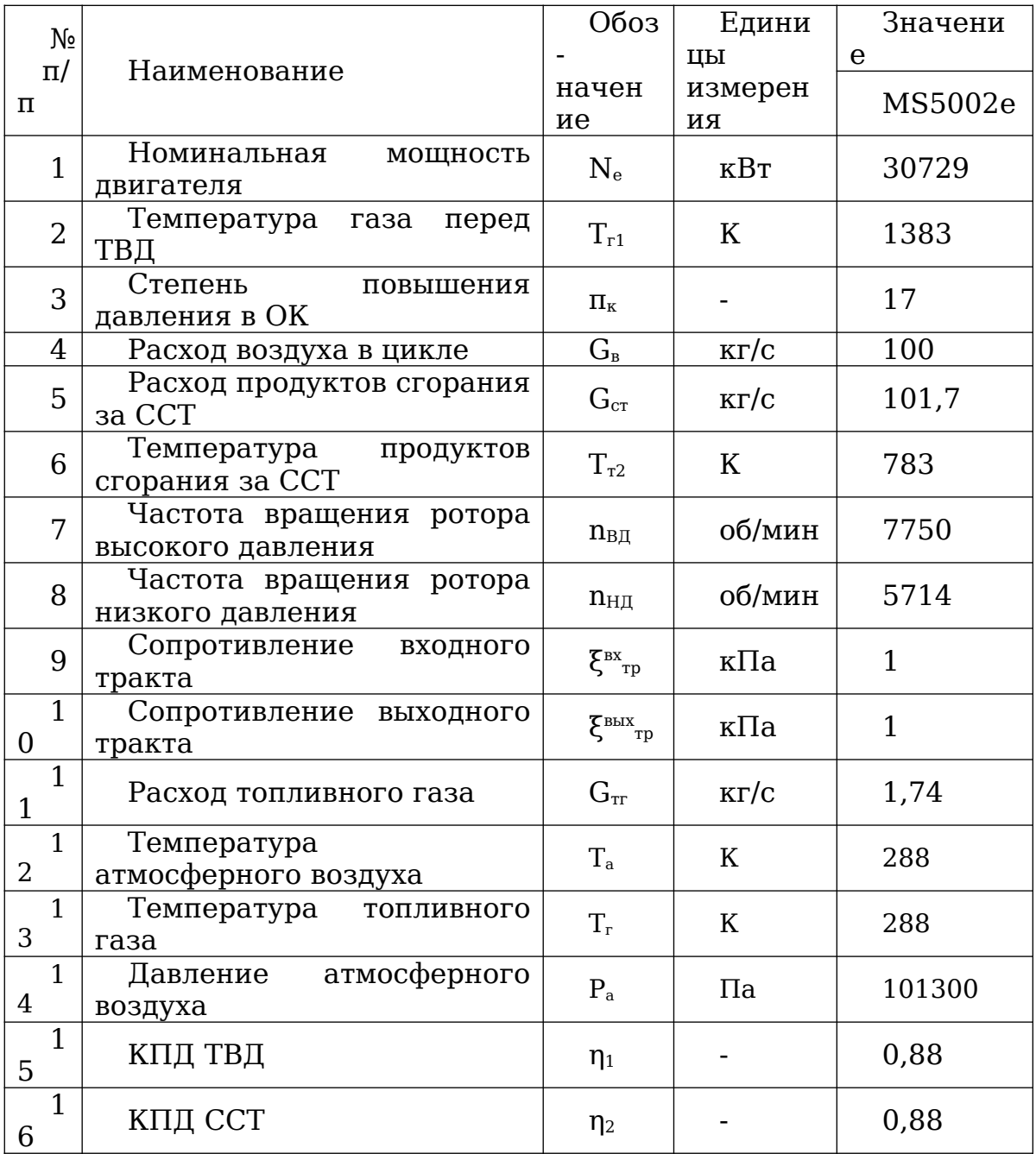

#### Таблица 3.6 - Окончание таблицы

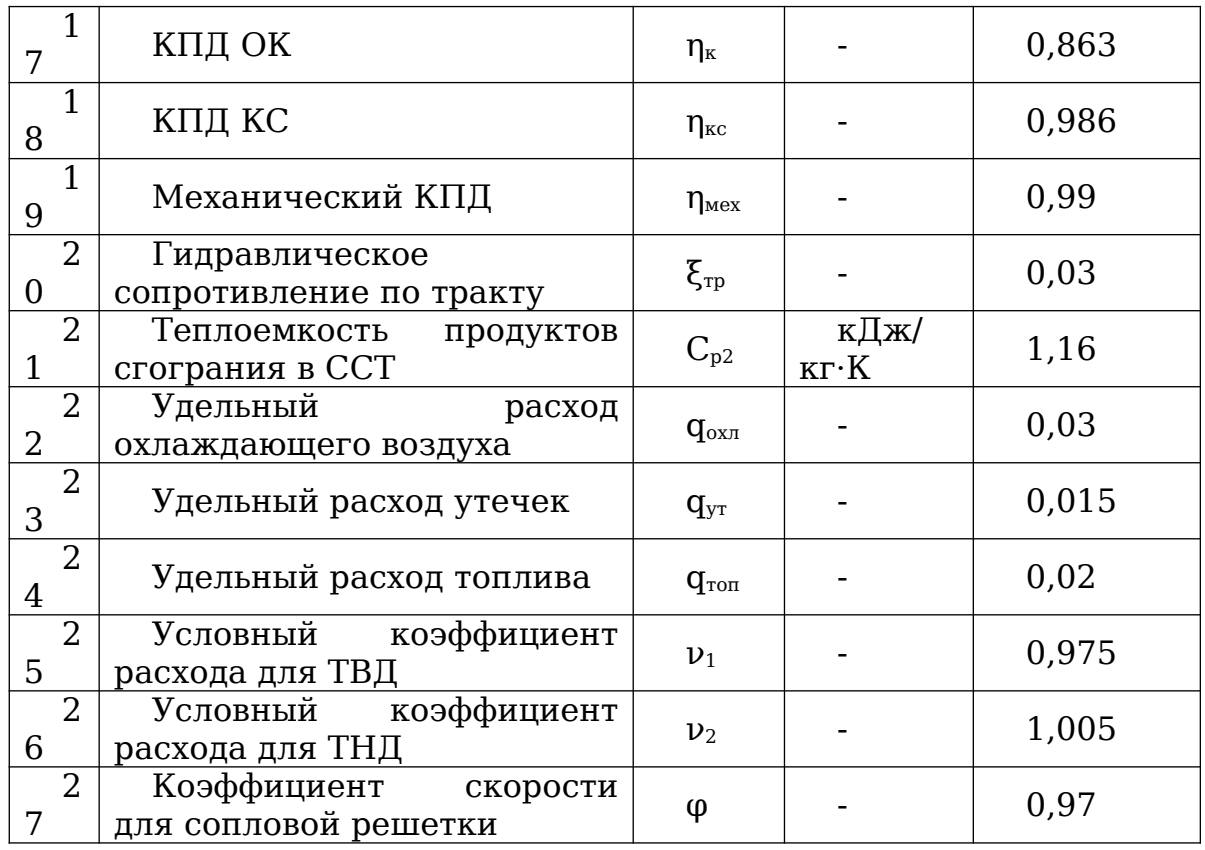

Таблица 3.7 - Реальная геометрия проточных частей турбин ГТУ типа<br>MS5002e

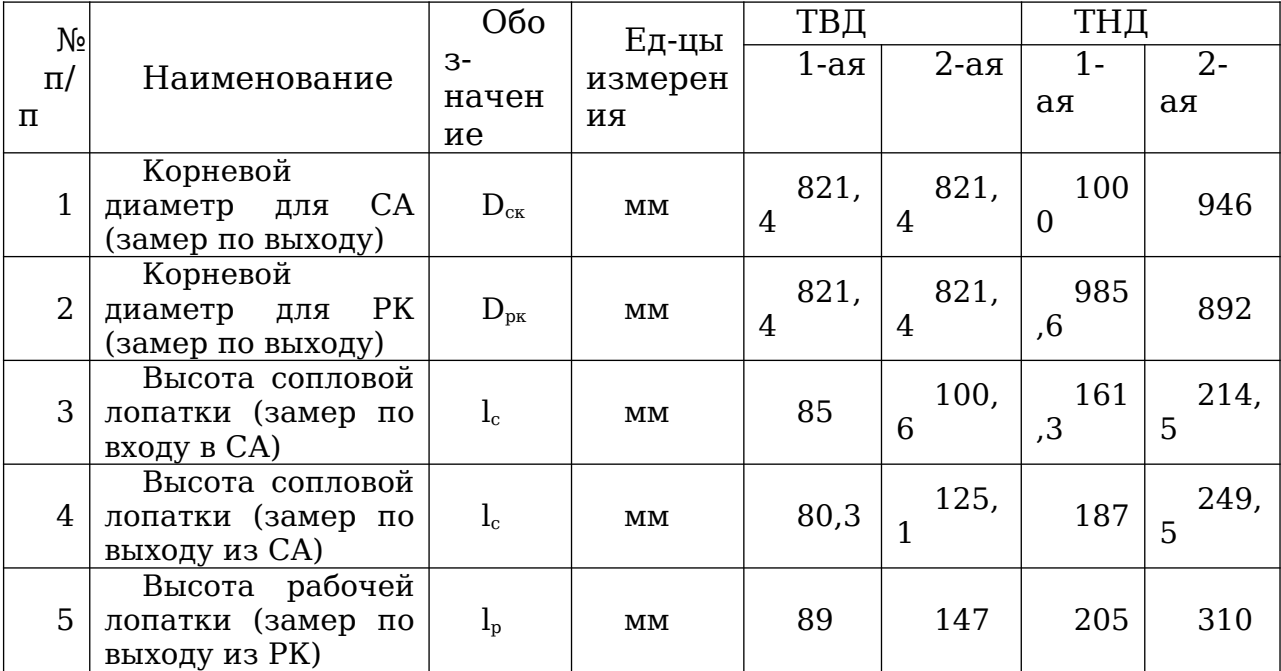

## **3.5. Обработка результатов испытаний и оценка КТС ГТУ типа MS5002E**

## **3.5.1 Определение эффективной мощности ГТУ типа MS5002e**

Согласно алгоритму, была определена эффективная мощность ГТУ типа MS5002e по расходу различных сечений турбин, результаты приведены в таблице 3.8 и 3.9. В режимах 8-11 эффективная мощность ГТУ определена при помощи измерителя крутящего момента.

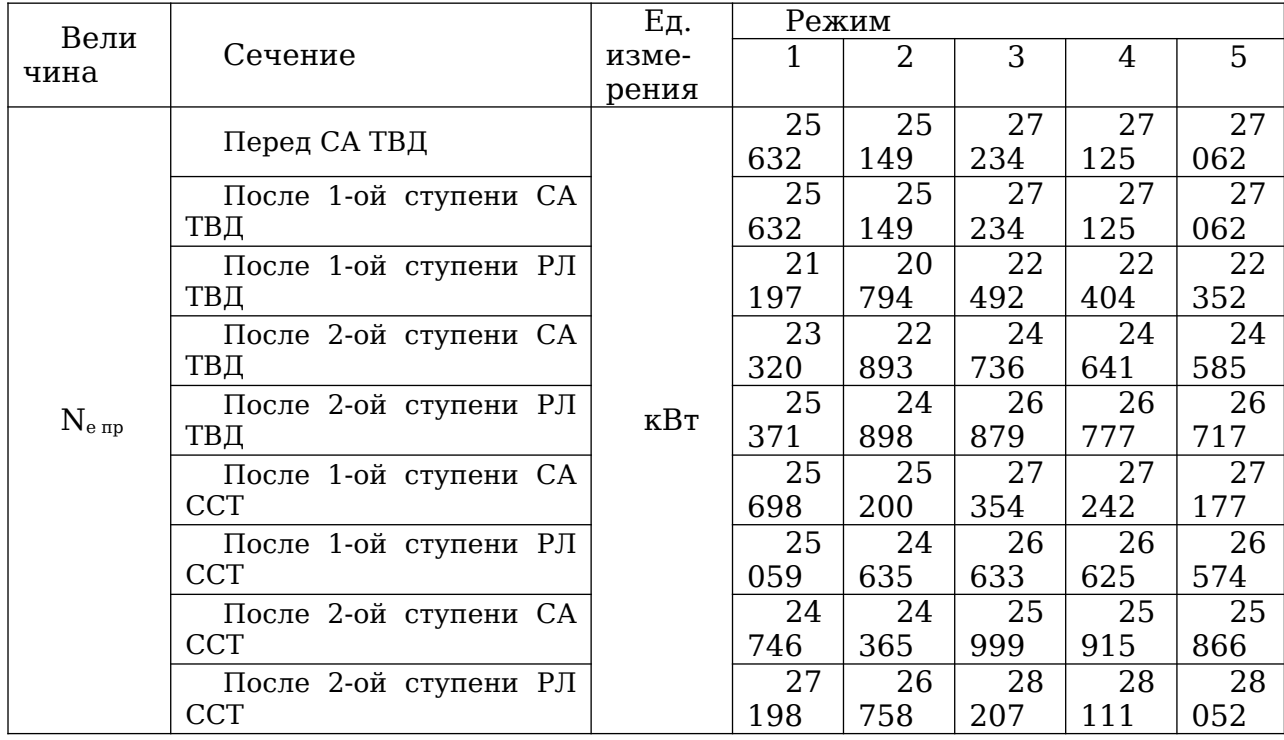

Таблица 3.8 – Приведенная мощность ГТУ

#### Таблица 3.9 – Приведенная мощность ГТУ

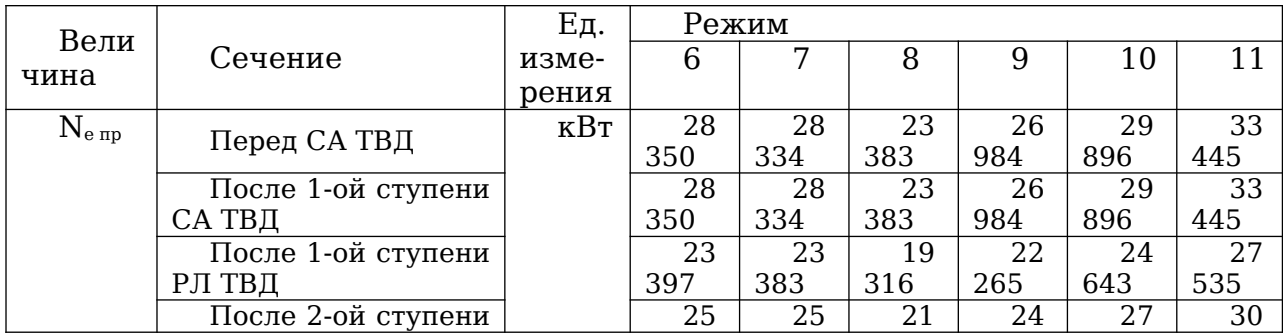

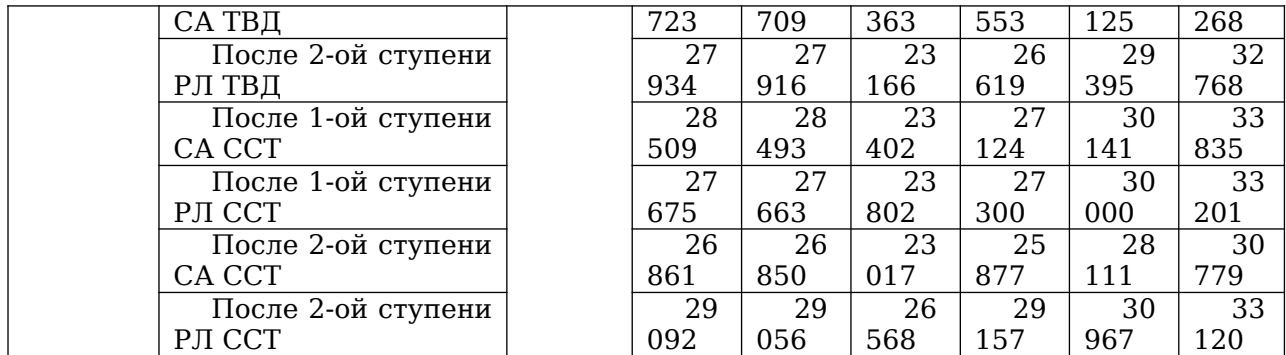

В качестве расчетного было взято сечение после 1-ой ступени СА ССТ. Расчётная мощность с учётом ввода поправочного коэффициента представлена в таблице 3.10 и 3.11.

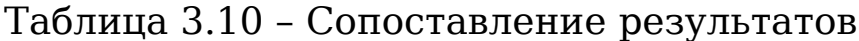

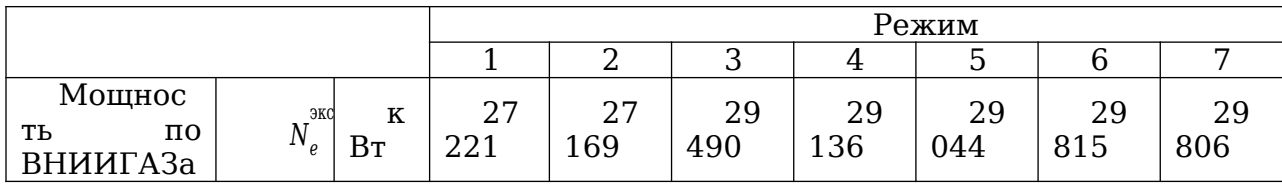

Таблица 3.10 - Окончание таблицы

| Расчётн<br>ая<br>мощност<br>Ь                                                   | $N_{e}^{pac}$                 | $\mathbf K$<br>Bт        | 25<br>698 | 25<br>200 | 27<br>354 | 27<br>242 | 27<br>177 | 28<br>509 | 28<br>493 |
|---------------------------------------------------------------------------------|-------------------------------|--------------------------|-----------|-----------|-----------|-----------|-----------|-----------|-----------|
| Отклоне<br>ние                                                                  | $\Delta_{_{\rm N_{\rm e}}}$ . | $\%$                     | 5,59%     | 7,25%     | 7,24%     | 6,50%     | 6,43%     | 4,38%     | 4,40%     |
| Поправо<br>чный<br>коэффицие<br>HT                                              | $K_{\pi}$                     | $\overline{\phantom{a}}$ | 1,0<br>6  | 1,0<br>6  | 1,0<br>6  | 1,0<br>6  | 1,0<br>6  | 1,0<br>6  | 1,0<br>6  |
| Расчётн<br>aя<br>мощность с<br>учётом<br>коэффицие<br>нта                       | $N_{e}^{pac4}$                | $\mathbf K$<br>Bт        | 272<br>32 | 267<br>05 | 289<br>87 | 288<br>69 | 288<br>00 | 302<br>11 | 301<br>94 |
| Отклоне<br>после<br>ние<br>ввода<br>поправочн<br><b>OTO</b><br>коэффицие<br>нта | $\Delta_{_{\rm N_{\rm e}}}$   | $\frac{0}{0}$            | 0,0<br>4% | 1,71%     | 1,90%     | 1,70%     | 2,81%     | 0,92%     | 0,84%     |

## Таблица 3.11 - Сопоставление результатов

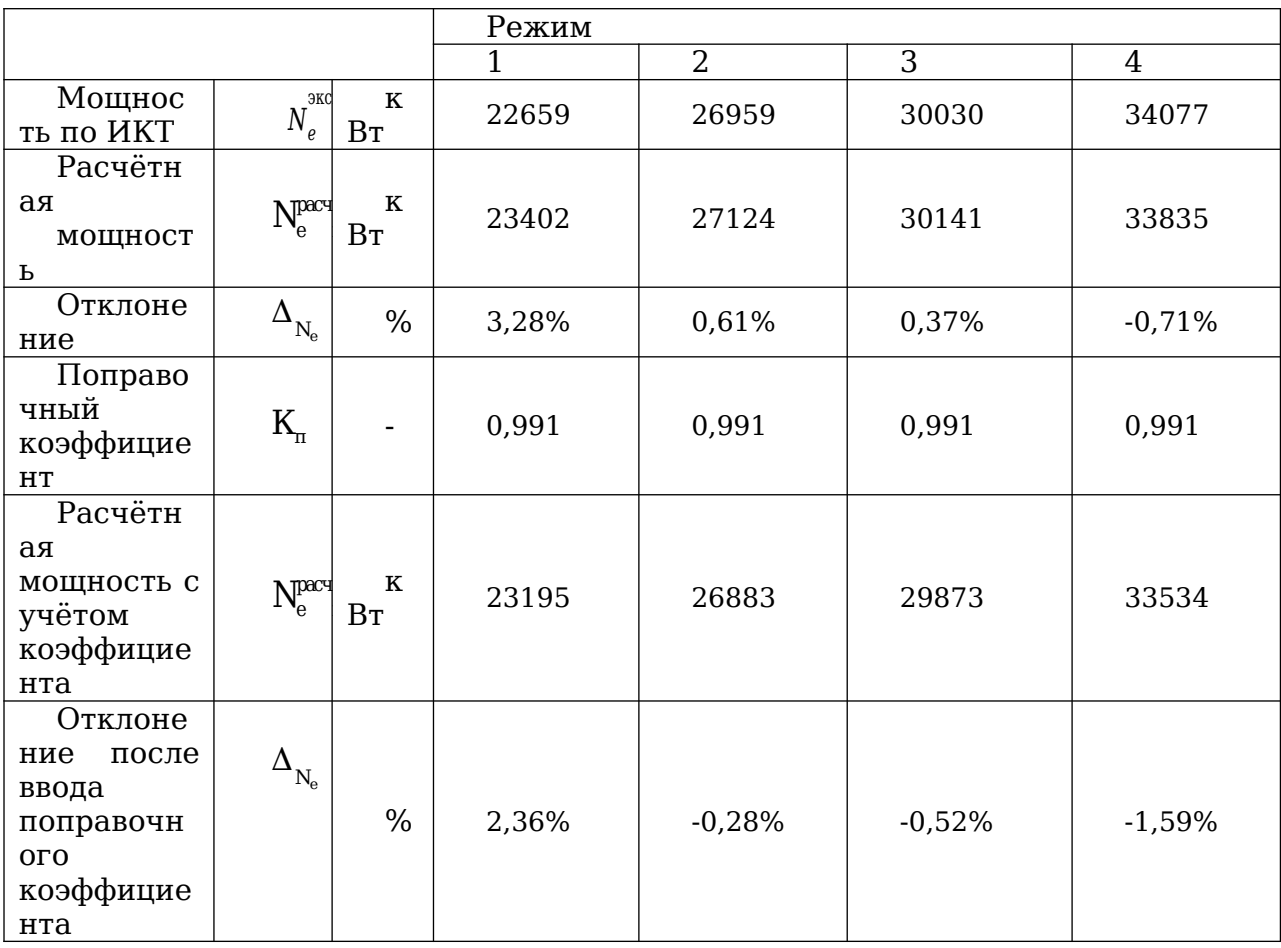

Приведённые параметры ГТУ определялись по формулам (30-34). Результаты сведены в таблицы 3.12 и 3.13: Таблица 3.12 – Приведенные параметры ГТУ типа MS5002e для ГТУ №1

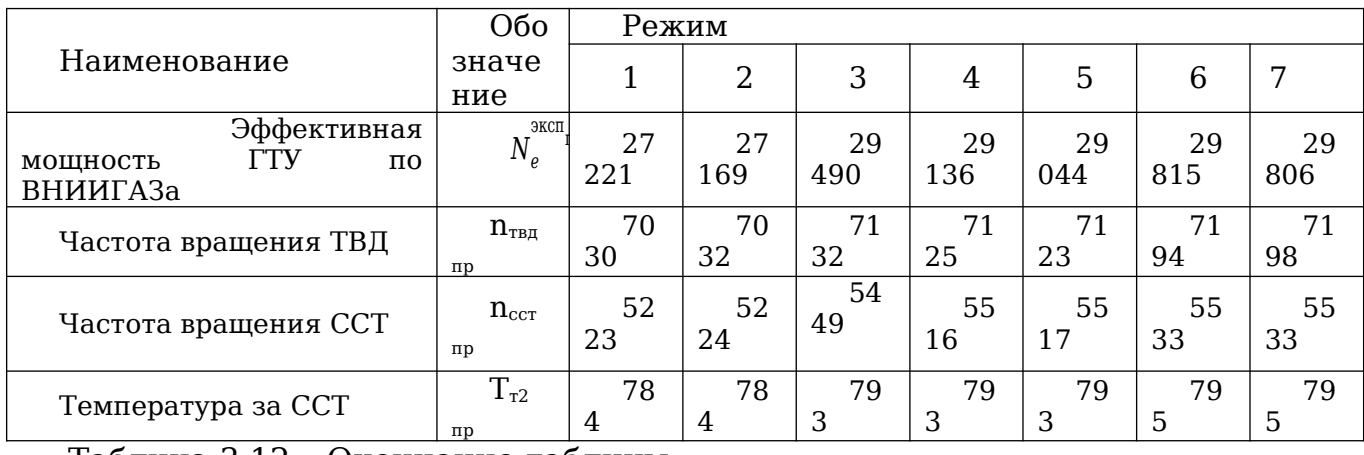

Таблица 3.12 – Окончание таблицы

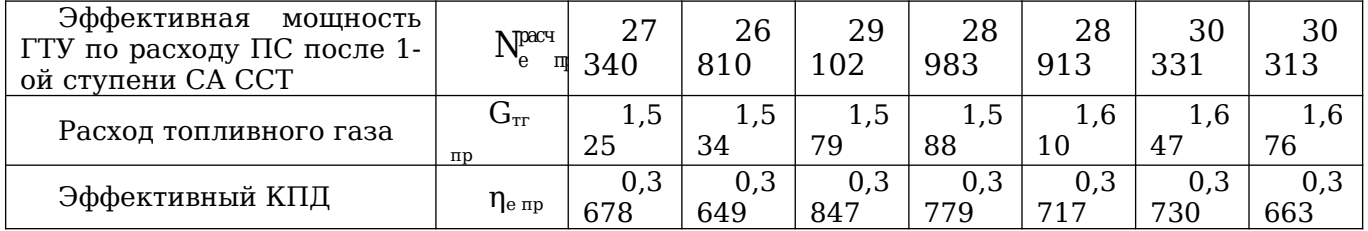

#### Таблица 3.13 Приведенные параметры ГТУ типа M5002e для ГТУ №2

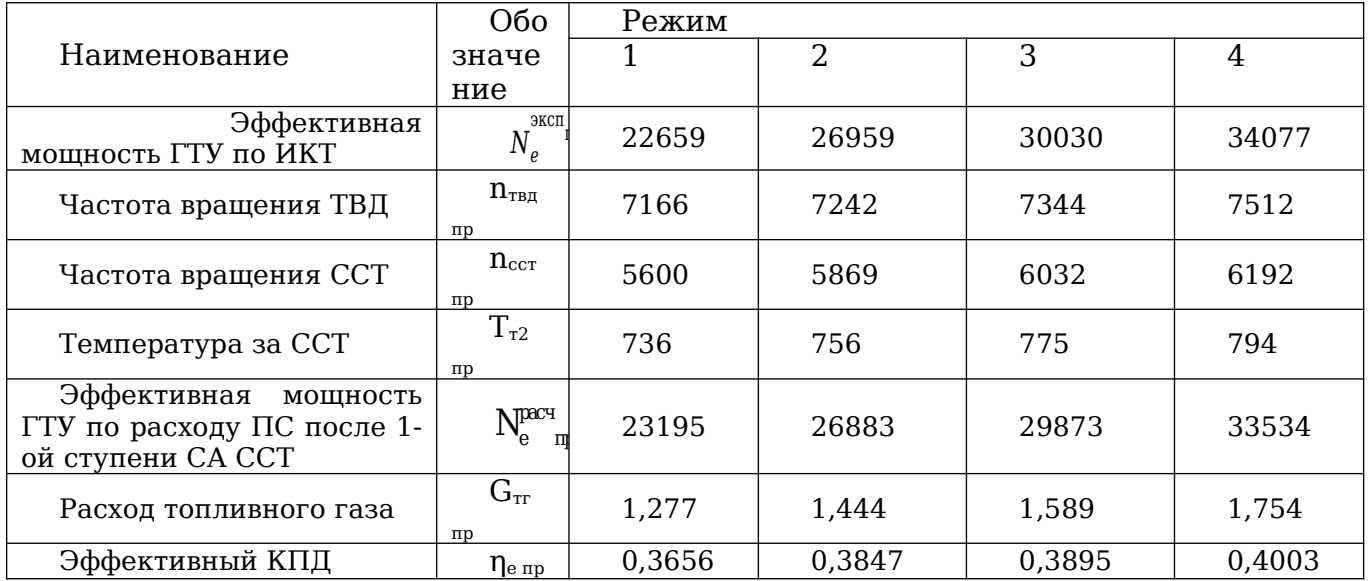

Графическое определение КТС ГТУ типа MS5002e представлено на рисунке 36.

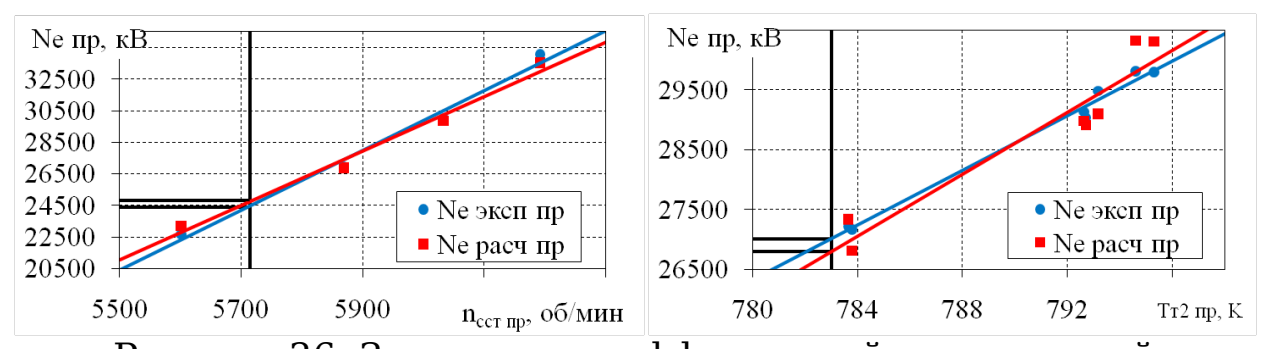

Рисунок 36. Зависимость эффективной приведенной мощности ГТУ от приведенной температуры продуктов сгорания за ССТ по двум методам (справа) для ГТУ №1 и от приведенной частоты вращения ССТ (слева) для ГТУ №2

Коэффициент технического состояния по мощности для ГТУ №1:

$$
K_{Ne} = \frac{N_{e0}^{np}}{N_{e0}} = \frac{27000}{30782} = 0.877
$$
\n(35)

Коэффициент технического состояния для ГТУ№2:

$$
K_{Ne} = \frac{N_{e0}^{np}}{N_{e0}} = \frac{24400}{30782} = 0.792
$$

(35)

### **3.6. Анализ результатов определения мощности для ГТУ типа MS5002e**

Результаты расчета для ГТУ типа MS5002e представлены на рисунках 37 - 39.

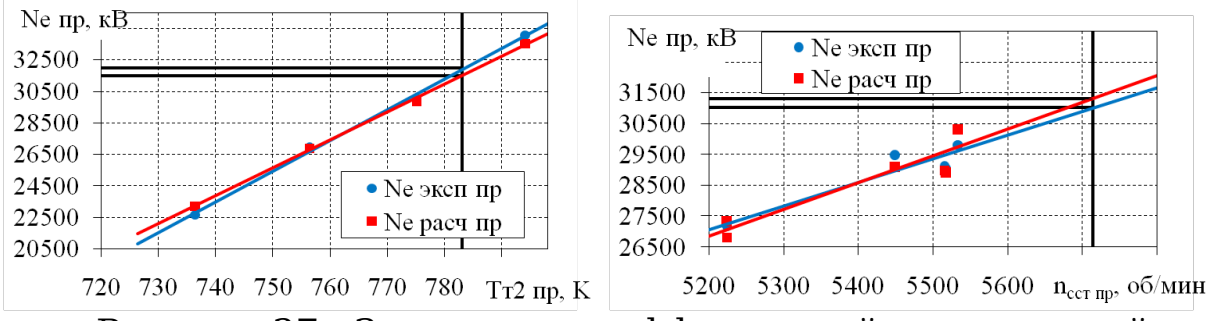

Рисунок 37. Зависимость эффективной приведенной

мощности ГТУ от приведенной температуры продуктов сгорания за ССТ по двум методам (слева) для ГТУ № 2 и от приведенной частоты вращения ССТ (справа) для ГТУ №1

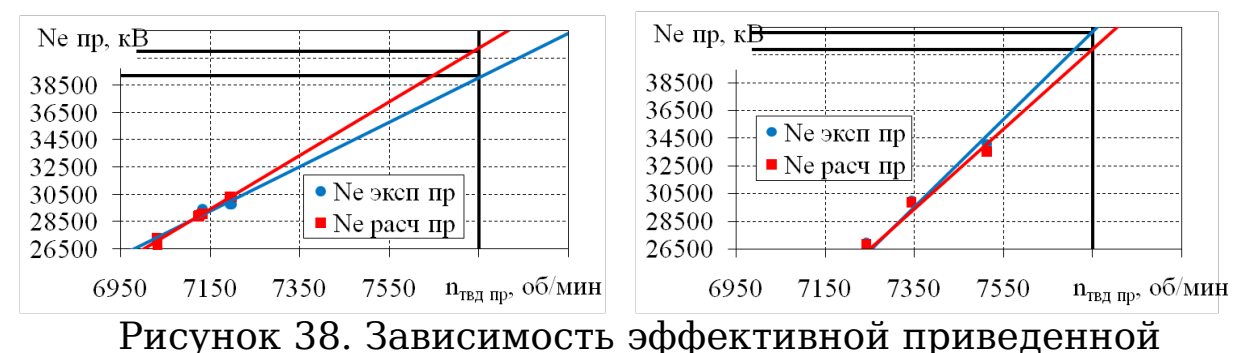

мощности ГТУ от приведенной частоты вращения по двум методам (слева) для ГТУ №1 и для ГТУ №2 (справа)

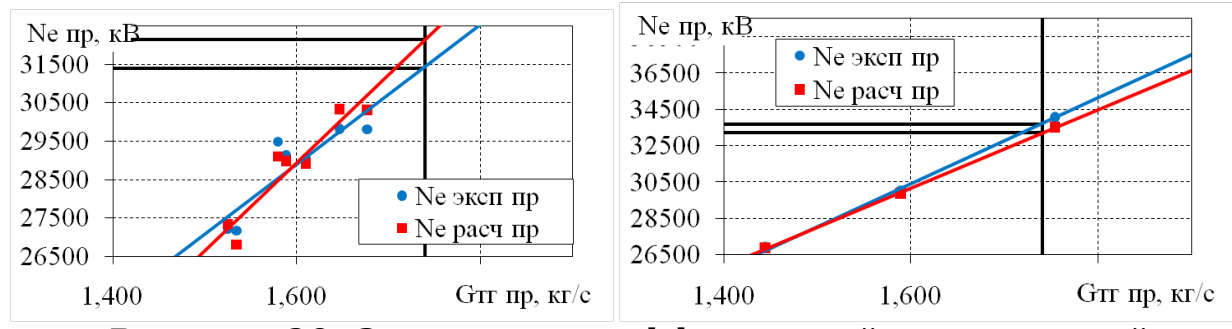

Рисунок 39. Зависимость эффективной приведенной мощности ГТУ от приведенного расхода топливного газа по двум методам для ГТУ №1 (слева) и ГТУ №2 (справа)

На рисунках 36-39 представлены экспериментальные зависимости для двух ГТУ MS5002e. Линии тренда были построены по измеренным точкам и затем определены

параметры для номинальной температуры на выхлопе (рисунок 36 справа) и для номинальной частоты вращения вала ССТ (рисунок 36 слева). Стоит отметить, что испытания ГТУ №2 проводились в зимнее время, а ГТУ №1 в летнее. Известно, что летом ограничение в наборе мощности ГТУ наступает по причине достижения максимальной температуры на выхлопе. Зимой такое ограничение наступает при достижении максимальной частоты вращения валов ГТУ. Важно определять КТС ГТУ по параметру, который раньше других достигает предельной величины при текущих условиях эксплуатации. Если определить КТС для ГТУ №2 по приведенной температуре за ССТ, а для ГТУ №1 по приведенной частоте ССТ, то КТС обеих установок будет находиться на уровне 1,0. Однако, на самом деле КТС ГТУ № 2 по приведенной частоте ССТ составил 0,877 (рисунок 37 справа), а для ГТУ №1 по температуре за ССТ 0,792 (рисунок 37 слева). Следует согласиться, что диапазон точек для ГТУ №1 достаточно узкий, что может вызвать трудности при проведении аппроксимации, однако, очевидно, что все измеренные точки существенно отдалены от тех, которые получены для ГТУ №2.

Совпадение значений мощностей, определенных по предложенной методике и по ВНИИГАЗ, лежит в пределах 2 % для обеих ГТУ. Для ГТУ №2 также была определена мощность с использованием измерителя крутящего момента (Ne кр.мом.). Среднеквадратичное отклонение Ne кр. мом. от мощностей, определенных по термогазодинамическим параметрам, не превышает 2,5 %.

### **3.7. Выводы и рекомендации по главе**

1. Разработаны математические модели определения эффективной мощности для ГТУ типа ПС-90ГП-25 и MS5002e по штатно-измеряемым термодинамическим параметрам.

2. Обработаны результаты испытаний ГТУ ПС-90ГП-25 и MS5002e. Среднееквадратичное отклонение результатов эффективной мощности ГТУ между методами составило 1-5 %.

3. Определены расчетные сечения турбин ГТУ.

## **ГЛАВА 4. ПРОГНОЗИРОВАНИЕ ТЕХНИЧЕСКОГО СОСТОЯНИЯ ГТУ**

## **4.1. Обработка штатных измерений ГТУ**

Входными данными являются штатно измеряемые параметры ГТУ. В условиях КС в настоящее время заложена постоянно действующая система замера параметров работающих агрегатов по ГТУ и нагнетателю (рисунок 40). На станциях периодически измеряют параметры рабочего тела по тракту ГТУ, параметры транспортируемого природного газа по тракту нагнетателя, параметры окружающей среды. Для использования этих данных в разработанном подходе, необходимо организовать их фильтрацию [27,47,48].

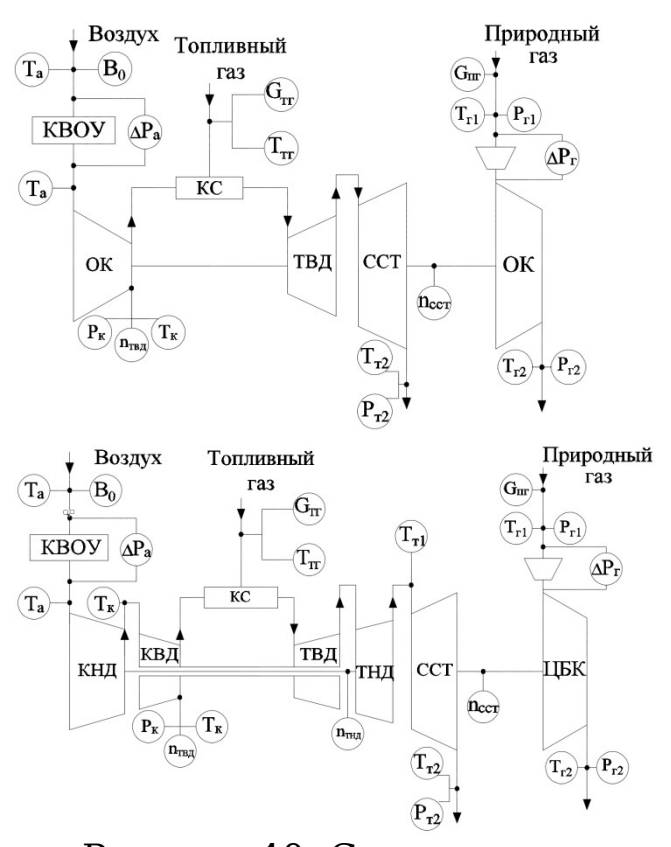

Рисунок 40. Схемы измерения термогазодинамических параметров ГТУ

Испытания ГТУ должны проводиться на установившихся режимах. Перед началом измерений установка должна работать до полной стабилизации режима.

Для контроля стабильности режима рекомендуется в дополнение к приборам, по которым производятся отсчеты, устанавливать регистрирующие приборы.

Измерительные приборы и устройства, устанавливаемые на оборудовании, не должны вызывать изменение показателей ГТУ или других ее характеристик, подлежащих проверке.

В случаях, когда условия проведения испытаний отличаются от нормальных (рабочих), полученные при испытаниях показатели должны быть приведены к нормальным (рабочим) условиям (т.е. $t_a=15$  °С,  $P_a=101,3$  кПа). Приведенные параметры служат для сравнения работы

агрегата на разных режимах и сравнения разных агрегатов, при приведении их параметров к нормальным условиям.

Для ГТУ, выполненных по простому циклу (с одним подводом тепла, без регенерации) и с выделенным силовым валом, приведение результатов испытаний к нормальным целесообразно (рабочим) условиям производить  $\mathbf C$ использованием методов подобия в соответствии с ГОСТ 20440

Алгоритм фильтрации должен отслеживать изменение основных параметры работы ГТУ (частоты вращения всех валов и температуры рабочего тела в ключевых сечениях). Если изменение одного из параметров превышает заданную величину в течение заданного диапазона времени, то данный временной отрезок исключается из анализа. Дополнительно к этому необходимо исключать время работы ГТУ, когда отсутствуют измерения какого-либо параметра или система идентифицировала диагностики неисправность измерительного оборудования.

Пля **TTV** отфильтрованных работы режимов осуществляются все расчеты по предложенному алгоритму. Определяются фактические величины мощности ГТУ на данных режимах. С использованием полученных данных мощности ГТУ. зависимости изменения Такие СТРОЯТСЯ зависимости имеют линейный характер. Если на данной наблюдается «выпавшая зависимости точка», которая определяется по среднеквадратичному отклонению значения мощности Ha данном режиме **OT** построенной ЛИНИИ мощности, то данный режим работы ГТУ также исключается из анализа и осуществляется перестроение зависимости.

После этого на основании полученных зависимостей определяется располагаемая мощность, КПД и коэффициент технического состояния ГТУ.

сбор, хранение Организовав  $\mathbf{M}$ МОНИТОРИНГ ЭТИХ параметров появляется возможность отслеживать наборе ГTУ. деградацию технического СОСТОЯНИЯ При быть достаточного количества данных ОНИ **MOTYT** использованы для прогностики и принятия решения об эксплуатации и ремонте ГТУ на ранней стадии.

#### 4.2. Оценка технического состояния ГТУ

Техническая диагностика все шире внедряется в ПАО «Газпром» для решения различных технологических задач и в частности в практику эксплуатации газоперекачивающих обеспечения высокой агрегатов ДЛЯ ИХ надежности, безопасности работы при низких эксплуатационных расходах.

Конечной целью, является переход на новую систему эксплуатации оборудования, обеспечивающей оптимизацию ремонтно-восстановительного обслуживания и управления технологическим процессом транспорта газа на основе информации прогнозируемым  $\mathbf{O}$ реальном текущем и техническим состоянии, получаемой результатам  $\Pi$ <sup>O</sup> диагностирования, включая сведения об его ухудшении и оперативном восстановлении в процессе диагностического обслуживания.

В настоящее время применяются различные методы контроля технического состояния  $\Gamma \Pi A$ , среди которых наибольшее триботехнические; распространение нашли: вибрационные; акустические; параметрические.

Методы диагностики, основанные на исследовании продуктов износа, содержащихся в масле, называются методами трибодиагностики. Эти методы базируются на принципе обнаружения, улавливания и удержания металлических частиц износа. Для этой цели используются магнитные пробки (улавливание); электрические детекторы, вырабатывающие сигнал при замыкании электродов частицами; спектральный анализ масла; анализ изменения формы частиц, их поверхности; рассеивание и ослабление пучка света при прохождении через поток масла; анализ изменения вязкости масла [12,49,50,51].

При работе ГПА все его детали, узлы, агрегаты совершают вынужденные и резонансные. Эти колебания зависят от величины и характера возмущающих сил, их частот, от упруго-массовых характеристик элементов конструкции, которые в свою очередь зависят от ряда конструктивных, технологических и эксплуатационных факторов.

Вибрационная диагностика использует в качестве диагностических сигналов механические колебания, возникающие при функционировании ГПА. Большинства неисправностей в ГПА непосредственно отражается на вибрации, поэтому по её изменению в процессе эксплуатации судить об изменении состояния агрегатов.

Вибрационный контроль технического состояния ГПА обычно осуществляется двумя способами: это виброконтроль корпуса с помощью поверхностных датчиков вибрации, устанавливаемых на корпусах подшипников ГПА, а также на корпусах редукторов, и виброконтроль ротора турбины и

нагнетателя с помощью вихретоковых датчиков относительной вибрации, которые устанавливаются на статоре и контролируют вибросмещение ротора. Виброконтроль корпуса ГПА осуществляется с помощью пьезоэлектрических или электромагнитных преобразователей (датчиков).

Акустическая диагностика

Шум работающего ГПА складывается из шумов аэродинамического и механического происхождения, спектральный состав которых может меняться от внешних условий, режима работы и состояния ГПА. Как правило, возникновение дефектов, вызывающих изменение шума, характеризуется сопутствующим увеличением уровня вибрации. Поэтому при диагностировании ГПА параметры «уровень шума» и «уровень вибрации» целесообразно рассматривать в совокупности.

Параметрическая диагностика

Параметрические методы основаны на обработке и анализе значений термогазодинамических и других параметров, измеряемых на работающем ГПА. К термогазодинамическим параметрам относятся: давление, температура, расход рабочего тела, эффективная мощность, частота вращения и т.д. К числу не термогазодинамических, параметров можно отнести давление и температуру масла, давление топлива, перепады давлений на масляных и топливных фильтрах, давления в уплотнениях масляных полостей, в полостях суфлирования. Иными словами параметрическая диагностика имеет дело с параметрами, определяющими рабочие процессы в ГПА.

В нашей стране и за рубежом применяют метод диагностики деталей и узлов ГПА на основе проведения анализов отработанного масла. Масло, омывая трущиеся узлы и детали ГПА, уносит с собой частицы металла с мест разрушения и в этом случае оно выступает как носитель информации о появлении неисправностей в агрегатах. Прямая зависимость между скоростью износа и накоплением частиц металла в масле, изменением физико-химических свойств масла позволяет использовать эту информацию для оценки технического состояния агрегата. Так как интервал времени от начала разрушения детали до ее отказа достаточно большой, то появляется возможность выявления неисправности до наступления отказа [12,51].

## **4.3. Деградация технического состояния ГТУ**

Немалая часть ГПА, установленных на газопроводах ПАО «Газпром», выработали установленный для них ресурс и морально устарели, что является причиной снижения уровня надежности и приводит к значительному перерасходу топливного газа на собственные нужды.

В связи с этим важным условием повышения надежности и энергетической эффективности ГПА является проведение диагностических мероприятий. Своевременное обнаружение неполадок позволяет предотвратить наступление отказов и сократить затраты на ремонтные мероприятия.

О техническом состоянии ГТУ или его отдельного узла можно судить по изменению характеристик их рабочих режимов. Это изменение может быть оценено сравнением

рабочих характеристик, построенных для данного момента времени и времени, принятого за исходное, причем в качестве исходного может быть принят любой момент эксплуатации. Неизменность характеристики узла говорит о его нормальном состоянии. «Сдвиг» характеристики/линии тренда определяет степень износа.

Определение КТС ГТУ по мощности выполняется с использованием индивидуальных фактических параметров ГТУ. (Параметром каждого ограничения ограничения называется параметр, по которому в САУ ГПА предусмотрены аварийная сигнализация предупредительная  $\, {\bf N}$  $\mathbf M$  $(MJI)$ регулирование.) Мощность ГТУ ограничена ОДНИМ или несколькими параметрами ограничения. Набор параметров индивидуален типа ГТУ, их ограничения для каждого технической значения приведены  $\, {\bf B}$ документации (формуляре, паспорте). Kak правило. параметрами ограничения температура служат или температуры продуктов сгорания в разных сечениях турбины и/или частоты вращения компрессоров низкого и/или высокого давления в различных комбинациях, возможны и другие ограничения.

В качестве параметра технического состояния ГТУ принимается приведенная мощность  $\overline{\mathbf{K}}$ нормальным атмосферного параметрам воздуха  $\, {\bf M}$  $\mathbf K$ номинальной температуре перед турбиной, отнесенная к номинальной мошности ГТУ:

$$
K_{Ne} = \frac{N_{eh\ np}^{\phi}}{N_{e0}}.
$$

 $(36)$ 

На рисунке 41 представлены зависимости приведенной эффективной мощности от приведенной температуры продуктов сгорания за ССТ для агрегатов ГТК-10-4, которые подтверждают работоспособность и возможность использования рассматриваемой методики для оценки деградации технического состояния ГТУ.

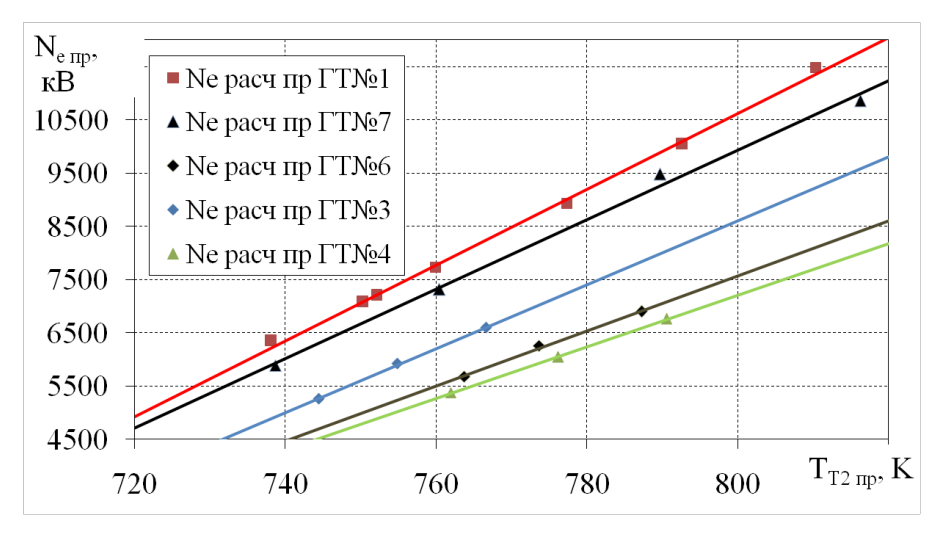

Рисунок 41. Зависимости изменения эффективной приведенной мощности рассматриваемых ГТУ от приведенной температуры продуктов сгорания за ССТ

# **4.4. Прогнозирование технического состояния ГТУ**

Оценка и прогнозирование технического состояния ГТУ позволит понизить затраты на эксплуатацию газопроводов за счет экономии топливно-энергетических ресурсов, повысить эффективность работы газотранспортной системы.

Для прогнозирования технического состояния предлагается использовать метод анализа и прогнозирования рядов данных. Основным принципом прогнозирования является опыт эксплуатации в прошлом. Данные о состоянии машины прошлом являются базой для

прогнозирования изменения поведения машины в будущем. Предыстория, положенная  $\mathbf{B}$ OCHOBV, должна быть  $\Pi$ <sup>O</sup> продолжительности не менее времени прогноза [52]. В наблюдаемых качестве переменных предлагается использовать изменение КТС ГТУ с течением времени.

Kak  $[51]$ **KTC**  $\Gamma T Y$ указано  $\bf{B}$ снижается  $\Pi$ <sup>O</sup> экспоненциальному закону. Для нахождения неизвестных коэффициентов наиболее простым является метод наименьших квадратов, основанный на минимизации суммы квадратов отклонений некоторых функций от искомых переменных.

На достоверность прогноза будет существенно влиять вычисленного КТС ГТУ, который зависит точность  $O<sub>T</sub>$ параметров ограничения ГТУ, которые в свою очередь даже у новых двигателей одного типа будут отличаться. Поэтому в метолике пля каждой ГТУ желательно использовать индивидуальные значения параметров ограничения.

Пля оценки технического состояния отдельных элементов ГТУ одного КТС по мощности недостаточно, поэтому по данным [53], необходим второй коэффициент технического состояния по КПД. Кривые изменения КТС по мощности и КПД во времени, полученные по статистическим данным, имеют вид:

 $K_{N_o}=1-c(1-e^{-0.1\tau})$ 

 $K_{ne} = 1 - d(1 - e^{-0.1\tau})$ 

 $(38)$ 

Где c,d - коэффициенты, имеющие следующие значения (таблица 4.1)

 $(37)$ 

Таблица 4.1 - Коэффициенты

| Коэф-ты | Тип ГПА |                  |                  |                |  |  |  |  |
|---------|---------|------------------|------------------|----------------|--|--|--|--|
|         | ΓT-7005 | $\Gamma$ T-750-6 | $\Gamma$ T-6-750 | $\Gamma$ TK-10 |  |  |  |  |
|         |         |                  | 0,08             | 0,01           |  |  |  |  |
|         |         |                  | 04               | 0,05           |  |  |  |  |

Используя два коэффициента, можно построить модель ГТУ, неисправность определится в зависимости от величин угловых коэффициентов по графику (рисунок 42) [51].

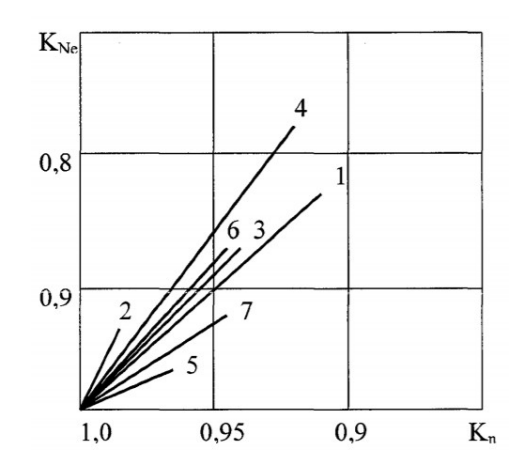

Рисунок 42. Зависимость  $K_{Ne}$  и  $K_{ne}$  для ГТУ ГТК-10-4

При увеличении радиальных зазоров компрессора (1); загрязнении проточной части компрессора (2); утечках в регенераторах и в кольцевых уплотнениях высокого давления (3); увеличении радиальных зазоров ТВД (4); увеличении радиальных зазоров ТНД (5); увеличении гидравлического входного  $(6)$ : сопротивления тракта увеличении гидравлического сопротивления выходного тракта (7) [51].

#### Рекомендации  $4.5.$ инженерной ПЛЯ практики

Для осуществления перехода эксплуатации ГТУ по техническому состоянию, в первую очередь необходимо организовать фильтрацию измеряемых параметров работы

установки, с целью исключения из расчета неустановившихся режимов (режимы, при которых параметры работы газовой турбины существенно меняются за короткое время).

После фильтрации и определения установившихся режимов работы ГТУ, осуществляется расчет согласно разработанным математическим моделям для конкретной установки.

Исходя из полученных результатов, для всех разработанных математических моделей ГТУ более точное совпадение эффективной мощности наблюдается, когда в качестве расчетного сечения расхода продуктов сгорания принимается сечение за СА рассматриваемой турбины. Для двухвальных установок (ГТК-10-4 и MS5002e) с целью достижения лучшей сходимость следует принимать расчетными сечение за СА ССТ, а для трехвальных установок (ПС-90ГП-25 и НК-16СТ) после СА ТНД, причем для ПС-90ГП-25 отклонение результатов до ввода поправочного коэффициента не превышало 5%, а для НК-16СТ двух процентов.

Организовав хранение и сбор вычисляемых и измеряемых данных, необходимо осуществить их обработку с целью оценки текущего состояния установки и её отдельных узлов, а так же принятия решения о возможности дальнейшей эксплуатации и прогнозирования деградации технического состояния ГТУ.

Для полноты картины текущего состояния ГТУ, а так же улучшения точности прогноза, полученные данные параметрической диагностики необходимо рассматривать и

анализировать совместно с иными имеющимися способами диагностирования состояния газовой турбины.

#### 4.6. Выводы по главе 4

1. Рассмотрен алгоритм обработки штатно-измеряемых параметров ГТУ.

2. Описаны основные методы оценки технического состояния ГТУ.

3. Представлен алгоритм для оценки деградации технического состояния газовой турбины.

4. Даны практические рекомендации для инженерной практики.

#### ЗАКЛЮЧЕНИЕ

1. Воспроизведены математические модели ГТУ типа ГТК-10-4 и НК-16СТ и обработаны результаты их испытаний.

2. Создана численная модель турбин ГТУ ГТК-10-4. конечно-элементная верифицирована Численная модель сопоставлением с результатами обработки испытаний при методических указаний, разработанные 000 помоши «Газпром ВНИИГАЗ». Среднеквадратичное отклонение результатов моделирования от данных обработки испытаний составило в среднем 5,8%.

3. Выведены зависимости изменения степени реактивности и КПД ступеней ГТУ ГТК-10-4 на переменных режимах работы для уточнения методики определения эффективной мощности и КПД ГТУ по штатным параметрам.

Установлено, что учет полученных зависимостей позволяет повысить точность определения эффективной мощности ГТУ на 1,65%.

4. Разработаны математические модели определения эффективной мощности для ГТУ типа ПС-90ГП-25 и MS5002e по штатно-измеряемым термодинамическим параметрам. Обработаны результаты испытаний ГТУ ПС-90ГП-25 и MS5002e. Среднееквадратичное отклонение результатов эффективной мощности ГТУ между методами составило 1-5 %.

5. Описан алгоритм оценки деградации технического состояния ГТУ.

# **СПИСОК ИСПОЛЬЗОВАННОЙ ЛИТЕРАТУРЫ**

1. BP Statictical Review of World Energy. 2018. P.53.

2. Б.П. Поршаков, А.Ф. Калинин, С.М. Купцов, А.С. Лопатин, К.Х. Шотиди. Энергосберегающие технологии при магистральном транспорте природного газа: Учебное пособие. - М.: Издательский центр РГУ нефти и газа имени И.М. Губкина, 2014.-408 с.

3. Заславский Е.А., Блинов В.Л. Параметрическая диагностика и оценка технического состояния газотурбинных газоперекачивающих агрегатов // Материалы Международной научно-практической конференции студентов, аспирантов и молодых ученых, посвященной памяти проф. Данилова Н. И. Энерго- и ресурсосбережение. Энергообеспечение. Нетрадиционные и возобновляемые источники энергии. Атомная энергетика. Екатеринбург, 10-14 декабря 2018 г., С. 203 – 206.

4. Заславский Е.А., Блинов В.Л. Анализ методов определения эффективной мощности газотурбинных газоперекачивающих агрегатов // Материалы международной научно-практической конференции. – Санкт-Петербург: СПбФ НИЦ МС, 2019. – №2. С.39 – 41.

5. Р Газпром 2-3.5-438-2010 «Расчет теплотехнических, газодинамических и экологических параметров газоперекачивающих агрегатов на переменных режимах». - М.: ОАО «Г'азпром», 2010. - 70 с.

6. Щуровский В.А., Синицын Ю.Н., Корнеев В.И., Черемин А.В., Степанов Г.С. Методические указания по проведению теплотехнических и газодинамических расчетов при
испытаниях газотурбинных газоперекачивающих агрегатов ПР 51-31323949-43-99. Москва : ВНИИГАЗ. 1999. 26 с.

7. Деточенко, А.В. Спутник газовика/А.В. Деточенко, А.Л. Михеев, М.М. Волков. – М.: Недра, 1978. – 310 с.

8. ПромСервис [Электронный ресурс]. URL: http://www.promservis.ru/files/vibro/Pavlov.pdf (дата обращения: 02.04.2020).

9. Сравнительный анализ существующих методик расчета мощности ГПА ГТК-25ИР [Текст] / Е.А. Смирнов, Ю.Ю. Толстихин, Ф.В. Блинов, А.В. Шишов // Газовая промышленность. — 2017. — № 1. — С.40-46.

10. Юламанов, Э. Ф. Разработка методов поузлового диагностирования стационарных газотурбинных газоперекачивающих агрегатов: 25.00.19: дис. ... канд. техн. наук / Э. Ф. Юламанов ; РГУ нефти и газа (НИУ) имени И.М. Губкина. - Москва, 2007. – 145 с. – Текст: непосредственный.

11. Якименко И.С., Блинов В.Л., Комаров О.В. Оценка технического состояния газотурбинных установок по мощности // Материалы Всероссийской научно-практической конференции студентов, аспирантов и молодых ученых с международным участием «Энерго и ресурсосбережение. Энергообеспечение. Нетрадиционные и возобновляемые источники энергии». Екатеринбург, 12-16 декабря 2016 г., С. 316 – 319.

12. Зарицкий С.П. Диагностика газоперекачивающих агрегатов с газотурбинным приводом. – М.: Недра, 1987. – 198 с.

13. Вертепов, А. Г. Энергосбережение на компрессорных станциях за счёт использования методов параметрической

диагностики газоперекачивающих агрегатов: 25.00.19: дис. ... док. техн. наук / А. Г. Вертепов ; РГУ нефти и газа (НИУ) имени И.М. Губкина. - Москва, 2013. - 378 с. – Текст: непосредственный.

14. Ванчин А.Г. Экспресс-метод оценки располагаемой мощности ГТУ и коэффициента технического состояния по мощности на основе закономерностей сдвига характеристик ГТУ при изменении ее технического состояния. Электронный научный журнал «Нефтегазовое дело», 2012. №5. С. 287 – 292.

15. ГОСТ Р 52782-2007 Методы испытаний. Приемочные испытания.

16. OlegV. Komarov, ViacheslavA. Sedunin, VitalyL. Blinov, AlexanderV. Skorochodov. Parametrical diagnostics of gas turbine performance on side at gas pumping plants based on standard measurements // ASME Turbo Expo, Dusseldorf, Germany, 16-20 june 2014. P. 1-8.

17. Альбом показателей газотурбинных ГПА. Пос. Развилка (Ленинский р-н, Московская обл.) : ВНИИГАЗ, 2006. 81 с.

18. Ревзин Б.С. Тепловой расчет схем приводных газотурбинных установок на номинальный и переменный режим работы : учеб. пособие / Б.С. Ревзин, А.В. Тарасов, В.М. Марковский. Екатеринбург : ГОУ ВПО УГТУ–УПИ, 2001. 61 с.

19. Газодинамический расчет многоступенчатой газовой турбины : метод. указания по выполнению курсового проекта / А.В. Тарасов, В.М. Марковский. Екатеринбург : ГОУ ВПО УГТУ– УПИ, 2004. 34 с.

20. А.А.Диментова. Таблицы газодинамических функций: Справочное пособие / М.: Машиностроение, 1966. 135 с.

21. Комаров, О.В. Тепловые и газодинамические расчеты газотурбинных установок : учебно-методическое пособие / О.В. Комаров, В.Л. Блинов, А.С. Шемякинский.— Екатеринбург : Изд-во Урал. ун-та, 2018.— 164 с.

22. Газоперекачивающие агрегаты с газотурбинным приводом: Учебное пособие / Б.С. Ревзин. Екатеринбург: УГТУ-УПИ, 2002. 269 с.

23.Энергетические газотурбинные установки стационарного типа: Учебное пособие / Б.С. Ревзин, О.В. Комаров. Екатеринбург: УГТУ-УПИ, 2010. 284 с.

24. Стационарные газотурбинные установки: спрачоник/ А.В. Арсеньев [и др.]. М.: Машиностроение, 1989. 543 с.

25. А.В. Семушкин , А.О. Подлозный , Е.А. Черникова , В.А. Щуровский. Методические принципы параметрической диагностики технического состояния газотурбинных газоперекачивающих агрегатов // Научно-технический сборник «Вести газовой науки». – 2017. №1. – С. 22-31.

26.Кротов С.И. Уточнение обобщенных характеристик газотурбинных установок // Электронный научный журнал «Нефтегазовое дело», 2013. №3. С. 217-226.

27. Якименко И.С. Разработка алгоритмов фильтрации параметрической информации САУ ГПА в рамках создания системы непрерывного мониторинга технического состояния основного оборудования КС. Магистерская диссертация. Екатеринбург. УрФУ, 2019. С. 89.

28. Зарицкий С.П., Лопатин А.С. Диагностика газоперекачивающих агрегатов: Учебное пособие. Часть I.- М.: РГУ нефти и газа им. И.М. Губкина, 2003. -177.

29. C.B. Meher-Homji, A. Bromley, Gas Turbine Axial Compressor Fouling and Washing 33rd Turbomach. Symp., Texas A & M University, (2004).

30. A.D. Fentaye, S.I.Ul-Haq Gilani, A.T. Baheta. Gas turbine gas path diagnostics: A review. // MATEC Web of Conferences 74, ICMER 2015.

31. G. Vachtsevanos et al., Intelligent Fault Diagnosis and Prognosis for Engineering Systems, 1-434, (2007).

32. Поршаков Б.П., Газотурбинные установки: Учеб. для вузов. – М.: Недра, 1992. – 238 с.: ил.

33.Блинов В.Л., Комаров О.В., Заславский Е.А., «Оценка эффективной мощности и технического состояния газотурбинного газоперекачивающего агрегата» Энергетические системы [Текст]: материалы IV Междунар. науч.-техн. конф., 31 окт.–1 нояб. 2019 г. / Белгор. гос. технол. ун-т; отв. ред. П.А. Трубаев. – Белгород, 2019. – 455 с.

34. Заславский Е.А., Блинов В.Л., «Алгоритм определения удельной мощности компрессорной станции» Энергосбережение и инновационные технологии в топливноэнергетическом комплексе : материалы Национальной с международным участием научно-практической конференции студентов, аспирантов, ученых и специалистов, посвященной 20-летию создания кафедры электроэнергетики: в 2 т. Том 2 / отв. ред. А. Н. Халин. – Тюмень : ТИУ, 2019. – 387 с. – Текст : непосредственный.

35. Заславский Е.А., Блинов В.Л., «Сравнение методов определения эффективной мощности газотурбинных газоперекачивающих агрегатов» Энерго- и ресурсосбережение. Энергообеспечение. Нетрадиционные и

возобновляемые источники энергии. Атомная энергетика : материалы Международной научно- практической конференции студентов, аспирантов и молодых ученых, посвященной памяти проф. Данилова Н. И. (1945–2015) – Даниловских чтений (Екатеринбург, 9–13 декабря 2019 г.). Екатеринбург : УрФУ, 2019 – 878 с.

36. ПАО «Газпром» [Электронный ресурс]. URL: https://www.gazprom.ru/about/production/reserves/ (дата обращения: 02.04.2020).

37. Цанев С.В. Газотурбинные и парогазовые установки тепловых электростанций / С.В. Цанев, В.Д. Буров, А.Н. Ремезов. М.: МЭИ, 2002. 584 с.

38. Копелев С.З. Проектирование проточной части турбин авиационных двигателей / С.З. Копелев. М.: Машиностроение, 1984. 224 с.

39. Таблицы газодинамических функций. Справочное пособие / Сост.: Ф.И. Лухтура. – Мариуполь: ПГТУ, 2007. – 152 с.

40. Сергель О.С. Прикладная гидрогазодинамика: Учебник для авиационных вузов. – М.: Машиностроение, 1981. – 374 с., ил.

41. Черный Г.Г. Газовая динамика: Учебник для университетов и втузов. – М.: Наука. Гл. ред. физ.-мат. лит., 1988. – 424 с.

42. Газотурбинные установки [Текст] : учеб. пособие / В.В. Корж. – Ухта: УГТУ, 2010. – 177 с.

43. Главный промышленный портал бизнес России [Электронный ресурс]. URL: https://glavportal.com/ (дата обращения: 19.06.2019).

44. Под общей редакцией Ю.Д. Земенкова. Эксплуатация магистральных газопроводов: Учебное пособие. ТюмГНГУ,2002. 525 с.

45. Моделирование физических процессов в турбомашинах в примерах и задачах : учебно-методическое пособие / В.А. Седунин [и др.] ;под общ. ред. канд. техн. Наук В.А. Седунина. – Екатеринбург : УрФУ, 2016. –128 с.

46. Моделирование физических процессов в турбомашинах: учебное пособие / В.А. Седунин, В.Л. Блинов, Я.П. Шепелина; под общ. ред. канд. техн. Наук В.А. Седунина. – Екатеринбург : УрФУ, 2016. – 124 с.

47. Якименко И.С., Блинов В.Л., Комаров О.В. Фильтрация параметров работы газотурбинной установки для оценки ее технического состояния. Третья конференция молодых ученых УралЭНИН. Екатеринбург, 2018. С.

48. Якименко И.С., Блинов В.Л., Комаров О.В. Оценка неопределенности измерений параметров работы газотурбинной установки. Третья конференция молодых ученых УралЭНИН. Екатеринбург, 2018. С.

49. Зарицкий С.П., Лопатин А.С. Диагностика газоперекачивающих агрегатов: Учебное пособие. Часть II.- М.: РГУ нефти и газа им. И.М. Губкина, 2003. -95.

50. Зарицкий С.П., Лопатин А.С. Диагностика газоперекачивающих агрегатов: Учебное пособие. Часть III.- М.: РГУ нефти и газа им. И.М. Губкина, 2003. -142.

51. Китаев, С. В. Повышение энергетической эффективности работы газоперекачивающих агрегатов: 25.00.19, 05.02.13 : дис. ... канд. техн. наук / С. В. Китаев ; Уфимский государственный нефтяной технический

университет Шаранское ЛПУ МГ. - Уфа, 2003. - 162 с. – Текст: непосредственный.

52. Ассоциация эффективного управления производственными активами [Электронный ресурс]. URL:https://eam.su/lekciya-6-prognozirovanie-texnicheskogosostoyaniya-i-modeli-otkazov.html (дата обращения: 02.04.2020).

53. Поршаков Б.П., Лопатин A.C. , Назарьина A.M. , Рябченко A.C. Повышение эффективности эксплуатации энергопривода компрессорных станций. - М.:Недра, 1992.-207 с.

54. Объединенная двигателестроительная компания [Электронный

ресурс].URL:https://www.uecrus.com/rus/presscenter/odk\_news/ ?ELEMENT\_ID=2660 (дата обращения: 02.04.2020).